**Rotación de gráficas polares** En la sección 5.2 hemos visto que si  $y = f(x)$  es la ecuación rectangular de una función, entonces las gráficas de  $y = f(x - c)$  y  $y = f(x + c)$ ,  $c > 0$ , se obtienen mediante el *desplazamiento* de la gráfica de *f* en forma horizontal *c* unidades hacia la derecha y la izquierda, respectivamente. En contraste, si  $r = f(\theta)$  es una ecuación polar, entonces las gráficas de  $r = f(\theta - \gamma)$  y  $r = f(\theta + \gamma)$ , con  $\gamma > 0$ , se pueden obtener mediante la *rotación* de la gráfica de *f* por una cantidad γ. En forma específica:

- La gráfica de  $r = f(\theta \gamma)$  es la gráfica de  $r = f(\theta)$  rotada *en el sentido opuesto al de* las manecillas del reloj alrededor del origen por una cantidad y.
- La gráfica de  $r = f(\theta + \gamma)$  es la gráfica de  $r = f(\theta)$  rotada *en el sentido de las manecillas del reloj* alrededor del origen por una cantidad y.

Por ejemplo, la gráfica de la cardioide  $r = a(1 + \cos \theta)$  se muestra en la figura 12.2.6*a*). La gráfica de  $r = a(1 + \cos(\theta - \pi/2))$ es la gráfica de  $r = a(1 + \cos \theta)$ , rotada en el sentido opuesto al de las manecillas del reloj alrededor del origen por una cantidad  $\pi/2$ . En consecuencia, su gráfica debe ser la que se da en la figura 12.2.6*c*). Esto tiene sentido, ya que la fórmula de diferencia del coseno da la ecuación

$$
r = a[1 + \cos(\theta - \pi/2)] = a[1 + \cos\theta\cos(\pi/2) + \sin\theta\sin(\pi/2)]
$$
  
=  $a(1 + \sin\theta)$ .  
 Véase la identidad en (5) de la  
sección 9.4.

De manera similar, si hace rotar  $r = a(1 + \cos \theta)$  en el sentido de las manecillas del reloj alrededor del origen por una cantidad  $\pi$  obtendrá la ecuación

$$
r = a[1 + \cos(\theta + \pi)] = a[1 + \cos\theta\cos\pi - \sin\theta\sin\pi] = a(1 - \cos\theta)
$$

cuya gráfica se da en la figura 12.2.6*b*). Finalmente, dé otro vistazo a la figura 12.2.13. De

$$
r^2 = a\cos 2\left(\theta - \frac{\pi}{4}\right) = a\cos\left(2\theta - \frac{\pi}{2}\right) = a\sin 2\theta
$$

vemos que la gráfica de la lemniscata de la figura 12.2.13*b*) es la gráfica de la figura 12.2.13*a*) a la que se hizo rotar en sentido opuesto al de las manecillas del reloj alrededor del origen por una cantidad de  $\pi/4$ .

#### **EJEMPLO 9 Gráficas polares rotadas**

Graficar  $r = 1 + 2$  sen( $\theta + \pi/4$ ).

Solución La gráfica de la ecuación dada es la gráfica del caracol  $r = 1 + 2$  sen  $\theta$  rotada en el sentido de las manecillas del reloj alrededor de un origen por una cantidad de  $\pi/4$ . En la FIGURA 12.2.15, la gráfica azul es el de  $r = 1 + 2$  sen  $\theta$  y la gráfica roja es la gráfica rotada. Ξ

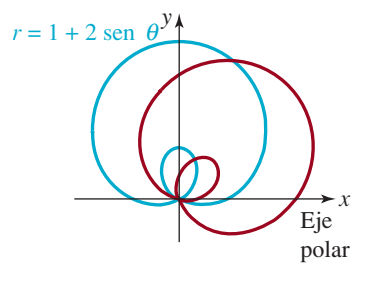

**FIGURA 12.2.15** Gráficas de ecuaciones polares del ejemplo 9

## *Notas del aula*

*i*) El ejemplo 8 ilustra una de varias dificultades frustrantes del trabajo en coordenadas polares:

Un punto se puede encontrar sobre la gráfica de una ecuación polar aunque sus *coordenadas no satisfagan la ecuación.*

Se deberá verificar que  $(2, \pi/2)$  es una descripción polar alternativa del punto (-2,  $3\pi/2$ ). Además, verifique que  $(-2, 3\pi/2)$  es un punto sobre la gráfica de  $r = 1 + 3$  sen  $\theta$ , lo que demuestra que las coordenadas satisfacen la ecuación. Sin embargo, observe que las coordenadas alternativas  $(2, \pi/2)$  no lo hacen.

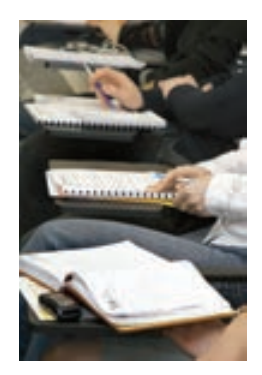

*ii*) A veces es conveniente usar ecuaciones paramétricas para trazar las gráficas de ecuaciones polares. Esto se puede llevar a cabo por medio de las fórmulas de conversión  $x = r$ cos  $\theta$ ,  $y = r$  sen  $\theta$ . Si  $r = f(\theta)$ ,  $\alpha \le \theta \le \beta$  describe una gráfica polar *C*, entonces una parametrización de *C* está dada por

$$
x = f(\theta) \cos \theta, y = f(\theta) \sin \theta, \alpha \le \theta \le \beta
$$
 (9)

Véanse los problemas 47 a 50 en los ejercicios 12.2

*iii*) La curva de la rosa de cuatro pétalos del ejemplo 7 se obtiene mediante el trazo de *r* para valores  $\theta$  que satisfacen a  $0 \le \theta \le 2\pi$ . Vea la **FIGURA 12.2.16**. No suponga que esto es cierto para cada curva de rosa. En realidad, la curva de rosa de cinco pétalos que se presenta en la figura 12.2.10 se obtuvo usando valores de  $\theta$  que satisfacen a  $0 \le \theta \le \pi$ . En general, una curva de rosa  $r = a$  sen  $n\theta$  o  $r = a \cos n\theta$  se traza exactamente una vez para  $0 \le \theta \le 2\pi$ si *n* es par y una vez para  $0 \le \theta \le \pi$  si *n* es impar.

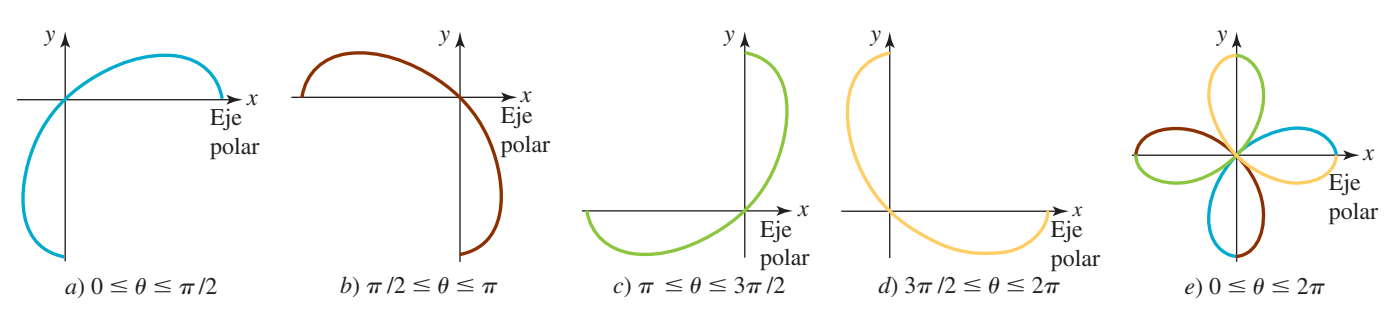

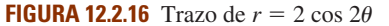

**12.2** Ejercicios Las respuestas a los problemas impares seleccionados comienzan en la página RESP-31.

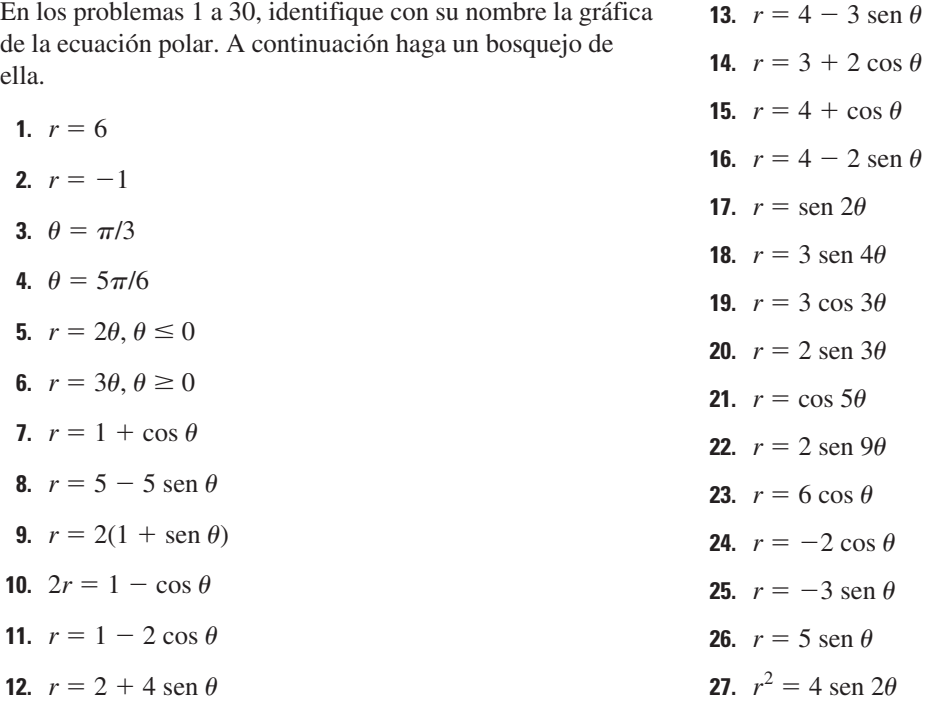

**534 CAPÍTULO 12** Coordenadas polares

**28.**  $r^2 = 4 \cos 2\theta$ **29.**  $r^2 = -25 \cos 2\theta$ **30.**  $r^2 = -9$  sen  $2\theta$ 

En los problemas 31 y 32, la gráfica de la ecuación es una espiral. Trácela.

**31.**  $r = 2^{\theta}, \theta \ge 0$  (logarítmica)

**32.**  $r\theta = \pi$ ,  $\theta > 0$  (hiperbólica)

En los problemas 33 a 38, busque la ecuación de la gráfica polar dada.

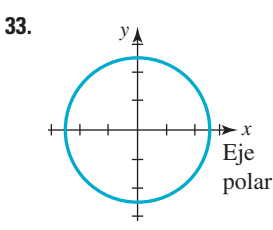

**FIGURA 12.2.17** Gráfica del problema 33

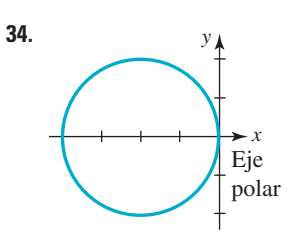

**FIGURA 12.2.18** Gráfica del problema 34

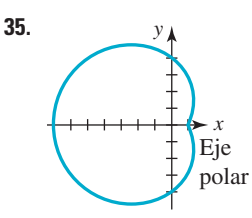

**FIGURA 12.2.19** Gráfica del problema 35

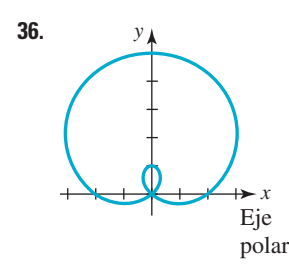

**FIGURA 12.2.20** Gráfica del problema 36

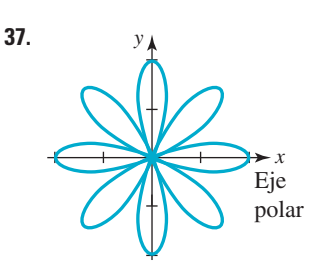

**FIGURA 12.2.21** Gráfica del problema 37

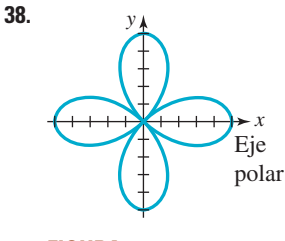

**FIGURA 12.2.22** Gráfica del problema 38

En los problemas 39 a 42, determine los puntos de intersección de las gráficas del par de ecuaciones polares.

- **39.**  $r = 2, r = 4$  sen  $\theta$
- **40.**  $r = \text{sen } \theta$ ,  $r = \text{sen } 2\theta$
- **41.**  $r = 1 \cos \theta, r = 1 + \cos \theta$
- **42.**  $r = 3 3 \cos \theta$ ,  $r = 3 \cos \theta$

#### **Problemas para calculadora o computadora**

- **43.** Use una función de graficación para obtener la gráfica del **bifolio**  $r = 4$  sen  $\theta$  cos<sup>2</sup> $\theta$  y el círculo  $r =$  sen  $\theta$  en los mismos ejes. Determine todos los puntos de intersección de las gráficas.
- **44.** Use una función de graficación para verificar que la cardioide  $r = 1 + \cos \theta$  y la lemniscata  $r^2 = 4 \cos \theta$  se intersecan en cuatro puntos. Determine esos puntos de intersección de las gráficas.

En los problemas 45 y 46, las gráficas de las ecuaciones *a*)-*d*) representan una rotación de la gráfica de la ecuación dada. Intente bosquejar estas gráficas en forma manual. Si tiene problemas, utilice una herramienta de graficar.

**45.**  $r = 1 + \text{sen } \theta$ *a***)**  $r = 1 + \text{sen}(\theta - \pi/2)$ *b***)**  $r = 1 + \text{sen}(\theta + \pi/2)$ *c***)**  $r = 1 + \text{sen}(\theta - \pi/6)$ *d***)**  $r = 1 + \text{sen}(\theta + \pi/4)$ 

**46.** 
$$
r = 2 + 4 \cos \theta
$$

$$
a) \quad r = 2 + 4\cos(\theta + \pi/6)
$$

**b**) 
$$
r = 2 + 4\cos(\theta - 3\pi/2)
$$

$$
r = 2 + 4\cos(\theta + \pi)
$$

$$
d) \quad r = 2 + 4\cos(\theta - \pi/8)
$$

En los problemas 47-50, use (9) para parametrizar la curva cuya ecuación polar se proporciona. Use una función de graficación para obtener la gráfica del conjunto resultante de ecuaciones paramétricas.

$$
47. \ r = 2\operatorname{sen}\frac{\theta}{2}, 0 \le \theta \le 4\pi
$$

**48.** 
$$
r = 2 \operatorname{sen} \frac{\theta}{4}, 0 \le \theta \le 8\pi
$$
  
**49.** 
$$
r = 2 \cos \frac{\theta}{5}, 0 \le \theta \le 6\pi
$$
  
**50.** 
$$
r = 2 \cos \frac{3\theta}{2}, 0 \le \theta \le 6\pi
$$

#### **Para la discusión**

En los problemas 51 y 52, suponga que  $r = f(\theta)$  es una ecuación polar. Interprete gráficamente la propiedad indicada.

**51.** 
$$
f(-\theta) = f(\theta)
$$
 (función par)

**52.**  $f(-\theta) = -f(\theta)$  (función impar)

### **12.3 Secciones cónicas en coordenadas polares**

**Introducción** En el capítulo 11 se dedujeron las ecuaciones de la parábola, elipse e hipérbolausando la fórmula de la distancia , en coordenadas rectangulares . Al usar las coordenadas polares y el concepto de excentricidad podremos presentar una definición general de sección cónica que abarque las tres curvas.

#### **Definición 12.3.1 Sección cónica**

Sean *L* una recta fija en el plano , y *F* un punto que no esté en la recta. Una **sección cónica** es el conjunto de puntos *P* en el plano, para los cuales la distancia de *P* a *F*, dividida entre la distancia de *P* a *L*, es constante.

La recta fija *L* se llama **directriz** y el punto *F* es un **foco** . La constante fija es la **excentricidad** *e* de la cónica . Como se ve en la **FIGURA 12.3.1**, el punto *P* está en la cónica si y sólo si

$$
\frac{d(P,F)}{d(P,Q)} = e,\t\t(1)
$$

en donde *Q* representa el pie de la perpendicular de *P* a *L*. Si en (1)

- $\cdot$   $e = 1$ , la cónica es una **parábola**
- $\bullet$  0 < *e* < 1, la cónica es una **elipse** y si
- $\cdot$  *e* > 1, la cónica es una **hipérbola**.

**Ecuaciones polares de cónicas** La ecuación (1) se interpreta con facilidad usando coordenadas polares. Supongamos que *F* se coloca en el polo, y que *L* está a *p* unidades  $(p > 0)$  a la izquierda de *F*, perpendicular al eje polar prolongado. En la **FIGURA 12.3.2** se ve que si se escribe (1) en la forma  $d(P, F) = ed(P, Q)$ , es igual que

$$
r = e(p + r\cos\theta) \qquad \text{o} \qquad r - e r \cos\theta = ep. \tag{2}
$$

Al despejar *r* queda

$$
r = \frac{ep}{1 - e\cos\theta}.\tag{3}
$$

Para comprobar que (3) da como resultado las ecuaciones familiares de las cónicas , se sobrepone un sistema de coordenadas rectangulares al sistema de coordenadas polares , con el

*Q P L F* foco Directriz *d*(*P*, *F*)  $d$ **(***P*)  $\in$ 

**FIGURA 12.3.1** Interpretación geométrica de (1)

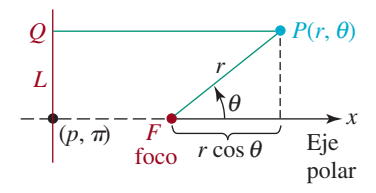

**FIGURA 12.3.2** Interpretación de (2) en coordenadas polares

**536 CAPÍTULO 12** Coordenadas polares

origenen el polo y el eje *x* positivo coincidiendo con el eje polar . A continuación se expresa la primera ecuación de (2) en coordenadas rectangulares, y se simplifica:

$$
\pm \sqrt{x^2 + y^2} = ex + ep
$$
  
\n
$$
x^2 + y^2 = e^2x^2 + 2e^2px + e^2p^2
$$
  
\n
$$
(1 - e^2)x^2 - 2e^2px + y^2 = e^2p^2.
$$
\n(4)

Si se hace que  $e = 1$ , (4) se transforma en

$$
-2px + y^2 = p^2
$$
 o  $y^2 = 2p(x + \frac{p}{2}),$ 

que es la ecuación de una parábola , en su forma normal, con su eje en el eje *x*, su vértice en  $(-p/2, 0)$  y, de acuerdo con el emplazamiento de *F*, su foco está en el origen.

Es un buen ejercicio algebraico demostrar que (3) origina formas normales de ecuaciones de una elipse, en el caso de que  $0 \le e \le 1$ , y de una hipérbola, cuando  $e > 1$ . Vea el problema 43 en los ejercicios 12.3. Así, de acuerdo con el valor de *e*, la ecuación polar (3) puede tener tres gráficas posibles, como se ve en la **FIGURA 12.3.3**.

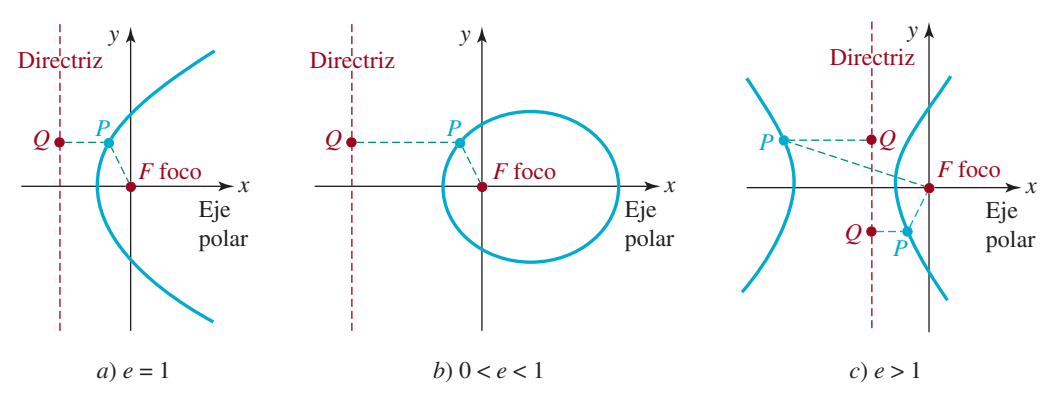

**FIGURA 12.2.3** Gráficas de la ecuación (3)

**elipse** si  $0 \le e \le 1$  y una **hipérbola** si  $e > 1$ .

Si se hubiera ubicado el foco *F* a la *izquierda* de la directriz, en la deducción de la ecuación polar (3), se hubiera obtenido la ecuación  $r = ep/(1 + e \cos \theta)$ . Cuando la directriz L se escoge paralela al eje polar (esto es, horizontal), se ve entonces que la ecuación de la cónica es  $r = ep/(1 - e \operatorname{sen} \theta)$  o bien  $r = ep/(1 + e \operatorname{sen} \theta)$ . A continuación se presenta un resumenta de la descripción anterior.

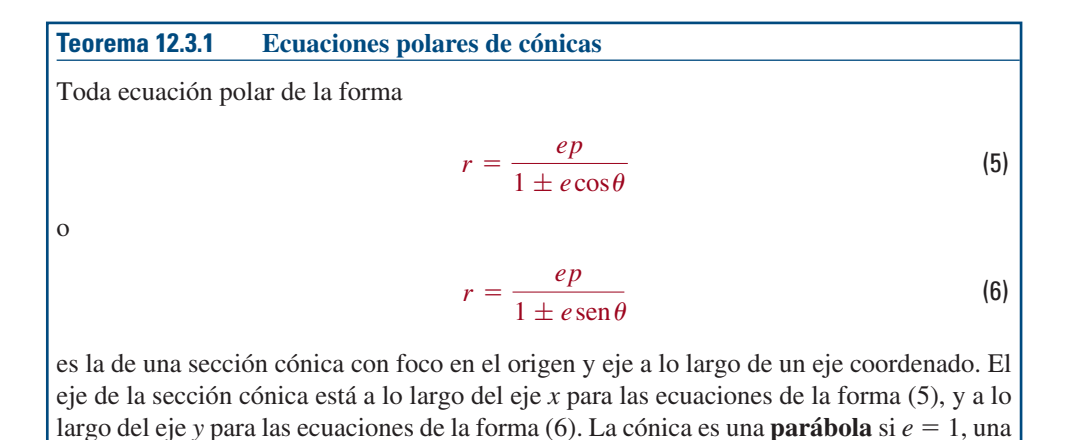

#### **EJEMPLO 1 Identificación de cónicas**

Identificar cada una de las cónicas siguientes:

*a*) 
$$
r = \frac{2}{1 - 2\sec \theta}
$$
 *b*)  $r = \frac{3}{4 + \cos \theta}$ 

Solución *a*) Si se compara cada uno de los términos de la ecuación dada con la forma polar  $r = e p/(1 - e \operatorname{sen} \theta)$  se puede ver que  $e = 2$ . Por consiguiente, la cónica es una hipérbola.

*b*) Para identificar la sección cónica, se dividen numerador y denominador de la ecuación entre 4. Eso pone a la ecuación en la siguiente forma:

$$
r = \frac{\frac{3}{4}}{1 + \frac{1}{4}\cos\theta}.
$$

Entonces, al comparar con  $r = ep/(1 + e \cos \theta)$  se ve que  $e = \frac{1}{4}$ . Por consiguiente, la cónica es una elipse.

**Gráficas** Una gráfica aproximada de una cónica definida por (5) o (6) se obtiene conociendo la orientación de su eje, determinando las intersecciones con *x* y *y* y localizando los vértices. En el caso de (5),

• los dos vértices de la **elipse** o la **hipérbola** están en  $\theta = 0$  y  $\theta = \pi$ ; el vértice de una **parábola** sólo puede estar en uno de los valores:  $\theta = 0$  o  $\theta = \pi$ .

Para (6),

• los dos vértices de una **elipse** o una **hipérbola** están en  $\theta = \pi/2$  y  $\theta = 3\pi/2$ ; el vértice de una **parábola** sólo puede estar en uno de los valores:  $\theta = \pi/2$  o  $\theta = 3\pi/2$ .

**EJEMPLO 2** Gráfica de una cónica

$$
Graficar r = \frac{4}{3 - 2\operatorname{sen}\theta}.
$$

**Solución** Si la ecuación se escribe en la forma  $r =$  $\frac{4}{3}$  $\frac{3}{1-\frac{2}{3}\operatorname{sen}\theta}$ , se puede ver que la ex-

centricidad es  $e = \frac{2}{3}$ , por lo que la cónica es una elipse. Además, como la ecuación tiene la forma (6), se ve que el eje de la elipse es vertical, a lo largo del eje *y*. Entonces, en vista de la descripción anterior a este ejemplo, se obtiene:

*vértices*: 
$$
(4, \pi/2), (\frac{4}{5}, 3\pi/2)
$$
  
*intersecciones con el eje x en*:  $(\frac{4}{3}, 0), (\frac{4}{3}, \pi)$ .

La gráfica de la ecuación está en la **FIGURA 12.3.4**.

Ξ

≡

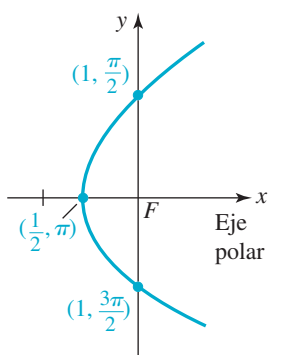

**FIGURA 12.3.5** Gráfica de la ecuación polar del ejemplo 3

**EJEMPLO 3** Gráfica de una cónica

$$
Graficar r = \frac{1}{1 - \cos \theta}.
$$

Solución Al inspeccionar la ecuación se ve que tiene la forma (5), con  $e = 1$ . Por consiguiente, la cónica es una parábolacuyo eje es horizontal, a lo largo del eje *x*. Como *r* no está definido en  $\theta = 0$ , el vértice de la parábola está en  $\theta = \pi$ :

*vértice*: 
$$
(\frac{1}{2}, \pi)
$$
  
*intersections con el eje y en*:  $(1, \pi/2), (1, 3\pi/2)$ .

La gráfica de la ecuación se ve en la **FIGURA 12.3.5**.

**538 CAPÍTULO 12** Coordenadas polares

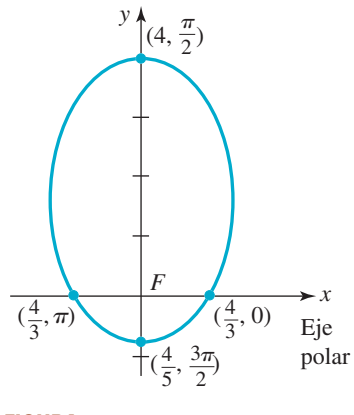

**FIGURA 12.3.4** Gráfica de la ecuación polar del ejemplo 2

#### **EJEMPLO 4 Gráfica de una cónica**

Graficar  $r = \frac{2}{1 + 2\cos\theta}$ .

Solución De (5) se ve que  $e = 2$ , y entonces la cónica es una hipérbola cuyo eje es horizontal, a lo largo del eje *x*. Los vértices, que son los extremos del eje transversal de la hipérbola, están en  $\theta = 0$  y  $\theta = \pi$ :

> *vértices*:  $(\frac{2}{3},0), (-2, \pi)$ *intersecciones con el eje y en*:  $(2, \pi/2), (2, 3\pi/2).$

La gráfica de la ecuación se ve en la **FIGURA 12.3.6**.

**Secciones cónicas rotadas** Vimos en la sección 12.2 que las gráficas de  $r = f(\theta - \gamma)$  y  $r = f(\theta + \gamma)$ , con  $\gamma > 0$  son rotaciones de la gráfica de la ecuación polar  $r = f(\theta)$  alrededor del origen por una cantidad  $\gamma$ . Por tanto,

$$
r = \frac{ep}{1 \pm e \cos(\theta - \gamma)}
$$
  
\n
$$
r = \frac{ep}{1 \pm e \sin(\theta - \gamma)}
$$
  
\n
$$
\left(\frac{ep}{1 \pm e \sin(\theta - \gamma)}\right)
$$
  
\n
$$
\left(\frac{ep}{1 \pm e \sin(\theta - \gamma)}\right)
$$
  
\n
$$
\left(\frac{ep}{1 \pm e \sin(\theta + \gamma)}\right)
$$
  
\n
$$
\left(\frac{ep}{1 \pm e \sin(\theta + \gamma)}\right)
$$
  
\n
$$
\left(\frac{ep}{1 \pm e \sin(\theta + \gamma)}\right)
$$
  
\n
$$
\left(\frac{ep}{1 \pm e \sin(\theta + \gamma)}\right)
$$
  
\n
$$
\left(\frac{ep}{1 \pm e \sin(\theta + \gamma)}\right)
$$
  
\n
$$
\left(\frac{ep}{1 \pm e \sin(\theta + \gamma)}\right)
$$
  
\n
$$
\left(\frac{ep}{1 \pm e \sin(\theta + \gamma)}\right)
$$
  
\n
$$
\left(\frac{ep}{1 \pm e \sin(\theta + \gamma)}\right)
$$
  
\n
$$
\left(\frac{ep}{1 \pm e \sin(\theta + \gamma)}\right)
$$
  
\n
$$
\left(\frac{ep}{1 \pm e \sin(\theta + \gamma)}\right)
$$
  
\n
$$
\left(\frac{ep}{1 \pm e \sin(\theta + \gamma)}\right)
$$
  
\n
$$
\left(\frac{ep}{1 \pm e \sin(\theta + \gamma)}\right)
$$
  
\n
$$
\left(\frac{ep}{1 \pm e \sin(\theta + \gamma)}\right)
$$
  
\n
$$
\left(\frac{ep}{1 \pm e \sin(\theta + \gamma)}\right)
$$
  
\n
$$
\left(\frac{ep}{1 \pm e \sin(\theta + \gamma)}\right)
$$
  
\n
$$
\left(\frac{ep}{1 \pm e \sin(\theta + \gamma)}\right)
$$
  
\n
$$
\left(\frac{ep}{1 \pm e \sin(\theta + \gamma)}\right)
$$
  
\n
$$
\left(\frac{ep}{1 \pm e \sin(\theta + \gamma)}\right)
$$
  
\n
$$
\left(\frac{ep}{1 \pm e \sin(\theta + \gamma)}\right)
$$
  
\n
$$
\left(\frac{ep}{1 \pm e \sin(\theta + \gamma)}\right)
$$
  
\n<

#### **EJEMPLO 5 Secciones cónicas rotadas**

En el ejemplo 2 vimos que la gráfica de  $r = \frac{4}{3 - 2 \text{sen }\theta}$  es una elipse con su eje mayor a lo largo del eje *y*. Esto es la gráfica azul de la **FIGURA 12.3.7**. La gráfica de  $r = \frac{4}{3 - 2 \operatorname{sen}(\theta - 2\pi/3)}$  es la gráfica roja de la figura 12.3.7 y es una rotación en el sentido opuesto al de las manecillas del reloj de la gráfica azul por la cantidad de  $2\pi/3$  (o 1208) alrededor del origen . El eje mayor de la elipse roja está situado a lo largo de la línea  $\theta = 7\pi/6.$ Ξ

**Aplicaciones** Las ecuaciones del tipo que se presenta en (5) y (6) son idóneas para describir la órbita cerrada de un satélite alrededor del Sol (Tierra o Luna), puesto que dicha órbita es una elipse que tiene el Sol (Tierra o Luna) en uno de sus focos. Suponga que una ecuación de la órbita está dada por  $r = (ep)/(1 - e \cos \theta), 0 < e < 1$ , y  $r_p$  es el valor de *r* en el perihelio (perigeo o perilunio) y *ra* es el valor de *r* en el afelio (apogeo o apolunio). Estos son los puntos de la órbita, situados en el eje *x*, en que el satélite está más cerca y más lejos, respectivamente, del Sol (Tierra o Luna), comos se muestra en la **FIGURA 12.3.8**. Como ejercicio, demuestre que la excentricidad *e* de la órbita se relaciona con *rp* y *ra* por medio de

$$
e = \frac{r_a - r_p}{r_a + r_p}.\tag{7}
$$

#### ■ **EJEMPLO 6** Deducción de la ecuación polar de una órbita

Deduzca la ecuación polar de la órbita de Mercurio en torno al Sol, si  $r_p = 2.85 \times 10^7$ millas y  $r_a = 4.36 \times 10^7$  millas.

Solución Según (7), la excentricidad de la órbita de Mercurio es

$$
e = \frac{4.36 \times 10^7 - 2.85 \times 10^7}{4.36 \times 10^7 + 2.85 \times 10^7} = 0.21.
$$

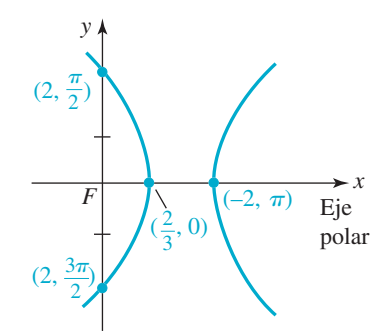

**FIGURA 12.3.6** Gráfica de la ecuación polar del ejemplo 4

≡

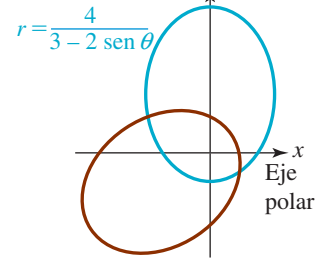

*y*

**FIGURA 12.3.7** Gráficas de ecuaciones polares del ejemplo 5

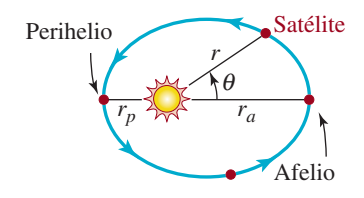

**FIGURA 12.3.8** Órbita del satélite alrededor del Sol.

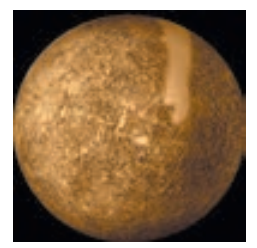

Mercurio es el planeta más cercano al Sol

Por consiguiente,

$$
r = \frac{0.21p}{1 - 0.21\cos\theta}.
$$
 (8)

Todo lo que se necesita ahora es despejar la cantidad 0.21*p*. Para hacerlo se aprovecha que el afelio se presenta cuando  $\theta = 0$ :

$$
4.36 \times 10^7 = \frac{0.21p}{1 - 0.21}.
$$

De la última ecuación,  $0.21p = 3.44 \times 10^7$ . Por consiguiente, una ecuación polar de la órbita de Mercurio es

$$
r = \frac{3.44 \times 10^7}{1 - 0.21 \cos \theta}.
$$

**12.3** Ejercicios Las respuestas a los problemas impares seleccionados comienzan en la página RESP-32.

En los problemas 1 a 10, determine la excentricidad, identifique la cónica y trace su gráfica.

**1.**  $r = \frac{2}{1 - \text{sen}\theta}$ **2.**  $r = \frac{2}{2 - \cos \theta}$ **3.**  $r = \frac{16}{4 + \cos \theta}$ **4.**  $r = \frac{5}{2 + 2 \operatorname{sen} \theta}$ **5.**  $r = \frac{4}{1 + 2 \text{sen}\theta}$ **6.**  $r = \frac{-4}{\cos \theta - 1}$ **7.**  $r = \frac{18}{3 - 6\cos\theta}$ **8.**  $r = \frac{4 \csc \theta}{3 \csc \theta + 2}$ **9.**  $r = \frac{6}{1 - \cos \theta}$ **10.**  $r = \frac{2}{2 + 5\cos\theta}$  En los problemas 11 a 14, determine la excentricidad *e* de la cónica. A continuación convierta la ecuación polar en ecuación rectangular, y verifique que  $e = c/a$ ,

11. 
$$
r = \frac{6}{1 + 2\operatorname{sen}\theta}
$$
  
\n12. 
$$
r = \frac{10}{2 - 3\cos\theta}
$$
  
\n13. 
$$
r = \frac{12}{3 - 2\cos\theta}
$$
  
\n14. 
$$
r = \frac{2\sqrt{3}}{\sqrt{3} + \operatorname{sen}\theta}
$$

En los problemas 15 a 20, obtenga la ecuación polar de la cónica, con foco en el origen, que satisfaga las condiciones indicadas.

**15.**  $e = 1$ , directriz  $x = 3$ **16.**  $e = \frac{3}{2}$ , directriz  $y = 2$ **17.**  $e = \frac{2}{3}$ , directriz  $y = -2$ **18.**  $e = \frac{1}{2}$ , directriz  $x = 4$ **19.**  $e = 2$ , directriz  $x = 6$ **20.**  $e = 1$ , directriz  $y = -2$ 

- **21.** Halle una ecuación polar de la sección cónica del problema 15 si la gráfica es rotada en el sentido de las agujas del reloj alrededor del origen por una cantidad de  $2\pi/3$ .
- **22.** Halle una ecuación polar de la sección cónica del problema 16 si la gráfica es rotada en el sentido opuesto al de las manecillas del reloj alrededor del origen por una cantidad de  $\pi/6$ .

En los problemas 23 a 28, obtenga la ecuación polar de la parábola con foco en el origen y el vértice indicado.

**23.** 
$$
(\frac{3}{2}, 3\pi/2)
$$

**24.**  $(2, \pi)$ 

**25.**  $(\frac{1}{2}, \pi)$ 

 **26.** (2, 0)

- **27.**  $\left(\frac{1}{4}, 3\pi/2\right)$
- **28.**  $(\frac{3}{2}, \pi/2)$

En los problemas 29 a 32, identifique la sección cónica rotada. Busque las coordenadas polares de su vértice o vértices.

29. 
$$
r = \frac{4}{1 + \cos(\theta - \pi/4)}
$$
  
\n30.  $r = \frac{5}{3 + 2\cos(\theta - \pi/3)}$   
\n31.  $r = \frac{10}{2 - \text{sen}(\theta + \pi/6)}$   
\n32.  $r = \frac{6}{1 + 2\text{sen}(\theta + \pi/3)}$ 

#### **Aplicaciones diversas**

- **33. Distancia del perigeo** Un satélite de comunicaciones está a 12 000 km sobre la superficie terrestre en su apogeo. La excentricidad de su órbita elíptica es 0.2. Use (7) para calcular su distancia en perigeo.
- **34. Órbita** Deduzca una ecuación polar  $r = ep/(1 e \cos \theta)$ de la órbita del satélite del problema 33.
- **35. Órbita de la Tierra** Obtenga la ecuación polar de la órbita de la Tierra alrededor del Sol si  $r_p = 1.47 \times 10^8$  km y  $r_a =$  $1.52 \times 10^8$  km.

#### **36. Cometa Halley**

*a*) La excentricidad de la órbita elíptica del cometa Halley es 0.97, mientras que la longitud del eje mayor de su órbita es  $3.34 \times 10^9$  mi. Halle la ecuación polar de su órbita, con la forma  $r = ep/(1 - e \cos \theta)$ .

*b*) Use la ecuación del inciso *a*) para obtener  $r_p$  y  $r_a$  de la órbita del cometa Halley.

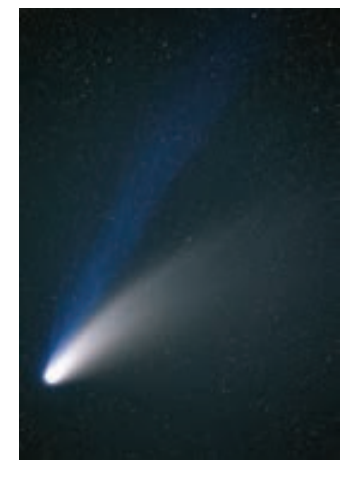

La siguiente llegada del cometa Halley al sistema solar será en 2061

#### **Problemas con calculadora**

Las características orbitales (excentricidad, perigeo y eje mayor) de un satélite cercano a la Tierra se degradan en forma gradual, al paso del tiempo, debido a muchas fuerzas pequeñas que actúan sobre el satélite, además de la fuerza gravitacional de la Tierra. Entre esas fuerzas se destacan la fricción atmosférica, las atracciones gravitacionales del Sol y la Luna, y fuerzas magnéticas. Alrededor de una vez al mes se activan cohetes diminutos, durante algunos segundos, para "regenerar" las características orbitales hasta los intervalos deseados. Se encienden los cohetes durante más tiempo para crear un cambio grande en la órbita de un satélite. La forma más eficiente de hacer pasar un satélite de una órbita interna a una externa se llama **transferencia de Hohmann** , que implica agregar velocidad en la dirección del vuelo, en el momento en que el satélite llega al perigeo de la órbita interna, siga la elipse de transferencia de Hohmann la mitad de su recorrido hasta su apogeo, y aumentar de nuevo la velocidad para estar en la órbita externa. El proceso similar (desacelerar en el apogeo, en la órbita externa y desacelerar en el perigeo, en la órbita de transferencia de Hohmann) se usa para mover un satélite de una órbita externa a una interna.

En los problemas 37 a 40 use una calculadora graficadora, o una computadora, para sobreponer las gráficas de las tres ecuaciones polares en los mismos ejes coordenados. Imprima su resultado y use colores para delinear la transferencia de Hohmann:

**37.** Órbita interna 
$$
r = \frac{24}{1 + 0.2 \cos \theta}
$$
, transferencia de  
Hohmann  $r = \frac{32}{1 + 0.6 \cos \theta}$ , órbita externa  
 $r = \frac{56}{1 + 0.3 \cos \theta}$ 

**38.** Órbita interna  $r = \frac{5.5}{1 + 0.1 \cos \theta}$ , transferencia de Hohmann  $r = \frac{7.5}{1 + 0.5 \cos \theta}$ , órbita externa  $r = \frac{13.5}{1 + 0.1 \cos \theta}$ 

- **39.** Órbita interna  $r = 9$ , transferencia de Hohmann  $r = \frac{15.3}{1 + 0.7 \cos \theta}$ , órbita externa  $r = 51$
- **40.** Órbita interna  $r = \frac{73.5}{1 + 0.05 \cos \theta}$ ,

transferencia de Hohmann 
$$
r = \frac{77}{1 + 0.1 \cos \theta}
$$
,

órbita externa  $r = \frac{84.7}{1 + 0.01 \cos \theta}$ 

#### **Para la discusión**

- **43.** Demuestre que (3) da como resultado ecuaciones de una elipse en su forma normal, en el caso en que  $0 \le e \le 1$ , y una hipérbola en el caso en que  $e > 1$ .
- **44.** Use la ecuación  $r = ep/(1 e \cos \theta)$  para derivar el resultado en (7).

### **12.4 Vectores en el plano**

**Introducción** Para describir con precisión ciertas cantidades físicas debemos conocer dos datos: magnitud y dirección. Por ejemplo, cuando hablamos del vuelo de un avión, tanto la velocidad como el rumbo son importantes. Las cantidades que tienen magnitud y dirección se representan por **vectores**. En esta sección estudiaremos algunas definiciones y operaciones básicas con vectores situados en el plano de coordenadas. También aprovecharemos los conocimientos de trigonometría que adquirimos en los capítulos 8 a 10.

**Terminología** En ciencias, matemáticas e ingeniería distinguimos dos tipos de cantidades importantes: *escalares* y *vectoriales.* Una cantidad **escalar** es simplemente un número real y por lo general se representa con una letra minúscula en cursiva, como *a, k* o *x.* Las cantidades escalares se usan para representar magnitudes y pueden relacionarse con unidades de medida específicas; por ejemplo, 80 pies, 10 libras, o 20 °Celsius.

Por otra parte, un **vector**, o **vector de desplazamiento** puede concebirse como una flecha o un segmento de recta dirigido (una recta con dirección indicada por la punta de la flecha) que conecta los puntos *A* y *B* en el espacio bidimensional. La *cola* de la flecha se conoce como **punto inicial** y la *punta* como **punto terminal**. Como se muestra en la **FIGURA 12.4.1**, un vector se denota por lo general con una letra negrita como **v** o, si deseamos recalcar los puntos inicial y terminal *A* y *B*, con el símbolo  $\overrightarrow{AB}$ .

**Magnitud y dirección** La longitud del segmento de recta dirigido se llama **magnitud** del vector  $\overrightarrow{AB}$  y se representa por medio de  $|\overrightarrow{AB}|$ . Se dice que dos vectores  $\overrightarrow{AB}$  y  $\overrightarrow{CD}$  son **iguales**, y se escribe  $\overrightarrow{AB} = \overrightarrow{CD}$ , si ambos tienen la misma magnitud y la misma dirección, como se muestra en la **FIGURA 12.4.2**. Por consiguiente, los vectores pueden trasladarse de una posición a otra siempre que no cambien la magnitud ni la dirección.

Como es posible mover un vector siempre que la magnitud y la dirección permanezcan intactas, podemos colocar el punto inicial en el origen. Entonces, como muestra la **FIGURA 12.4.3**, el punto terminal *P* tendrá coordenadas rectangulares (*x*, *y*). A la inversa, todo par ordenado de números reales  $(x, y)$  determina un vector  $\overrightarrow{OP}$ , donde *P* tiene las coordenadas rectangulares (*x*, *y*). Entonces tendremos una correspondencia de uno a uno entre vectores y pares ordenados de números reales. Decimos que  $\mathbf{v} = \overrightarrow{OP}$  es el **vector de posición** del punto  $P(x, y)$  y se escribe

 $\overrightarrow{OP} = \langle x, y \rangle$ .

En general, todo vector en el plano se identifica con un vector de posición único  $\mathbf{v} = \langle a, b \rangle$ . Se dice que los números *a* y *b* son las **componentes** del vector de posición **v** y la notación  $\langle a, b \rangle$  se conoce como **forma de las componentes de un vector**.

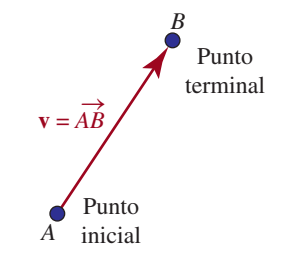

**FIGURA 12.4.1** Segmento de recta dirigido en el espacio bidimensional

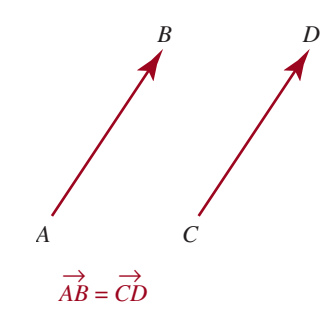

**FIGURA 12.4.2** Vectores iguales

Puesto que la magnitud de  $\langle a, b \rangle$  es la distancia  $(a, b)$  al origen, definimos la **magnitud**  $|{\bf v}|$  del vector  ${\bf v} = \langle a, b \rangle$  como

$$
|\mathbf{v}| = \sqrt{a^2 + b^2}.\tag{1}
$$

 $\frac{x}{|\mathbf{v}|}, \text{sen}\,\theta = \frac{y}{|\mathbf{v}|}, \text{tan}\,\theta = \frac{y}{x}, x \neq 0,$  (2)

El **vector cero**, representado con **0**, se define como  $\mathbf{0} = \langle 0, 0 \rangle$ . La magnitud del vector cero es cero. El vector cero no tiene asignada dirección alguna. Sea  $\mathbf{v} = \langle x, y \rangle$  un vector diferente de cero. Si  $\theta$  es un ángulo en posición estándar formado por **v** y el eje *x* positivo, como se muestra en la **FIGURA 12.4.4**, entonces  $\theta$  se denomina **ángulo de dirección** de **v**. Cabe señalar que todo ángulo coterminal con  $\theta$  es también un ángulo de dirección de **v.** Así, para especificar un vector **v** podemos dar sus componentes  $\mathbf{v} = \langle x, y \rangle$  o su magnitud |**v**| y un ángulo de dirección. En trigonometría tenemos las relaciones siguientes entre las componentes, magnitud y ángulo de dirección del vector **v.**

Para todo vector diferente de cero  $\mathbf{v} = \langle x, y \rangle$  con ángulo de dirección  $\theta$ :

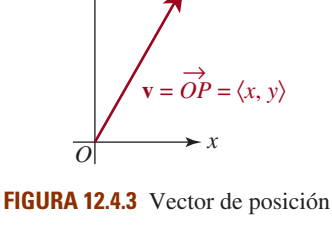

 $P(x, y)$ 

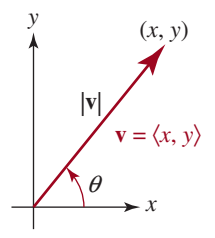

**FIGURA 12.4.4** Ángulo de dirección de un vector

## $\cos \theta = \frac{x}{1}$

donde  $|\mathbf{v}| = \sqrt{x^2 + y^2}$ .

#### **EJEMPLO 1** Ángulo de dirección

**Definición 12.4.1 Ángulo de dirección**

Trace cada uno de los vectores siguientes. Obtenga la magnitud y el ángulo de dirección  $\theta$  positivo más pequeño de cada vector.

*a***)**  $\mathbf{v} = \langle -2, 2 \rangle$  *b***)**  $\mathbf{u} = \langle 0, 3 \rangle$  *c***)**  $\mathbf{w} = \langle 1, -\sqrt{3} \rangle$ .

Solución En la **FIGURA 12.4.5** se representan los tres vectores en distintos colores.

*a***)** Por (1),

$$
|\mathbf{v}| = \sqrt{(-2)^2 + 2^2} = \sqrt{8} = 2\sqrt{2},
$$

 $y$  por  $(2)$ 

$$
\tan \theta = \frac{2}{-2} = -1.
$$

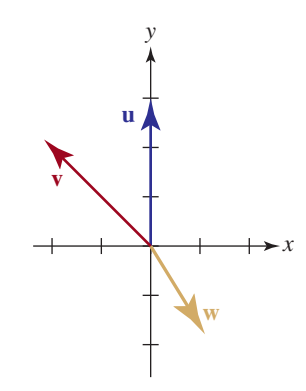

**FIGURA 12.4.5** Vectores del ejem-

plo 1

Como vemos en la figura 12.4.5,  $\theta$  es un ángulo del segundo cuadrante, por lo que concluimos que  $\theta = 3\pi/4$ .

*b*) La magnitud de **u** es  $|\mathbf{u}| = \sqrt{0^2 + 3^2} = 3$  y por la figura 12.4.5, vemos de inmediato que  $\theta = \pi/2$ .

*c*) La magnitud de **w** es  $|\mathbf{w}| = \sqrt{1^2 + (-\sqrt{3})^2} = \sqrt{4} = 2$ . Puesto que tan  $\theta = -\sqrt{3}$  y  $\theta$  es un ángulo del cuarto cuadrante, seleccionamos  $\theta = 5\pi/3$ .

**Aritmética de vectores** Los vectores pueden combinarse con otros vectores mediante la operación aritmética de suma o adición. Además, los vectores pueden combinarse con magnitudes escalares mediante la multiplicación. Usamos la forma de las componentes de un vector para dar las definiciones algebraicas siguientes de la **suma** de dos vectores, el **múltiplo escalar** de un vector y la **igualdad** de dos vectores.

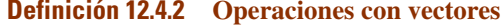

Sean  $\mathbf{u} = \langle a, b \rangle$  y  $\mathbf{v} = \langle c, d \rangle$  vectores y *k* un número real. Definimos la **Suma:**  $u + v = \langle a + c, b + d \rangle$  (3) **Múltiplo escalar:**  $k\mathbf{u} = \langle ka, kb \rangle$  (4) **Igualdad:**  $\mathbf{u} = \mathbf{v}$  si y sólo si  $a = c, b = d$  (5)

**Sustracción** Usamos (4) para definir el **negativo** de un vector **u** como

$$
-\mathbf{u} = (-1)\mathbf{u} = \langle -a, -b \rangle
$$

Entonces podemos definir la **sustracción,** o **diferencia** de dos vectores como

$$
\mathbf{u} - \mathbf{v} = \mathbf{u} + (-\mathbf{v}) = \langle a - c, b - d \rangle \tag{6}
$$

**EJEMPLO 2 Adición, sustracción y multiplicación escalar** 

 $\text{Si } \mathbf{u} = \langle 2, 1 \rangle$  y  $\mathbf{v} = \langle -1, 5 \rangle$ , obtenga 4**u**,  $\mathbf{u} + \mathbf{v}$  y 3**u** - 2**v**.

Solución Por las definiciones de adición, sustracción y múltiplos escalares de vectores, obtenemos

$$
4\mathbf{u} = 4\langle 2, 1 \rangle = \langle 8, 4 \rangle \qquad \leftarrow \text{por (4)}
$$
\n
$$
\mathbf{u} + \mathbf{v} = \langle 2, 1 \rangle + \langle -1, 5 \rangle = \langle 1, 6 \rangle \qquad \leftarrow \text{por (3)}
$$
\n
$$
3\mathbf{u} - 2\mathbf{v} = 3\langle 2, 1 \rangle - 2\langle -1, 5 \rangle = \langle 6, 3 \rangle - \langle -2, 10 \rangle = \langle 8, -7 \rangle. \qquad \leftarrow \text{por (4) y (6)} \equiv
$$

Las operaciones (3), (4) y (6) tienen las propiedades siguientes.

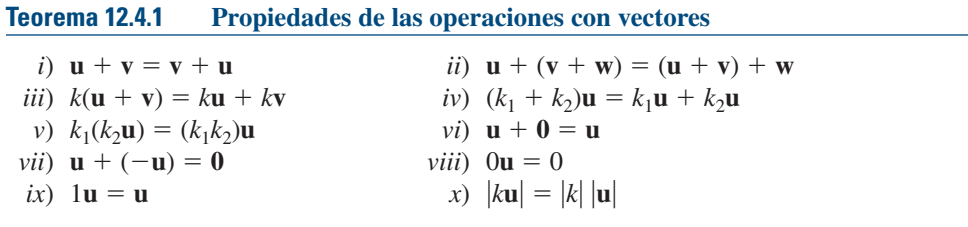

Debe reconocer las propiedades *i*) y *ii*) como las leyes conmutativa y asociativa de la adición, respectivamente.

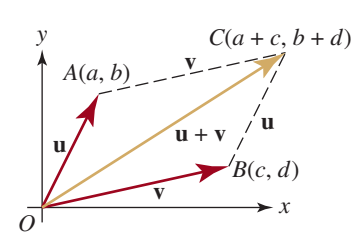

**FIGURA 12.4.6** Suma de dos vectores **u** y **v**

**Interpretaciones geométricas** La suma  $\mathbf{u} + \mathbf{v}$  de dos vectores puede interpretarse fácilmente en términos geométricos sobre el plano mediante el concepto de vector de posición. Si  $\mathbf{u} = \langle a, b \rangle$  y  $\mathbf{v} = \langle c, d \rangle$ , entonces los tres vectores **u**,  $\mathbf{v} \times \mathbf{u} + \mathbf{v}$  pueden representarse por medio de segmentos de recta dirigidos, que van del origen a los puntos *A*(*a*, *b*), *B*(*c*, *d*) y  $C(a + c, b + d)$ , respectivamente. Como se ilustra en la **FIGURA 12.4.6**, si el vector **v** se traslada de modo que su punto inicial sea *A*, entonces su punto terminal será *C*. Por tanto, podemos obtener una representación geométrica de la suma  $\mathbf{u} + \mathbf{v}$  si colocamos el punto inicial de **v** en el punto terminal de **u** y dibujamos el vector del punto inicial de **u** al punto terminal de **v**. Al examinar las coordenadas de cuadrilátero *OACB* en la figura 12.4.6, vemos que se trata de un paralelogramo formado por los vectores  $\bf{u}$  y  $\bf{v}$ , con  $\bf{u}$  +  $\bf{v}$  como una de sus diagonales.

Ahora consideraremos un múltiplo escalar del vector  $\mathbf{v} = \langle x, y \rangle$ . Sea *k* cualquier número real; entonces

$$
|k\mathbf{v}| = \sqrt{(kx)^2 + (ky)^2} = \sqrt{k^2(x^2 + y^2)}
$$
  
=  $\sqrt{k^2}\sqrt{x^2 + y^2} = |k|\sqrt{x^2 + y^2} = |k||\mathbf{v}|.$ 

Hemos derivado la propiedad de la multiplicación escalar dada en la propiedad *x*) del teorema 12.4.1, es decir,

$$
|k\mathbf{v}| = |k| |\mathbf{v}| \tag{7}
$$

Esta propiedad establece que en la multiplicación escalar de un vector **v** por un número real *k*, la magnitud de **v** se multiplica por |*k*|. Como se ilustra en la **FIGURA 12.4.7**, si  $k > 0$ , la dirección de **v** no cambia; pero si *k* - 0, la dirección de **v** se invierte. En particular, **v** y su negativo 2**v** tienen la misma longitud, pero dirección contraria.

La interpretación geométrica de la diferencia  $\mathbf{u} - \mathbf{v}$  de dos vectores se obtiene observando que  $\mathbf{u} = \mathbf{v} + (\mathbf{u} - \mathbf{v})$ . Por tanto,  $\mathbf{u} - \mathbf{v}$  es el vector que cuando se suma a  $\mathbf{v}$  da por resultado  $\mathbf{u}$ . Como se advierte en la **FIGURA 12.4.8**, el punto inicial de  $\mathbf{u} - \mathbf{v}$  será en el punto terminal de  $\mathbf{v}$ , y el punto terminal de **u** 2 **v** coincide con el punto terminal de **u.** Por consiguiente, el vector  $\bf{u}$  – **v** es una diagonal del paralelogramo determinado por  $\bf{u}$  y **v**, y la otra diagonal es  $\bf{u}$  + **v** (**FIGURA 12.4.9**).

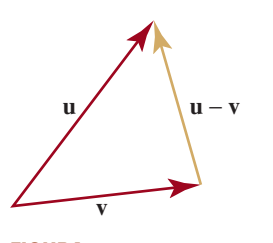

**FIGURA 12.4.8** Diferencia de dos vectores **u** y **v**

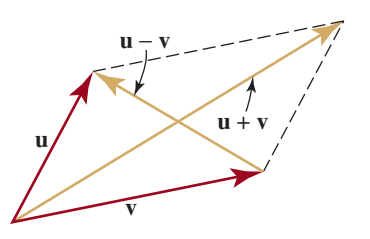

**FIGURA 12.4.9** Suma y diferencia de los vectores **u** y **v** como diagonales de un paralelogramo

#### **EJEMPLO 3 Suma y diferencia**

Sea  $\mathbf{u} = \langle -1, 1 \rangle$  y  $\mathbf{v} = \langle 3, 2 \rangle$ . Trace las interpretaciones geométricas de  $\mathbf{u} + \mathbf{v}$  y  $\mathbf{u} - \mathbf{v}$ .

Solución Para interpretar estos vectores en términos geométricos, formamos el paralelogramo determinado por los vectores **u** y **v** e identificamos las diagonales  $\mathbf{u} + \mathbf{v} \mathbf{y} \mathbf{u} - \mathbf{v}$ , como se muestra en la **FIGURA 12.4.10**. Ξ

#### **EJEMPLO 4 Múltiplos escalares**

Sea  $\mathbf{v} = \langle 1, 2 \rangle$ . Las interpretaciones geométricas de los múltiplos escalares  $2\mathbf{v}$  y  $-\mathbf{v}$  se muestran en la **FIGURA 12.4.11**.

**Vectores unitarios** Todo vector de magnitud 1 se llama **vector unitario**. Podemos obtener un vector unitario **u** en la misma dirección que un vector **v** diferente de cero si multiplicamos **v** por el escalar positivo  $k = 1/|\mathbf{v}|$  (el recíproco de la magnitud). En este caso decimos que

$$
\mathbf{u} = \left(\frac{1}{|\mathbf{v}|}\right) \mathbf{v} = \frac{\mathbf{v}}{|\mathbf{v}|}
$$
 (8)

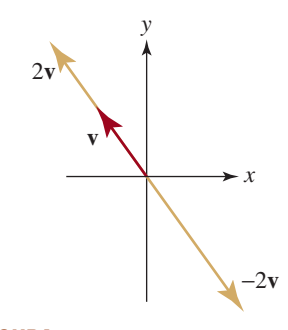

**FIGURA 12.4.7** Múltiplos escalares del vector **v**

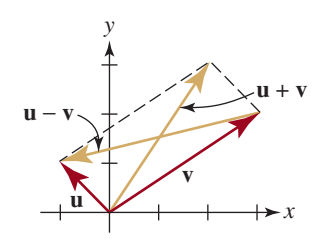

**FIGURA 12.4.10** Suma y diferencia de vectores del ejemplo 3

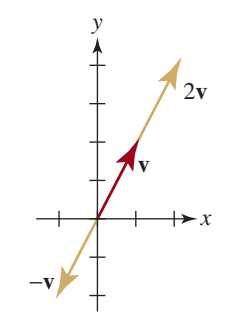

**FIGURA 12.4.11** Múltiplos escalares de un vector del ejemplo 4

es la **normalización** del vector **v**. Se desprende de (7) que la normalización de un vector **v** es un vector unitario porque

$$
|\mathbf{u}| = \left|\frac{1}{|\mathbf{v}|}\mathbf{v}\right| = \frac{1}{|\mathbf{v}|}|\mathbf{v}| = 1.
$$

#### **EJEMPLO 5 Vector unitario**

Dado  $\mathbf{v} = \langle 2, -1 \rangle$ , obtenga un vector unitario *a*) en la misma dirección que **v**, y *b*) en dirección opuesta a **v**.

Solución Primero obtenemos la magnitud del vector **v**:

$$
|\mathbf{v}| = \sqrt{4 + (-1)^2} = \sqrt{5}.
$$

*a***)** Por (8), un vector unitario en la misma dirección que **v** es

$$
\mathbf{u} = \frac{1}{\sqrt{5}} \mathbf{v} = \frac{1}{\sqrt{5}} \langle 2, -1 \rangle = \left\langle \frac{2}{\sqrt{5}}, \frac{-1}{\sqrt{5}} \right\rangle.
$$

*b***)** Un vector unitario en la dirección opuesta a **v** es el negativo de **u**:

$$
-\mathbf{u} = \left\langle -\frac{2}{\sqrt{5}}, \frac{1}{\sqrt{5}} \right\rangle.
$$

**Vectores i, j** Los vectores unitarios en la dirección de los ejes *x* y *y* positivos, representados con

$$
\mathbf{i} = \langle 1, 0 \rangle \qquad \mathbf{y} \qquad \mathbf{j} = \langle 0, 1 \rangle \tag{9}
$$

son de especial importancia (**FIGURA 12.4.12**). Los vectores unitarios de (9) se llaman **vectores de base estándar** para los vectores en el plano, ya que cada vector puede expresarse en términos de **i** y **j**. Para entender por qué es así, usamos la definición de multiplicación escalar para reescribir  $\mathbf{u} = \langle a, b \rangle$  como

$$
\mathbf{u} = \langle a, 0 \rangle + \langle 0, b \rangle = a \langle 1, 0 \rangle + b \langle 0, 1 \rangle
$$
  
 
$$
\mathbf{u} = \langle a, b \rangle = a\mathbf{i} + b\mathbf{j}
$$

Como se muestra en la **FIGURA 12.4.13**, puesto que **i** y **j** son vectores unitarios, los vectores *a***i** y *b***j** son vectores horizontales y verticales de longitud |*a*| y |*b*|, respectivamente. Por ello, *a* se llama **componente horizontal** de **u** y *b* **componente vertical**. El vector  $a\mathbf{i} + b\mathbf{j}$  a menudo se conoce como **combinación lineal** de **i** y **j**. Si utilizamos esta notación para los vectores  $\mathbf{u} = a\mathbf{i} + b\mathbf{j}$  y  $\mathbf{v} = c\mathbf{i} + d\mathbf{j}$ , podemos escribir la definición de la suma, diferencia y múltiplos escalares de **u** y **v** de esta forma:

**Suma:** 
$$
(a\mathbf{i} + b\mathbf{j}) + (c\mathbf{i} + d\mathbf{j}) = (a + c)\mathbf{i} + (b + d)\mathbf{j}
$$
 (10)

**Diferencia:** 
$$
(ai + bj) - (ci + dj) = (a - c)i + (b - d)j
$$
 (11)

**Múltiplo escalar**:  $k(a\mathbf{i} + b\mathbf{j}) = (ka)\mathbf{i} + (kb)\mathbf{j}$  (12)

**EJEMPLO 6** Diferencia de vectores

Si 
$$
\mathbf{u} = 3\mathbf{i} + \mathbf{j} \mathbf{y} \mathbf{v} = 5\mathbf{i} - 2\mathbf{j}
$$
, obtenga 4 $\mathbf{u} - 2\mathbf{v}$ .

Solución Usamos (12) y después (11) para obtener

$$
4\mathbf{u} - 2\mathbf{v} = 4(3\mathbf{i} + \mathbf{j}) - 2(5\mathbf{i} - 2\mathbf{j})
$$
  
= (12\mathbf{i} + 4\mathbf{j}) - (10\mathbf{i} - 4\mathbf{j})  
= (12 - 10)\mathbf{i} + (4 - (-4))\mathbf{j}  
= 2\mathbf{i} + 8\mathbf{j} \qquad \qquad \equiv

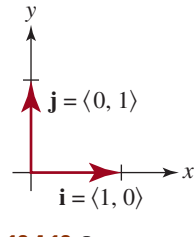

**FIGURA 12.4.12** Los vectores **i** y **j**

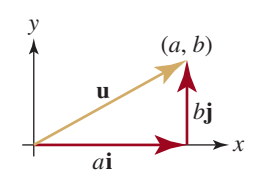

**FIGURA 12.4.13** El vector **u** es una combinación lineal de **i** y **j**

**Forma trigonométrica de un vector** Hay otra forma de representar vectores. Para un vector diferente de cero  $\mathbf{v} = \langle x, y \rangle$  con ángulo de dirección  $\theta$ , vemos por (2) que  $x = |\mathbf{v}| \cos \theta$  $y y = |\textbf{v}| \sin \theta$ . Por tanto,

$$
\mathbf{v} = x\mathbf{i} + y\mathbf{j} = |\mathbf{v}| \cos \theta \mathbf{i} + |\mathbf{v}| \sin \theta \mathbf{j}
$$
  
o 
$$
\mathbf{v} = |\mathbf{v}| (\cos \theta \mathbf{i} + \sin \theta \mathbf{j}).
$$
 (13)

Esta segunda representación se conoce como la **forma trigonométrica** del vector **v**.

#### **EJEMPLO 7 Forma trigonométrica**

Exprese  $\mathbf{v} = \sqrt{3}\mathbf{i} - 3\mathbf{j}$  en forma trigonométrica.

Solución Para escribir **v** en forma trigonométrica debemos obtener la magnitud |**v**| y su ángulo de dirección  $\theta$ . Por (1) tenemos que

$$
|\mathbf{v}| = \sqrt{(\sqrt{3})^2 + (-3)^2} = \sqrt{12} = 2\sqrt{3}
$$

y por (2)

$$
\tan \theta = -\frac{3}{\sqrt{3}} = -\sqrt{3}.
$$

Para determinar  $\theta$ , trazamos **v** y observamos que el lado terminal del ángulo  $\theta$  está situado en el cuarto cuadrante (**FIGURA 12.4.14**). Por ende, con  $|\mathbf{v}| = 2\sqrt{3} \mathbf{y} \theta = 5\pi/3$ , (13) da la forma trigonométrica de **v**:

$$
\mathbf{v} = 2\sqrt{3}\left(\cos\frac{5\pi}{3}\mathbf{i} + \sin\frac{5\pi}{3}\mathbf{j}\right). \quad \equiv
$$

#### **EJEMPLO 8** Velocidad como vector

Sea un avión que vuela a 200 mi/h con rumbo N20°E. Exprese la velocidad como un vector.

Solución El vector de velocidad deseado **v** se ilustra en la **FIGURA 12.4.15**. En vista de que  $\theta = 90^{\circ} - 20^{\circ} = 70^{\circ}$  y  $|v| = 200$ , tenemos que

$$
\mathbf{v} = 200(\cos 70^\circ \mathbf{i} + \text{sen } 70^\circ \mathbf{j}) \approx 68.4\mathbf{i} + 187.9\mathbf{j}
$$

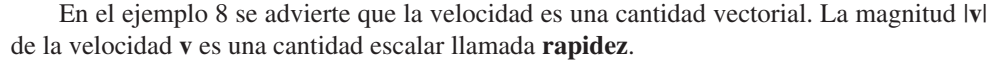

En física se demuestra que cuando dos fuerzas actúan simultáneamente en el mismo punto *P* sobre un objeto, éste reacciona como si una sola fuerza igual a la suma vectorial de las dos fuerzas actuara sobre él en *P.* Esta única fuerza se llama **fuerza resultante**.

#### ■ **EJEMPLO 9** Fuerza resultante

Dos personas empujan una caja con fuerzas  $\mathbf{F}_1$  y  $\mathbf{F}_2$ , cuyas magnitudes y direcciones se muestran en la **FIGURA 12.4.16**. Obtenga la magnitud y la dirección de la fuerza resultante.

Solución En la figura vemos que los ángulos de dirección de las dos fuerzas  $\mathbf{F}_1$  y  $\mathbf{F}_2$  son  $\theta_1 = 60^\circ$  y  $\theta_2 = 330^\circ$ , respectivamente. Por tanto,

**F**<sub>2</sub> = 80(cos330°**i** + sen 330°**j**) = 40 $\sqrt{3}$ **i** - 40**j**.  $\mathbf{F}_1 = 100(\cos 60^\circ \mathbf{i} + \text{sen }60^\circ \mathbf{j}) = 50\mathbf{i} + 50\sqrt{3}\mathbf{j}$ 

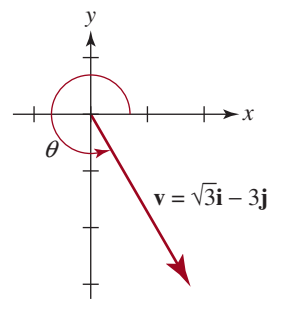

**FIGURA 12.4.14** Vector y ángulo de dirección del ejemplo 7

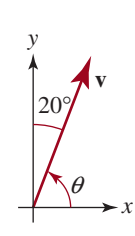

**FIGURA 12.4.15** Vector de velocidad del ejemplo 8

Ξ

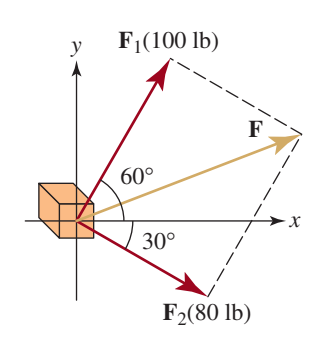

**FIGURA 12.4.16** Fuerza resultante (flecha dorada) del ejemplo 9

La fuerza resultante **F** puede obtenerse entonces por medio de la adición vectorial:

$$
\mathbf{F} = \mathbf{F}_1 + \mathbf{F}_2 = (50\mathbf{i} + 50\sqrt{3}\mathbf{j}) + (40\sqrt{3}\mathbf{i} - 40\mathbf{j})
$$
  
= (50 + 40 $\sqrt{3}$ )\mathbf{i} + (50 $\sqrt{3}$  - 40)\mathbf{j}.

Por consiguiente, la magnitud **F** de la fuerza resultante es

$$
|\mathbf{F}| = \sqrt{(50 + 40\sqrt{3})^2 + (50\sqrt{3} - 40)^2} \approx 128.06.
$$

Si  $\theta$  es un ángulo de dirección de **F**, entonces sabemos por (2) que

$$
\tan \theta = \frac{50\sqrt{3} - 40}{50 + 40\sqrt{3}} \approx 0.3907.
$$

Como  $\theta$  es un ángulo del primer cuadrante, encontramos, con ayuda de la calculadora, que  $\theta \approx 21.34^\circ$ . Ξ

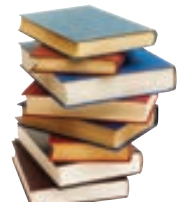

## *Notas del aula*

No debe concluir de la explicación anterior que todas las cantidades vectoriales se representan con flechas. Muchas aplicaciones de los vectores en matemáticas avanzadas no se prestan a esta interpretación. Sin embargo, para los propósitos de este texto, esta interpretación nos pareció conveniente y útil.

## **12.4** Ejercicios Las respuestas a los problemas impares seleccionados comienzan en la página RESP-33.

En los problemas 1 a 8, trace el vector dado. Halle la magnitud y el ángulo de dirección positivo más pequeño de cada vector.

- **1.**  $\langle \sqrt{3}, -1 \rangle$
- **2.**  $\langle 4, -4 \rangle$
- **3.**  $\langle 5, 0 \rangle$
- **4.**  $\langle -2, 2\sqrt{3} \rangle$
- **5.**  $-4i + 4\sqrt{3}i$
- **6.**  $i j$
- **7.**  $-10i + 10j$
- **8.**  $-3j$

En los problemas 9 a 14, halle  $\mathbf{u} + \mathbf{v}$ ,  $\mathbf{u} - \mathbf{v}$ ,  $-3\mathbf{u}$  y 3 $\mathbf{u} - 4\mathbf{v}$ .

**9.**  $\mathbf{u} = \langle 2, 3 \rangle$ ,  $\mathbf{v} = \langle 1, -1 \rangle$ **10.**  $\mathbf{u} = \langle 4, -2 \rangle$ ,  $\mathbf{v} = \langle 10, 2 \rangle$ **11. u** =  $\langle -4, 2 \rangle$ , **v** =  $\langle 4, 1 \rangle$ **12. u** =  $\langle -1, -5 \rangle$ , **v** =  $\langle 8, 7 \rangle$  **13. u** =  $\langle -5, -7 \rangle$ , **v** =  $\langle \frac{1}{2}, -\frac{1}{4} \rangle$ **14. u** =  $\langle 0.1, 0.2 \rangle$ , **v** =  $\langle -0.3, 0.4 \rangle$ 

En los problemas 15 a 20, encuentre  $\mathbf{u} - 4\mathbf{v} \times 2\mathbf{u} + 5\mathbf{v}$ .

15. 
$$
u = i - 2j
$$
,  $v = 8i + 3j$   
\n16.  $u = j$ ,  $v = 4i - j$   
\n17.  $u = \frac{1}{2}i - \frac{3}{2}j$ ,  $v = 2i$   
\n18.  $u = 2i - 3j$ ,  $v = 3i - 2j$   
\n19.  $u = 0.2i + 0.1j$ ,  $v = -1.4i - 2.1j$   
\n20.  $u = 5i - 10j$ ,  $v = -10i$ 

En los problemas 21 a 24, trace los vectores  $\mathbf{u} + \mathbf{v} \times \mathbf{u} - \mathbf{v}$ .

 **21.**  $u = 2i + 3i$ ,  $v = -i + 2i$  **22.**  $u = -4i + j$ ,  $v = 2i + 2j$  **23.**  $u = 5i - j$ ,  $v = 4i - 3j$  **24.**  $\mathbf{u} = 2\mathbf{i} - 7\mathbf{i}$ ,  $\mathbf{v} = -7\mathbf{i} - 3\mathbf{i}$  En los problemas 25 a 28, trace los vectores  $2v$   $y - 2v$ .

25. 
$$
\mathbf{v} = \langle -2, 1 \rangle
$$
  
\n26.  $\mathbf{v} = \langle 4, 7 \rangle$   
\n27.  $\mathbf{v} = 3\mathbf{i} - 5\mathbf{j}$   
\n28.  $\mathbf{v} = -\frac{1}{2}\mathbf{i} + \frac{3}{2}\mathbf{j}$ 

En los problemas 29 a 32, si  $\mathbf{u} = 3\mathbf{i} - \mathbf{j}$  y  $\mathbf{v} = 2\mathbf{i} + 4\mathbf{j}$ , encuentre las componentes horizontal y vertical del vector indicado.

$$
29. \ 2u - v
$$

**30.**  $3(u + v)$ 

- **31.**  $v 4u$
- **32.**  $4(u + 3v)$

En los problemas 33 a 36, exprese el vector dado *a***)** en forma trigonométrica y *b***)** como combinación lineal de los vectores unitarios **i** y **j**.

**33.**  $\langle -\sqrt{2}, \sqrt{2} \rangle$ **34.**  $\langle 7, 7\sqrt{3} \rangle$ **35.**  $\langle -3\sqrt{3}, 3 \rangle$ **36.**  $\langle -4, -4 \rangle$ 

En los problemas 37 a 40, encuentre un vector unitario *a***)** en la misma dirección que **v**, y *b***)** en dirección opuesta a **v**.

\n- **37.** 
$$
\mathbf{v} = \langle 2, 2 \rangle
$$
\n- **38.**  $\mathbf{v} = \langle -3, 4 \rangle$
\n- **39.**  $\mathbf{v} = \langle 0, -5 \rangle$
\n- **40.**  $\mathbf{v} = \langle 1, -\sqrt{3} \rangle$
\n

En los problemas 41 y 42, normalice el vector dado cuando  $\mathbf{v} = \langle 2, 8 \rangle$  y  $\mathbf{w} = \langle 3, 4 \rangle$ .

41.  $v + w$ 

42.  $2v - 3w$ 

- **43.** Dos fuerzas  $\mathbf{F}_1$  y  $\mathbf{F}_2$  de magnitudes 4 N y 7 N, respectivamente, actúan sobre un punto. El ángulo entre las fuerzas es de 47°. Encuentre la magnitud de la fuerza resultante **F** y el ángulo entre  $\mathbf{F}_1$  y  $\mathbf{F}$ .
- **44.** La fuerza resultante **F** de dos fuerzas  $\mathbf{F}_1$  y  $\mathbf{F}_2$  tiene magnitud de 100 lb y la dirección que se muestra en la **FIGURA 12.4.17**. Sea  $\mathbf{F}_1 = -200\mathbf{i}$ ; halle las componentes horizontal y vertical de  $\mathbf{F}_2$ .

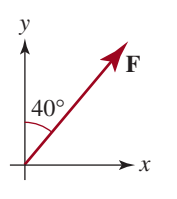

**FIGURA 12.4.17** Fuerza resultante del problema 44

#### **Aplicaciones diversas**

 **45. Fuerza resultante** Una masa que pesa 10 libras cuelga de una soga. Una fuerza de 2 libras se aplica en dirección horizontal al peso, lo cual desplaza la masa de su posición horizontal (**FIGURA 12.4.18**). Encuentre la resultante de esta fuerza y la fuerza debida a la gravedad.

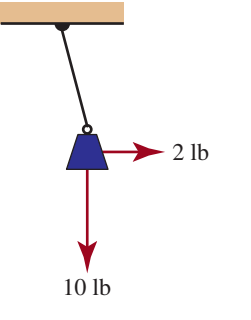

**FIGURA 12.4.18** Masa colgante del problema 45

- **46. Fuerza resultante** Una embarcación pequeña es remolcada a lo largo de un canal por dos sogas colocadas a ambos lados de éste. El ángulo entre las sogas es de 50°. Se tira de una soga con una fuerza de 250 lb y de la otra con una fuerza de 400 lb. Determine la magnitud de la fuerza resultante y el ángulo que forma con la fuerza de 250 lb.
- **47. Dirección real** La corriente de un río que mide 0.5 millas a lo ancho es de 6 mi/h. Un nadador parte de la orilla perpendicular a la corriente a 2 mi/h. ¿En qué dirección se desplaza el nadador en realidad?
- **48. ¿En qué dirección?** Cuando un tren de carga, que avanza a 10 mi/h, pasa por una plataforma, un costal de correo es lanzado en dirección perpendicular al tren a una velocidad de 15 pies por segundo. ¿En qué dirección se desplaza en la plataforma?
- **49. ¿Cuál es la rapidez?** Para que un avión vuele en dirección Norte a 300 mi/h, debe establecer un rumbo 10° al Oeste del Norte (N10°O) a causa del fuerte viento que sopla en dirección Este. ¿Cuál es la rapidez del viento?
- **50. Orientación** Un excursionista camina 1.0 mi al noreste, luego 1.5 mi al Este y después 2.0 mi al sureste. ¿Cuál es la distancia y rumbo del excursionista desde el punto de partida? [*Pista:* cada parte de la travesía puede representarse por medio de un vector. Calcule la suma de vectores].

### **12.5 Producto punto**

**Introducción** En la sección anterior estudiamos dos tipos de operaciones con vectores: la adición y la multiplicación escalar, que producen otro vector. Ahora consideraremos un tipo especial de producto entre vectores que tiene su origen en el estudio de la mecánica. Este producto, conocido como **producto punto** o **producto interno**, de los vectores **u** y **v** se representa con **u** ? **v** y es un número real, o escalar, definido en términos de las componentes de los vectores.

#### **Definición 12.5.1 Producto punto**

En el espacio bidimensional, el **producto punto** de dos vectores  $\mathbf{u} = \langle a, b \rangle$  y  $\mathbf{v} = \langle c, d \rangle$  es el número

 $\mathbf{u} \cdot \mathbf{v} = ac + bd$  (1)

Ξ

**EJEMPLO 1** Producto punto usando (1)

Suponga que  $\mathbf{u} = \langle -2, 5 \rangle$ ,  $\mathbf{v} = \langle \frac{1}{2}, 4 \rangle$  y  $\mathbf{w} = \langle 8, -1 \rangle$ . Obtenga

 $a)$ **u**  $\cdot$ **v**; *b*)**w**  $\cdot$ **u y**  $c)$ **v**  $\cdot$ **w**.

Solución Se desprende de (1) que *a***)** *b***)** *c*  $\mathbf{v} \cdot \mathbf{w} = \begin{cases} 1, & 1 \\ 2, & 4 \end{cases} \cdot \begin{cases} 2, & 5 \end{cases} \cdot \begin{cases} 6, & 2 \end{cases} \cdot \begin{pmatrix} 2, & 1 \\ 1, & 5 \end{pmatrix}$ <br>*c* **\mathbf{v} \cdot \mathbf{w} = \begin{cases} 1, & 4 \end{cases} \cdot \begin{cases} 2, & 5 \end{cases} \cdot \begin{cases} 6, & 2 \end{cases} \cdot \begin{pmatrix} 2, & 1 \end{pmatrix} \cdot \begin{pmatrix} 1, & 5 \end{pm w**  $\mathbf{u} = \langle 8, -1 \rangle \cdot \langle -2, 5 \rangle = (8)(-2) + (-1)(5) = -16 - 5 = -21$ **u** · **v** =  $\langle -2, 5 \rangle \cdot \langle \frac{1}{2}, 4 \rangle = (-2)(\frac{1}{2}) + (5)(4) = -1 + 20 = 19$ 

**Propiedades** El producto punto tiene las propiedades siguientes.

**Teorema 12.5.1 Propiedades del producto punto** *i*)  $\mathbf{u} \cdot \mathbf{v} = 0$  si  $\mathbf{u} = \mathbf{0}$  o  $\mathbf{v} = \mathbf{0}$ *ii*)  $\mathbf{u} \cdot \mathbf{v} = \mathbf{v} \cdot \mathbf{u}$   $\leftarrow$  ley conmutativa *iii*)  $\mathbf{u} \cdot (\mathbf{v} + \mathbf{w}) = \mathbf{u} \cdot \mathbf{v} + \mathbf{u} \cdot \mathbf{w}$   $\leftarrow$  ley distributiva *)*  $\mathbf{u} \cdot (k\mathbf{v}) = (k\mathbf{u}) \cdot \mathbf{v} = k(\mathbf{u} \cdot \mathbf{v}), k$  *una cantidad escalar v*)  $\mathbf{v} \cdot \mathbf{v} \geq 0$ *vi*)  $\mathbf{v} \cdot \mathbf{v} = |\mathbf{v}|^2$ 

#### **COMPROBACIÓN**

Comprobamos los incisos *ii*) y *vi*). Las comprobaciones restantes son muy sencillas y quedan a cargo del lector. Para comprobar el inciso *ii*), sea  $\mathbf{u} = \langle a, b \rangle \mathbf{v} \mathbf{v} = \langle c, d \rangle$ . Entonces

$$
\mathbf{u} \cdot \mathbf{v} = \langle a, b \rangle \cdot \langle c, d \rangle
$$
  
=  $ac + bd$   
=  $ca + db$   
=  $\langle c, d \rangle \cdot \langle a, b \rangle = \mathbf{v} \cdot \mathbf{u}$   
logarithmications  
of the números reales  
as commutativa

Para comprobar el inciso *vi*), notamos que

$$
\mathbf{v} \cdot \mathbf{v} = \langle c, d \rangle \cdot \langle c, d \rangle = c^2 + d^2 = |\mathbf{v}|^2
$$

#### ■ **EJEMPLO 2** Productos punto

Sea  $\mathbf{u} = \langle 3, 2 \rangle$  y  $\mathbf{v} = \langle -4, -5 \rangle$ . Encuentre *a***)**  $(\mathbf{u} \cdot \mathbf{v})\mathbf{u}$  *b*)  $\mathbf{u} \cdot (\frac{1}{2}\mathbf{v})$  *c*)  $|\mathbf{v}|$ Solución *a***)** Por (1)

$$
\mathbf{u} \cdot \mathbf{v} = \langle 3, 2 \rangle \cdot \langle -4, -5 \rangle
$$
  
= 3(-4) + 2(-5)  
= -22

Puesto que **u**  $\cdot$  **v** es escalar, tenemos por (4) de la sección 12.4,

$$
(\mathbf{u} \cdot \mathbf{v})\mathbf{u} = (-22)\langle 3, 2 \rangle = \langle -66, -44 \rangle
$$

*b***)** Por *iv*) del teorema 12.5.1 y el inciso *a*),

$$
\mathbf{u} \cdot (\frac{1}{2}\mathbf{v}) = \frac{1}{2}(\mathbf{u} \cdot \mathbf{v}) = \frac{1}{2}(-22) = -11.
$$

*c***)** El inciso *vi*) del teorema 12.5.1 relaciona la magnitud de un vector con el producto punto. Por (1) tenemos

$$
\mathbf{v} \cdot \mathbf{v} = \langle -4, -5 \rangle \cdot \langle -4, -5 \rangle
$$
  
= (-4)(-4) + (-5)(-5)  
= 41

Por tanto,

$$
\mathbf{v} \cdot \mathbf{v} = |\mathbf{v}|^2 \quad \text{implica} \quad |\mathbf{v}| = \sqrt{\mathbf{v} \cdot \mathbf{v}} = \sqrt{41}.
$$

**Forma alternativa** El producto punto de dos vectores también puede expresarse en términos de las longitudes de los vectores y el ángulo entre ellos.

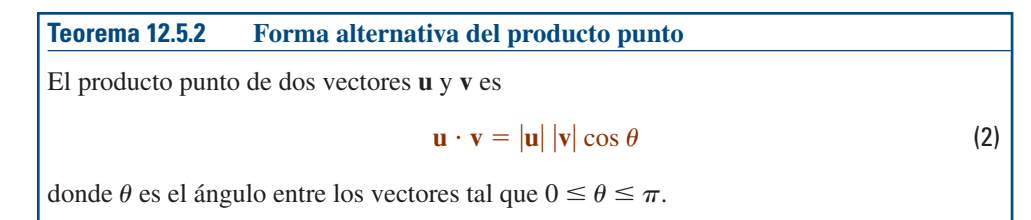

#### **DEMOSTRACIÓN**

Suponga que  $\theta$  es el ángulo entre los vectores  $\mathbf{u} = a\mathbf{i} + b\mathbf{j}$  y  $\mathbf{v} = c\mathbf{i} + d\mathbf{j}$ . Entonces, el vector

$$
\mathbf{w} = \mathbf{v} - \mathbf{u} = (c - a)\mathbf{i} + (d - b)\mathbf{j}
$$

es el tercer lado del triángulo indicado en la **FIGURA 12.5.1**. Por la ley de los cosenos, (2) de la sección 10.4, escribimos

$$
|\mathbf{w}|^2 = |\mathbf{v}|^2 + |\mathbf{u}|^2 - 2|\mathbf{v}||\mathbf{u}|\cos\theta \quad \text{o} \quad |\mathbf{v}||\mathbf{u}|\cos\theta = \frac{1}{2}(|\mathbf{v}|^2 + |\mathbf{u}|^2 - |\mathbf{w}|^2). \tag{3}
$$

Usando

Usando 
$$
|\mathbf{u}|^2 = a^2 + b^2, \quad |\mathbf{v}|^2 = c^2 + d^2,
$$
  
\n
$$
|\mathbf{w}|^2 = |\mathbf{v} - \mathbf{u}|^2 = (c - a)^2 + (d - b)^2,
$$

el miembro derecho de la segunda ecuación en (3) se simplifica a  $ac + bc$ . Puesto que ésta es la definición del producto punto dada en (1), vemos que  $|\mathbf{u}||\mathbf{v}| \cos \theta = \mathbf{u} \cdot \mathbf{v}$ .  $\equiv$ 

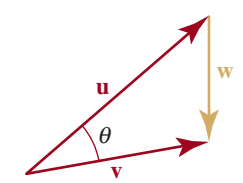

Esta forma más geométrica es la que por lo general se usa como definición del producto punto en

los cursos de física.

**FIGURA 12.5.1** El vector **w** de la demostración del teorema 12.5.2

**Ángulo entre vectores** En la **FIGURA 12.5.2** se ilustran tres casos del ángulo  $\theta$  en (2). Si los vectores **u** y **v** no son paralelos, entonces  $\theta$  es el *menor* de los dos posibles ángulos entre ellos. Despejamos cos  $\theta$  en (2), luego usamos la definición del producto punto en (1) y obtenemos la fórmula del coseno del ángulo entre dos vectores:

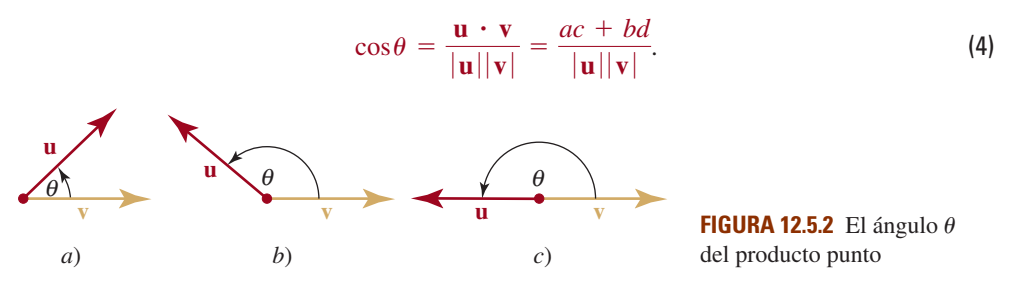

#### **EJEMPLO 3** Ángulo entre dos vectores

Encuentre el ángulo entre  $\mathbf{u} = 2\mathbf{i} + 5\mathbf{j}$  y  $\mathbf{v} = 5\mathbf{i} - 4\mathbf{j}$ .

Solución Tenemos  $|\mathbf{u}| = \sqrt{\mathbf{u} \cdot \mathbf{u}} = \sqrt{29}$ ,  $|\mathbf{v}| = \sqrt{\mathbf{v} \cdot \mathbf{v}} = \sqrt{41} \mathbf{v} \mathbf{u} \cdot \mathbf{v} = -10$ . Por tanto, (4) da

$$
\cos \theta = \frac{-10}{\sqrt{29}\sqrt{41}} \approx -0.2900,
$$

y, en consecuencia,  $\theta = \cos^{-1}\left(\frac{-10}{\sqrt{29}\sqrt{41}}\right) \approx 1.8650$  radianes, o  $\theta = 108.86^\circ$  (FIGURA = **12.5.3**).

**Vectores ortogonales** Si **u** y **v** son vectores distintos de cero, entonces el teorema 12.5.2 implica que

*i*)  $\mathbf{u} \cdot \mathbf{v} > 0$  si y sólo si  $\theta$  es agudo *ii*)  $\mathbf{u} \cdot \mathbf{v} \leq 0$  si y sólo si  $\theta$  es obtuso *iii*)  $\mathbf{u} \cdot \mathbf{v} = 0$  si y sólo si cos  $\theta = 0$ 

Sin embargo, en el último caso, el único número en el intervalo  $[0, 2\pi]$  con el que cos  $\theta = 0$ es  $\theta = \pi/2$ . Cuando  $\theta = \pi/2$ , decimos que los vectores son **ortogonales** o **perpendiculares**. Así llegamos al resultado siguiente.

#### **Teorema 12.5.3 Criterio para vectores ortogonales**

Dos vectores distintos de cero **u** y **v** son ortogonales si y sólo si  $\mathbf{u} \cdot \mathbf{v} = 0$ .

Como se observa en la figura 12.4.12, los vectores de base estándar **i** y **j** son ortogonales. Además, puesto que  $\mathbf{i} = \langle 1, 0 \rangle$ ,  $\mathbf{j} = \langle 0, 1 \rangle$ , tenemos que

$$
\mathbf{i} \cdot \mathbf{j} = \langle 1, 0 \rangle \cdot \langle 0, 1 \rangle = (1)(0) + (0)(1) = 0
$$

y, en consecuencia, por el teorema 12.5.3, los vectores **i** y **j** son ortogonales. La inspección del resultado del inciso *c*) del ejemplo 1 demuestra que los dos  $\mathbf{v} = \langle \frac{1}{2}, 4 \rangle$  y  $\mathbf{w} = \langle 8, -1 \rangle$  son ortogonales.

**EJEMPLO 4 Vectores ortogonales** 

Si 
$$
\mathbf{u} = \langle 4, 6 \rangle
$$
 y  $\mathbf{v} = \langle -3, 2 \rangle$ , entonces

$$
\mathbf{u} \cdot \mathbf{v} = (4)(-3) + (6)(2) = -12 + 12 = 0.
$$

≣

Por el teorema 12.5.3, concluimos que **u** y **v** son ortogonales (**FIGURA 12.5.4**).

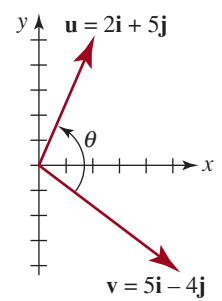

**FIGURA 12.5.3** Ángulo entre vectores del ejemplo 3

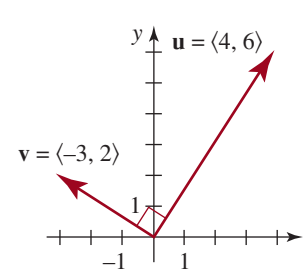

**FIGURA 12.5.4** Vectores ortogonales del ejemplo 4

*x*

**552 CAPÍTULO 12** Coordenadas polares

**Componente de u sobre v** Los incisos *ii*), *iii*) y *vi*) del teorema 12.5.1 nos permiten expresar las componentes de un vector  $\mathbf{u} = a\mathbf{i} + b\mathbf{j}$  en términos de un producto punto:

$$
\mathbf{i} \cdot \mathbf{u} = \mathbf{u} \cdot \mathbf{i} = (a\mathbf{i} + b\mathbf{j}) \cdot \mathbf{i} = a(\mathbf{i} \cdot \mathbf{i}) + b(\mathbf{j} \cdot \mathbf{i}) = a.
$$

Esto es,  $\mathbf{u} \cdot \mathbf{i} = a$ . Del mismo modo,  $\mathbf{u} \cdot \mathbf{j} = b$ . Simbólicamente, escribimos estas componentes de **u** como

$$
compiu = u \cdot i \qquad y \qquad compju = u \cdot j \qquad (5)
$$

Ahora veremos que el procedimiento indicado en (5) nos lleva a hallar la **componente de u sobre un vector v**. Tenga en cuenta que en cualquiera de los dos casos ilustrados en la **FIGURA 12.5.5**,

$$
\text{comp}_{\mathbf{v}}\mathbf{u} = |\mathbf{u}| \cos \theta \tag{6}
$$

En la figura 12.5.5*a*), comp<sub>v</sub>**u**  $> 0$ , ya que  $0 < \theta \le \pi/2$ , en tanto que en la figura 12.5.5*b*)  $\text{comp}_{\mathbf{v}}\mathbf{u} < 0$ , puesto que  $\pi/2 < \theta \leq \pi$ . Si escribimos (6) como

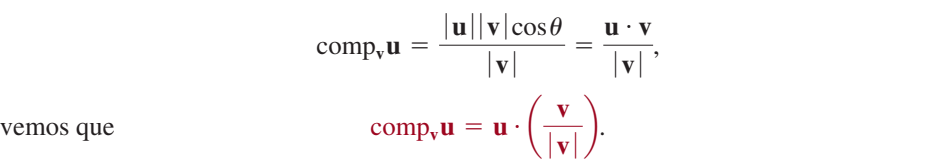

En otras palabras:

*Para encontrar la componente del vector* **u** *sobre el vector* **v***, multiplicamos* **u** *por un vector unitario en la dirección de* **v**.

**EJEMPLO 5** Componente de un vector sobre otro

Sea  $\mathbf{u} = 2\mathbf{i} + 3\mathbf{j}$  y  $\mathbf{v} = \mathbf{i} + \mathbf{j}$ . Obtenga *a*) comp<sub>v</sub>u, y *b*) comp<sub>u</sub>v.

Solución *a***)** Primero formamos un vector unitario en la dirección de **v**:

$$
|\mathbf{v}| = \sqrt{2} \quad \text{de modo que} \quad \frac{\mathbf{v}}{|\mathbf{v}|} = \frac{1}{\sqrt{2}}(\mathbf{i} + \mathbf{j}).
$$

A continuación, por (7) tenemos

comp<sub>v</sub>**u** = 
$$
(2\mathbf{i} + 3\mathbf{j}) \cdot \frac{1}{\sqrt{2}} (\mathbf{i} + \mathbf{j}) = \frac{5}{\sqrt{2}}
$$
.

*b***)** Modificando (7) en consecuencia, tenemos que

vector unitario en  
\n
$$
\frac{\text{vector unitario en}}{\text{la direction de u}}
$$
\n
$$
\text{comp}_{\mathbf{u}} \mathbf{v} = \mathbf{v} \cdot \left( \frac{\mathbf{u}}{|\mathbf{u}|} \right).
$$
\n
$$
|\mathbf{u}| = \sqrt{13} \quad \text{de modo que} \quad \frac{\mathbf{u}}{|\mathbf{u}|} = \frac{1}{\sqrt{13}} (2\mathbf{i} + 3\mathbf{j}),
$$

Entonces

$$
\text{comp}_{\mathbf{u}}\mathbf{v} = (\mathbf{i} + \mathbf{j}) \cdot \frac{1}{\sqrt{13}} (2\mathbf{i} + 3\mathbf{j}) = \frac{5}{\sqrt{13}}.
$$

**Proyección de u sobre v** La *proyección* de un vector **u** en cualquiera de las direcciones determinadas por **i** y **j** es el *vector* formado de multiplicar la componente de  $\mathbf{u} = a\mathbf{i} + b\mathbf{j}$  en la dirección especificada con un vector unitario en esa dirección; por ejemplo,

$$
proj_iu = (comp_iu)i = (u \cdot i)i = a i
$$

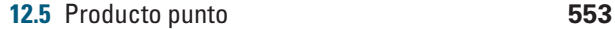

 $\equiv$ 

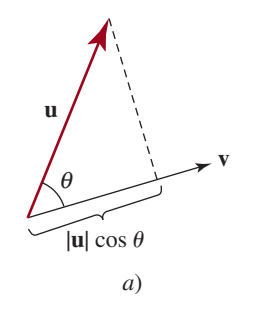

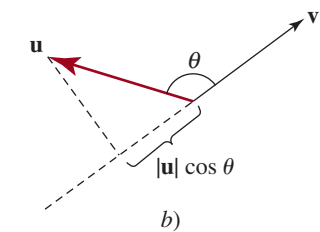

**FIGURA 12.5.5** Componente del vector **u** sobre el vector **v**

(7)

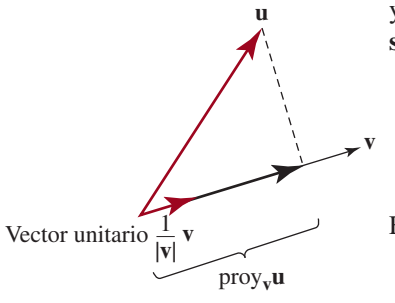

y así sucesivamente. En la **FIGURA 12.5.6** se muestra el caso general de la **proyección de u sobre v**:

$$
\text{prop}_{\mathbf{v}} \mathbf{u} = (\text{comp}_{\mathbf{v}} \mathbf{u}) \left( \frac{\mathbf{v}}{|\mathbf{v}|} \right). \tag{8}
$$

Esto es,

o

**FIGURA 12.5.6** Proyección del vector **u** sobre el vector **v**

*tor unitario en la dirección de* **v** *por la componente de* **u** *sobre* **v***.*

*Para encontrar la proyección del vector* **u** *sobre un vector* **v***, multiplicamos un vec-*

Si se desea, el resultado de (8) puede expresarse en términos de dos productos punto. Usando (7)

$$
\text{proj}_{\mathbf{v}} \mathbf{u} = \begin{pmatrix} \mathbf{u} \cdot \begin{pmatrix} \mathbf{v} \\ \mathbf{v} \end{pmatrix} \end{pmatrix} \begin{pmatrix} \mathbf{v} \\ \mathbf{v} \end{pmatrix} = \begin{pmatrix} \mathbf{u} \cdot \mathbf{v} \\ \mathbf{v} \end{pmatrix} \mathbf{v}
$$
\n
$$
\text{proj}_{\mathbf{v}} \mathbf{u} = \begin{pmatrix} \mathbf{u} \cdot \mathbf{v} \\ \mathbf{v} \cdot \mathbf{v} \end{pmatrix} \mathbf{v}. \quad \leftarrow |\mathbf{v}|^2 = \mathbf{v} \cdot \mathbf{v} \text{ por } vi \text{) del teorema 12.5.1}
$$

### **EJEMPLO 6** Proyección de u sobre v

Obtenga la proyección de  $\mathbf{u} = 4\mathbf{i} + \mathbf{j}$  sobre el vector  $\mathbf{v} = 2\mathbf{i} + 3\mathbf{j}$ . Trace la gráfica correspondiente.

Solución Primero encontramos la componente de **u** sobre **v.** Un vector unitario en la dirección de **v** es

$$
\frac{1}{\sqrt{13}}(2\mathbf{i}+3\mathbf{j})
$$

y, por tanto, la componente de **u** sobre **v** es el número

$$
\text{comp}_{\mathbf{v}}\mathbf{u} = (4\mathbf{i} + \mathbf{j}) \cdot \frac{1}{\sqrt{13}}(2\mathbf{i} + 3\mathbf{j}) = \frac{11}{\sqrt{13}}.
$$

Así, por (8)

component  
\nde **u** en la  
\ndirection de **v**  
\n
$$
\text{error}_{\mathbf{v}} \mathbf{u} = \left(\frac{11}{\sqrt{13}}\right) \frac{1}{\sqrt{13}} (2\mathbf{i} + 3\mathbf{j}) = \frac{22}{13} \mathbf{i} + \frac{33}{13} \mathbf{j}.
$$

La gráfica de este vector se muestra en color dorado en la **FIGURA 12.5.7**.

**Interpretación física del producto punto** Cuando una fuerza constante de magnitud *F*  desplaza un objeto una distancia *d* en la misma dirección de la fuerza, el trabajo realizado se define como

$$
W = Fd \tag{9}
$$

Ξ

Sin embargo, si una fuerza constante **F** aplicada a un cuerpo actúa en un ángulo  $\theta$  con la dirección del movimiento, el trabajo realizado por **F** se define como el producto de la componente de **F** en la dirección del desplazamiento y la distancia |**d**| que recorre el cuerpo:

$$
W = (|\mathbf{F}| \cos \theta)|\mathbf{d}| = |\mathbf{F}| |\mathbf{d}| \cos \theta
$$

**554 CAPÍTULO 12** Coordenadas polares

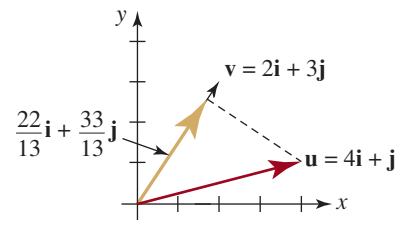

**FIGURA 12.5.7** Proyección de **u**  sobre **v** del ejemplo 6

(**FIGURA 12.5.8**). Del teorema 12.5.2 se desprende que si **F** causa un desplazamiento **d** de un cuerpo, el trabajo realizado es

$$
W = \mathbf{F} \cdot \mathbf{d} \tag{10}
$$

Tenga en cuenta que (10) se reduce a (9) cuando  $\theta = 0$ .

#### **EJEMPLO 7** Trabajo realizado por una fuerza que actúa en ángulo

Halle el trabajo realizado por una fuerza constante  $\mathbf{F} = 2\mathbf{i} + 4\mathbf{j}$  sobre un bloque que se desplaza de  $P_1(1, 1)$  a  $P_2(4, 6)$ . Suponga que  $|F|$  se mide en libras y  $|d|$  se mide en pies.

Solución El desplazamiento del bloque está dado por

$$
\mathbf{d} = \overrightarrow{P_1P_2} = \overrightarrow{OP_2} - \overrightarrow{OP_1} = 3\mathbf{i} + 5\mathbf{j}.
$$

De (10) se desprende que el trabajo realizado es

$$
W = \mathbf{F} \cdot \mathbf{d} = (2\mathbf{i} + 4\mathbf{j}) \cdot (3\mathbf{i} + 5\mathbf{j}) = 26 \text{ ft/lb.} \quad \equiv
$$

**12.5** Ejercicios Las respuestas a los problemas impares seleccionados comienzan en la página RESP-33.

En los problemas 1 a 4, obtenga el producto punto de 
$$
\mathbf{u} \cdot \mathbf{v}
$$
.

**1. u** =  $\langle 4, 2 \rangle$ , **v** =  $\langle 3, -1 \rangle$ **2. u** =  $\langle 1, -2 \rangle$ , **v** =  $\langle 4, 0 \rangle$ **3.**  $u = 3i - 2j$ ,  $v = i + j$ **4.**  $\mathbf{u} = 4\mathbf{i}, \mathbf{v} = -3\mathbf{j}$ 

En los problemas 5 a 18,  $\mathbf{u} = \langle 2, -3 \rangle$ ,  $\mathbf{v} = \langle -1, 5 \rangle$  y  $\mathbf{w} =$  $(3, -2)$ . Obtenga la magnitud escalar o el vector indicado.

- $5. u \cdot v$
- $\mathbf{6.} \quad \mathbf{v} \cdot \mathbf{w}$
- **7.**  $\bf{u} \cdot \bf{w}$
- 8.  $\mathbf{v} \cdot \mathbf{v}$
- **9. w** ? **w**
- **10.**  $\mathbf{u} \cdot (\mathbf{v} + \mathbf{w})$

$$
11. u \cdot (4v)
$$

**12.**  $v \cdot (u - w)$ 

- **13.**  $(-\mathbf{v}) \cdot (\frac{1}{2} \mathbf{w})$
- **14.**  $(2v) \cdot (3w)$
- **15.**  $u \cdot (u + v + w)$
- **16.**  $(2u) \cdot (u 2v)$

17. 
$$
\left(\frac{u \cdot v}{v \cdot v}\right)v
$$

18.  $(\mathbf{w} \cdot \mathbf{v})\mathbf{u}$ 

En los problemas 19 y 20, encuentre el producto punto  $\mathbf{u} \cdot \mathbf{v}$ si el ángulo menor entre **u** y **v** es como se indica.

- **19.**  $|\mathbf{u}| = 10, |\mathbf{v}| = 5, \theta = \pi/4$
- **20.**  $|\mathbf{u}| = 6$ ,  $|\mathbf{v}| = 12$ ,  $\theta = \pi/6$

En los problemas 21 a 24, obtenga el ángulo entre el par de vectores dado. Redondee la respuesta a dos decimales.

**21.** 
$$
\langle 1, 4 \rangle
$$
,  $\langle 2, -1 \rangle$   
\n**22.**  $\langle 3, 5 \rangle$ ,  $\langle -4, -2 \rangle$   
\n**23. i** - **j**,  $3\mathbf{i} + \mathbf{j}$   
\n**24.**  $2\mathbf{i} - \mathbf{j}$ ,  $4\mathbf{i} + \mathbf{j}$ 

En los problemas 25 a 28, determine si los vectores indicados son ortogonales.

25. **u** = 
$$
\langle -5, -4 \rangle
$$
, **v** =  $\langle -6, 8 \rangle$   
\n26. **u** =  $\langle 3, -2 \rangle$ , **v** =  $\langle -6, -9 \rangle$   
\n27.  $4\mathbf{i} - 5\mathbf{j}, \mathbf{i} + \frac{4}{5}\mathbf{j}$   
\n28.  $\frac{1}{2}\mathbf{i} + \frac{3}{4}\mathbf{j}, -\frac{2}{5}\mathbf{i} + \frac{4}{5}\mathbf{j}$ 

En los problemas 29 y 30, obtenga una escalar *c* tal que los vectores dados sean ortogonales.

29. 
$$
u = 2i - cj
$$
,  $v = 3i + 2j$   
30.  $u = 4ci - 8j$ ,  $v = ci + 2j$ 

**12.5** Producto punto **555**

**d**  $|F|cos \theta$ *q*

**F**

**FIGURA 12.5.8** Trabajo realizado por una fuerza que actúa en un ángulo  $\theta$ con la dirección del movimiento

 **31.** Compruebe que el vector

$$
w = v - \frac{v \cdot u}{|u|^2}u
$$

es ortogonal respecto al vector **u**.

 **32.** Obtenga un escalar *c* tal que el ángulo entre los vectores  $\mathbf{u} = \mathbf{i} + c\mathbf{j}$  **v**  $\mathbf{u} = \mathbf{i} + \mathbf{j}$  sea de 45°.

En los problemas 33 a 36,  $\mathbf{u} = \langle 1, -1 \rangle$  y  $\mathbf{v} = \langle 2, 6 \rangle$ . Obtenga el número indicado.

- $33.$   $comp<sub>v</sub>u$
- **34.** comp**uv**
- **35.**  $\text{comp}_{\mathbf{u}}(\mathbf{v} \mathbf{u})$
- **36.**  $comp_{2u}(u + v)$

En los problemas 37 y 38, encuentre *a*)  $\text{prov}_y u y b$ )  $\text{prov}_u v$ .

- **37.**  $\mathbf{u} = -5\mathbf{i} + 5\mathbf{j}$ ,  $\mathbf{v} = -3\mathbf{i} + 4\mathbf{j}$
- **38.**  $u = 4i + 2j$ ,  $v = -3i + j$

En los problemas 39 y 40,  $\mathbf{u} = 4\mathbf{i} + 3\mathbf{j}$  y  $\mathbf{v} = -\mathbf{i} + \mathbf{j}$ . Encuentre el vector indicado.

- **39.**  $\text{prov}_{u+v}u$
- 40.  $\text{prov}_{\mathbf{u}-\mathbf{v}}\mathbf{v}$
- **41.** Tiramos de un trineo en dirección horizontal sobre hielo por medio de una cuerda atada al frente. Una fuerza de 20 libras que actúa en un ángulo de 60° con la horizontal desplaza el trineo 100 pies. Calcule el trabajo realizado.
- **42.** Tiramos de un bloque que pesa **w** sobre una superficie horizontal sin fricción aplicando una fuerza constante **F**  de magnitud de 30 libras en la dirección del vector **d**  (**FIGURA 12.5.9**).

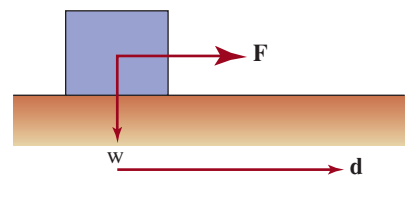

**FIGURA 12.5.9** Bloque para el problema 42

- *a***)** ¿Qué trabajo realiza el peso **w**?
- *b*)  $i$ , Qué trabajo realiza la fuerza **F** si **d** = 4**i** + 3**j**?
- **43.** Una fuerza constante **F** de magnitud de 3 lb se aplica al bloque ilustrado en la **FIGURA 12.5.10**. La fuerza **F** tiene la misma dirección que el vector  $\mathbf{u} = 3\mathbf{i} + 4\mathbf{i}$ . Calcule el trabajo realizado en la dirección del movimiento si el bloque se desplaza de  $P_1(3, 1)$  a  $P_2(9, 3)$ . Suponga que la distancia se mide en pies.

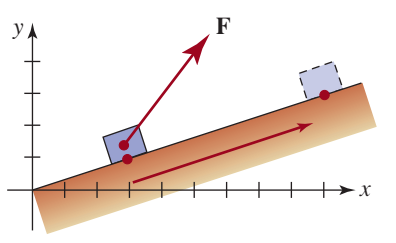

**FIGURA 12.5.10** Bloque para el problema 43

#### **Para la discusión**

**44.** Suponga que proy<sub>v</sub>u =  $\theta$ , donde  $\theta$  es el vector cero. Entonces, ¿qué puede decirse de los vectores **u** y **v**?

Repaso de conceptos Debe ser capaz de mencionar el significado de cada uno de los conceptos siguientes.

- Sistema de coordenadas polares: polo eje polar Fórmulas de conversión: polares a rectangulares rectangulares a polares Gráficas de ecuaciones polares: círculos rectas que pasan por el origen espirales cardioides caracoles lemniscatas curvas de rosas
- Pruebas de simetría Sección cónica: directriz foco excentricidad Ecuaciones polares de secciones cónicas Secciones cónicas giradas Vector: geométrico forma de componentes Escalar Negativo de un vector Vector de posición
- Magnitud de un vector Múltiplo escalar Ángulo de dirección de un vector Vector unitario Normalización Vectores de base Forma trigonométrica Producto punto Ángulo entre dos vectores Vectores ortogonales Componente de un vector sobre otro Proyección de un vector sobre otro

## **CAPÍTULO 12** Ejercicios de repaso Las respuestas a los problemas impares

seleccionados comienzan en la página RESP-33.

#### **A. Verdadero o falso**

 $\overline{\phantom{a}}$ 

 $\overline{\phantom{a}}$ 

\_\_\_\_\_\_\_\_\_\_\_\_

 $\overline{\phantom{a}}$ 

En los problemas 1 a 14, responda verdadero o falso.

- **1.** Las coordenadas rectangulares de un punto en el plano son únicas. \_\_\_\_\_\_\_\_
- **2.** La gráfica de la ecuación polar  $r = 5$  sec  $\theta$  es una recta.
- **3.**  $(3, \pi/6)$  y  $(-3, -5\pi/6)$  son coordenadas polares del mismo punto.
- **4.** La gráfica de la elipse  $r = \frac{90}{15 \text{sen}\theta}$  es casi circular.  $\overline{\phantom{a}}$
- **5.** La gráfica de la rosa polar  $r = 5$  sen 6 $\theta$  tiene seis pétalos.
- **6.** La gráfica de  $r = 2 + 4$  sen  $\theta$  es un caracol con una vuelta interior.
- **7.** La gráfica de la polar  $r^2 = 4$  sen 2 $\theta$  es simétrica respecto al origen.
- **8.** Las gráficas de las cardiodes  $r = 3 + 3 \cos \theta$  y  $r = -3 + 3 \cos \theta$ 3 cos  $\theta$  son iguales.
- **9.** El punto (4,  $3\pi/2$ ) no está en la gráfica de  $r = 4 \cos 2\theta$ , porque sus coordenadas no satisfacen la ecuación.
- **10.** El vector  $\mathbf{v} = \langle \sqrt{3}, \sqrt{5} \rangle$  tiene el doble de largo que el vector  $\mathbf{u} = \langle -1, 1 \rangle$ .
- **11.** Si **u** es un vector unitario, entonces  $\mathbf{u} \cdot \mathbf{u} = 1$ .
- **12.** Si **u** y **v** son vectores unitarios, entonces  $\mathbf{u} + \mathbf{v} \mathbf{v} \mathbf{u} \mathbf{v}$ son ortogonales.
- **13.** El lado terminal del ángulo  $\theta$  está siempre en el mismo cuadrante que el punto  $(r, \theta)$ .
- **14.** La excentricidad *e* de una parábola satisface  $0 \le e \le 1$ .

#### **B. Llene los espacios en blanco**

En los problemas 1 a 14, llene los espacios en blanco.

- **1.** Las coordenadas rectangulares del punto con coordenadas polares  $(-\sqrt{2}, 5\pi/4)$  son
- **2.** Las coordenadas polares aproximadas del punto con coordenadas rectangulares  $(-1, 3)$  son  $\_\_$
- **3.** Las coordenadas polares del punto con coordenadas rectangulares  $(0, -10)$  son
- **4.** En la gráfica de la ecuación polar  $r = 4 \cos \theta$ , dos pares de coordenadas del polo u origen son \_\_\_\_\_\_\_\_\_\_\_\_.

**5.** El radio del círculo  $r = \cos \theta$  es  $\cdot$ .

\_\_\_\_\_\_\_\_\_\_\_\_\_\_\_\_\_\_\_\_.

- **6.** Si  $a > 0$ , el centro del círculo  $r = -2$  *asen*  $\theta$  es .
- **7.** La sección cónica  $r = \frac{1}{2 + 5\cos\theta}$  es una \_\_\_\_\_\_\_\_\_.
- **8.** En coordenadas polares, la gráfica de  $\theta = \pi/3$  es una
- **9.** El nombre de la gráfica polar de  $r = 2 + \text{sen } \theta \text{ es }$
- **10.**  $r = \frac{12}{2 + \cos \theta}$ , centro \_\_\_\_\_\_\_, focos \_\_\_\_\_\_\_, vértices \_\_\_\_\_\_\_\_\_\_\_\_.
- **11.** El ángulo entre los vectores  $\mathbf{u} = 5\mathbf{i} \times \mathbf{v} = -2\mathbf{j}$  es ...
- **12.** Si  $|\mathbf{u}| = 4$ ,  $|\mathbf{v}| = 3$  y el ángulo entre **u** y **v** es  $\theta = 2\pi/3$ , enton- $\cosh u \cdot v = \underline{\ }$
- **13.** Un vector unitario en igual dirección que  $\mathbf{v} = 12\mathbf{i} + 5\mathbf{j}$  es

**14.** Si 
$$
\mathbf{u} = \langle -3, 2 \rangle
$$
 y  $\mathbf{v} = \langle -1, 1 \rangle$ , entonces  $\text{prov}_v \mathbf{u} = \underline{\qquad}$ .

#### **C. Ejercicios de repaso**

En los problemas 1 y 2, obtenga una ecuación rectangular que tenga la misma gráfica que la ecuación polar dada.

**1.**  $r = \cos \theta + \sin \theta$ 

 $\overline{\phantom{a}}$  . The set of  $\overline{\phantom{a}}$ 

**2.**  $r(\cos \theta + \sin \theta) = 1$ 

En los problemas 3 y 4, obtenga una ecuación polar que tenga la misma gráfica que la ecuación rectangular dada.

- **3.**  $x^2 + y^2 4y = 0$
- **4.**  $(x^2 + y^2 2x)^2 = 9(x^2 + y^2)$
- **5.** Determine las coordenadas rectangulares de los vértices de la elipse cuya ecuación polar es  $r = 2/(2 - \text{sen } \theta)$ .
- **6.** Obtenga una ecuación polar de la hipérbola con foco en el origen, vértices (en coordenadas rectangulares)  $(0, -\frac{4}{3})$  y  $(0, -4)$  y excentricidad 2.

En los problemas 7 y 8, obtenga las coordenadas polares que satisfacen *a*)  $r > 0$ ,  $-\pi < \theta \le \pi$ , y *b*)  $r < 0$ ,  $-\pi < \theta \le \pi$ , para cada punto dado en coordenadas rectangulares.

**7.**  $(\sqrt{3}, -\sqrt{3})$ **8.**  $\left(-\frac{1}{4}, \frac{1}{4}\right)$ 

En los problemas 9 a 20, identifique y trace la gráfica de la ecuación polar dada.

**9.** 
$$
r = 5
$$
  
**10.**  $\theta = -\pi/3$ 

Ejercicios de repaso **557**

11. 
$$
r = 5 \text{ sen } \theta
$$
  
\n12.  $r = -2 \cos \theta$   
\n13.  $r = 4 - 4 \cos \theta$   
\n14.  $r = 1 + \text{sen } \theta$   
\n15.  $r = 2 + \text{sen } \theta$   
\n16.  $r = 1 - 2 \cos \theta$   
\n17.  $r = \text{sen } 3\theta$   
\n18.  $r = 3 \text{ sen } 4\theta$   
\n19.  $r = \frac{8}{3 - 2\cos\theta}$   
\n20.  $r = \frac{1}{1 + \cos\theta}$ 

En los problemas 21 y 22, dé una ecuación de la gráfica polar.

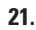

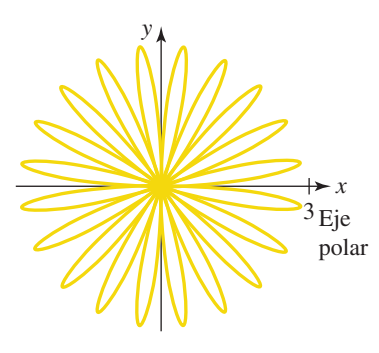

**FIGURA 12.R.1** Gráfica para el problema 21

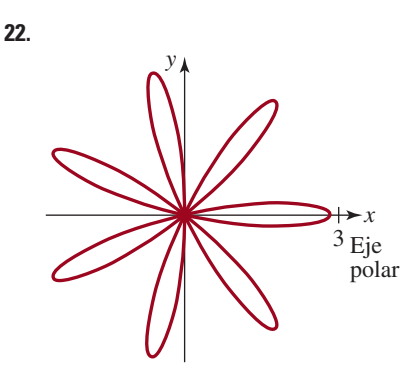

**FIGURA 12.R.2** Gráfica del problema 22

En los problemas 23 y 24, la gráfica de la ecuación polar dada gira en torno al origen en la cantidad indicada.

*a***)** Obtenga la ecuación polar de la nueva gráfica. *b***)** Obtenga la ecuación rectangular de la nueva gráfica.

- **23.**  $r = 2 \cos \theta$ ; en dirección contraria a las agujas del reloj,  $\pi/4$
- **24.**  $r = 1/(1 + \cos \theta)$ ; en dirección de las agujas del reloj,  $\pi/6$ .
- **25.** *a***)** Demuestre que la gráfica de la ecuación polar

$$
r = a \operatorname{sen} \theta + b \cos \theta
$$

para  $a \neq 0$  y  $b \neq 0$ , es un círculo.

- *b***)** Determine el centro y el radio del círculo del inciso *a*).
- **26.** *a***)** Obtenga una ecuación rectangular que tenga la misma gráfica que la ecuación polar dada:  $r \cos \theta = 1$ ,  $r \cos \theta$  $(\theta - \pi/3) = 1, r = 1$ . Trace la gráfica de cada ecuación.
	- *b*)  $\int$  *i*Cómo se relacionan las gráficas de *r* cos  $\theta = 1$  y de  $r \cos (\theta - \pi/3) = 1?$
	- *c*) Muestre que el punto rectangular  $(\frac{1}{2}, \frac{\sqrt{3}}{2})$  está en las gráficas de *r* cos  $(\theta - \pi/3) = 1$  y  $r = 1$ .
	- *d***)** Use la información de los incisos *a*) y *c*) para explicar cómo se relacionan las gráficas de *r* cos  $(\theta - \pi/3)$  =  $1 y r = 1.$

En los problemas 27 a 42,  $\mathbf{u} = -2\mathbf{i} + 3\mathbf{j}$ ,  $\mathbf{v} = \mathbf{i} + \mathbf{j} \times \mathbf{w} = \mathbf{i}$ 2 4**j**. Obtenga el vector o escalar indicado.

- **27.**  $-5u + 3v$ **28.**  $u - 10v$ **29. u** +  $(2**v** + 3**w**)$  **30.**  $4u - (3v + w)$ **31.**  $(\mathbf{u} \cdot \mathbf{v})\mathbf{w} + (\mathbf{w} \cdot \mathbf{v})\mathbf{u}$ **32.**  $(\mathbf{u} - \mathbf{v}) \cdot (\mathbf{v} + \mathbf{w})$  $33.$   $comp_wv$ **34.**  $comp<sub>u</sub>(-v)$ **35.**  $\text{prov}_v(2\mathbf{u})$  **36.**  $\text{prov}_w(u + v)$ **37.**  $|u| + |2v|$ **38.**  $|{\bf u} + {\bf v}|$  **39.** Forma trigonométrica de 2**v**
	- **40.** Componente horizontal de  $-2(\mathbf{u} + \mathbf{w})$
	- **41.** Un vector unitario en dirección opuesta a **w**
	- **42.** El ángulo entre **v** y **w**

## SISTEMAS DE ECUACIONES

## Y DESIGUALDADES

### **En este capítulo**

- **13.1** Sistemas de ecuaciones lineales
- **13.2** Sistemas de ecuaciones no lineales
- **13.3** Fracciones parciales
- **13.4** Sistemas de desigualdades
- **13.5** Introducción a la programación lineal Ejercicios de repaso

**Un poco de historia** Muchos de los conceptos matemáticos considerados en este texto datan de cientos de años. En este capítulo tenemos la rara oportunidad de examinar, aunque brevemente, un tema que tiene su origen en el siglo xx. La *programación lineal*, como muchas otras ramas de las matemáticas, se originó en un intento por resolver problemas prácticos. A diferencia de las matemáticas de siglos anteriores, a menudo enraizadas en las ciencias de la física y la astronomía, la programación lineal se creó a partir de un esfuerzo por resolver problemas relacionados con los negocios, las manufacturas, los embarques, la economía y la planeación militar. En estos problemas fue generalmente necesario hallar los valores óptimos (esto es, valores máximos y mínimos) de una función lineal cuando se imponían ciertas restricciones en las variables. No había un procedimiento matemático general para resolver este tipo de problemas, hasta que **George B. Dantzig** (1914-2005) publicó su *método símplex* en 1947. Dantzig y sus colegas de la Fuerza Aérea de los Estados Unidos inventaron este método para determinar los valores óptimos de una función lineal al investigar ciertos problemas del transporte y la planeación logística militar. Cabe señalar que la palabra *programación* no se refiere en este contexto a un programa para computador sino, más bien, a un programa de acción.

 Aunque no estudiaremos el método símplex en sí mismo, veremos en la sección 13.5 que los problemas de programación lineal que implican dos variables pueden resolverse de manera geométrica.

**Un estudiante resuelve correctamente un sistema de ecuaciones lineales.**

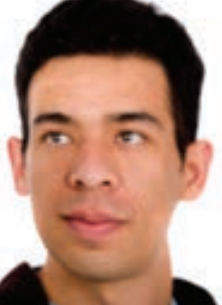

**13**

 $2a + 4b = 18$  $20 - 3b = 4$  $7b.14$  $b - 2$ 

### **13.1 Sistemas de ecuaciones lineales**

**Introducción** Recuérdese que en la sección 4.3 vimos que una **ecuación lineal con dos variables** *x* y *y* es cualquier ecuación que puede escribirse en la forma  $ax + by = c$ , donde *a* y *b* son números reales distintos de cero. En general, una **ecuación lineal con** *n* **variables**   $x_1, x_2, \ldots, x_n$  es una ecuación de la forma

$$
a_1x_1 + a_2x_2 + \cdots + a_nx_n = b \tag{1}
$$

donde los números reales *a*1, *a*2, …, *an* no todos son cero. El número *b* es el **término constante**  de la ecuación. La ecuación en (1) también se llama **ecuación de primer grado** porque el exponente de cada una de las *n* variables es 1. En ésta y en la próxima sección examinaremos métodos de resolución de sistemas de ecuaciones.

**Terminología** Un **sistema de ecuaciones** consta de dos o más ecuaciones y cada una de ellas tiene por lo menos una variable. Si cada ecuación del sistema es lineal, decimos que se trata de un **sistema de ecuaciones lineales** o, simplemente, de un **sistema lineal**. Siempre que sea posible, utilizaremos los símbolos ya conocidos *x*, *y* y *z* para representar variables en un sistema. Por ejemplo,

$$
\begin{cases}\n2x + y - z = 0 \\
x + 3y + z = 2 \\
-x - y + 5z = 14\n\end{cases}
$$
\n(2)

es un sistema lineal de tres ecuaciones con tres variables. La llave en (2) es sólo una forma de recordar que estamos tratando de resolver un sistema de ecuaciones y que éstas han de resolverse simultáneamente. Una **solución** de un sistema de *n* ecuaciones con *n* variables está formada por valores de las variables que satisfacen cada ecuación del sistema. Una solución de tal sistema se escribe también como una *n***-ésima tupla ordenada**. Por ejemplo, como vemos que  $x = 2$ ,  $y = -1$  y  $z = 3$  satisfacen cada ecuación del sistema lineal (2):

$$
\begin{cases}\n2x + y - z = 0 & x = 2, y = -1, \\
x + 3y + z = 2 & \xrightarrow{y} z = 3 \\
-x - y + 5z = 14\n\end{cases}\n\begin{cases}\n2 \cdot 2 + (-1) - 3 = 4 - 4 = 0 \\
2 + 3(-1) + 3 = 5 - 3 = 2 \\
-2 - (-1) + 5 \cdot 3 = 16 - 2 = 14\n\end{cases}
$$

y, por tanto, estos valores constituyen una solución. Por otra parte, esta solución también puede escribirse como la **tripleta ordenada** (2, 21, 3). Para **resolver** un sistema de ecuaciones hallamos todas sus soluciones. A menudo, para ello realizamos operaciones en el sistema para transformarlo en un conjunto de ecuaciones equivalente. Se dice que dos sistemas de ecuaciones son **equivalentes** si tienen exactamente los mismos **conjuntos solución**.

**Sistemas lineales con dos variables** El sistema lineal más sencillo consta de dos ecuaciones con dos variables:

$$
\begin{cases} a_1 x + b_1 y = c_1 \\ a_2 x + b_2 y = c_2. \end{cases}
$$
 (3)

Debido a que la gráfica de una ecuación lineal  $ax + by = c$  es una línea recta, el sistema determina dos líneas rectas en el plano *xy.*

**Sistemas consistentes e inconsistentes** Como se muestra en la **FIGURA 13.1.1**, hay tres casos posibles para las gráficas de las ecuaciones en el sistema (3):

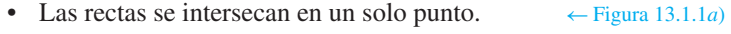

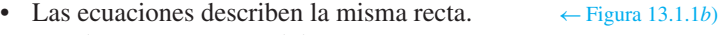

• Las dos rectas son paralelas.  $\leftarrow$  Figura 13.1.1*c*)

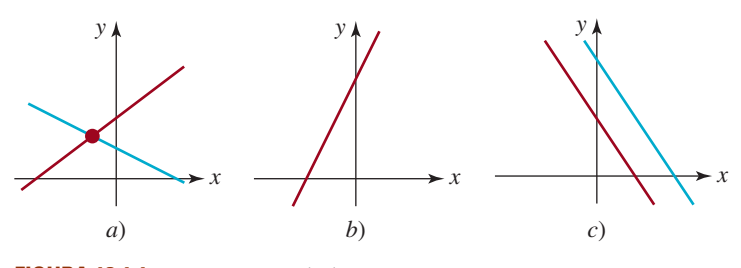

**FIGURA 13.1.1** Dos rectas en el plano

En estos tres casos decimos, respectivamente:

- El sistema es **consistente** y las ecuaciones son **independientes**. Tiene exactamente una solución, es decir, el par ordenado de números reales correspondientes al punto de intersección de las rectas.
- El sistema es **consistente**, pero las ecuaciones son **dependientes**. Tiene infinitas soluciones, esto es, todos los pares de números reales correspondientes a los puntos de una recta.
- El sistema es **inconsistente**. Las rectas son paralelas y, por consiguiente, no hay soluciones.

Por ejemplo, las ecuaciones del sistema lineal

$$
\begin{cases} x - y = 0 \\ x - y = 3 \end{cases}
$$

son rectas paralelas [figura 11.1.1*c*)]. Por tanto, el sistema es inconsistente.

Para resolver un sistema de ecuaciones lineales podemos usar el método de sustitución o el de eliminación.

**Método de sustitución** La primera técnica de resolución que estudiaremos se llama **método de sustitución**.

#### MÉTODO DE SUSTITUCIÓN

- *i*) Use una de las ecuaciones del sistema para resolver una variable en términos de las otras.
- *ii*) Sustituya esta expresión en las otras ecuaciones.
- *iii*) Si una de las ecuaciones obtenidas en el paso *ii*) contiene una variable, re suélvala. De lo contrario, repita *i*) hasta obtener una ecuación con una sola variable.
- *iv*) Por último, use la sustitución inversa para hallar los valores de las variables restantes.

#### **EJEMPLO 1** Método de sustitución

Resuelva el sistema

$$
\begin{cases} 3x + 4y = -5 \\ 2x - y = 4. \end{cases}
$$

Solución Al resolver la segunda ecuación para *y* obtenemos

$$
y = 2x - 4
$$

Sustituimos esta expresión en la primera ecuación y despejamos *x*:

 $3x + 4(2x - 4) = -5$  o  $11x = 11$  o  $x = 1$ 

Sustitución hacia atrás

Solución escrita como un par ordenado

Entonces, trabajando hacia atrás, sustituimos este valor en la primera ecuación:

$$
3(1) + 4y = -5
$$
 0  $4y = -8$  0  $y = -2$ 

Así, la única solución del sistema es  $(1, -2)$ . El sistema es consistente y las ecuaciones son independientes.  $\equiv$ 

**Sistemas lineales con tres variables** En cálculo se demuestra que la gráfica de una **ecuación lineal con tres variables**,

$$
ax + by + cz = d,
$$

donde *a, b* y *c* no son todos cero, determina un *plano* en el espacio tridimensional. Como vimos en (2), una solución de un sistema de tres ecuaciones con tres incógnitas

$$
\begin{cases}\n a_1x + b_1y + c_1z = d_1 \\
 a_2x + b_2y + c_2z = d_2 \\
 a_3x + b_3y + c_3z = d_3\n\end{cases}
$$
\n(4)

es una tripleta ordenada de la forma (*x, y, z*); una tripleta ordenada de números representa un punto en el espacio tridimensional. La intersección de los tres planos que describe el sistema (4) puede ser

- Un solo punto,
- Una cantidad infinita de puntos
- Ningún punto

Como antes, a cada uno de estos casos le aplicamos los términos *consistente e independiente, consistente y dependiente* e *inconsistente,* respectivamente. Cada uno se ilustra en la **FIGURA 13.1.2**.

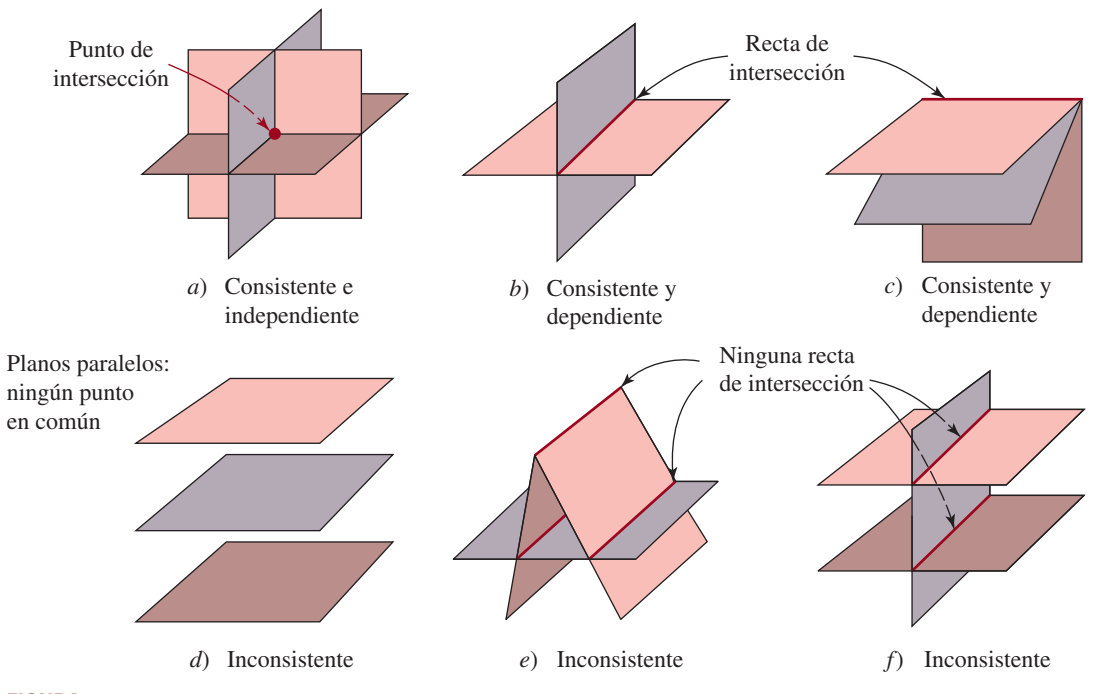

**FIGURA 13.1.2** Tres planos en tres dimensiones

**562 CAPÍTULO 13** Sistemas de ecuaciones y desigualdades

**Método de eliminación** En el método siguiente que ilustramos se utilizan **operaciones de eliminación**. Cuando se aplican a un sistema de ecuaciones, estas operaciones producen un sistema de ecuaciones equivalente.

#### MÉTODO DE ELIMINACIÓN

- *i*) Intercambie dos ecuaciones cualesquiera en un sistema.
- *ii*) Multiplique una ecuación por una constante que no sea cero.
- *iii*) Sume un múltiplo constante que no sea cero de una ecuación del sistema a otra ecuación del mismo sistema.

A menudo agregamos un múltiplo constante que no sea cero de una ecuación a otras ecuaciones del sistema con la intención de eliminar una variable de ellas.

Por conveniencia, representamos estas operaciones por medio de los símbolos siguientes, donde la letra *E* signfica la palabra *ecuación*:

 $E_i \leftrightarrow E_j$ : intercambiar la *i*-ésima ecuación con la *j*-ésima ecuación.

 *kEi :* multiplicar la *i*-ésima ecuación por una constante *k.*

 $kE_i + E_j$ : multiplicar la *i*-ésima ecuación por *k* y agregar el resultado a la ecuación *j*.

Al leer un sistema lineal de arriba abajo,  $E_1$  representa la primera ecuación,  $E_2$  la segunda y así sucesivamente.

Con el método de eliminación es posible reducir el sistema (4) de tres ecuaciones lineales con tres variables a un sistema equivalente en forma triangular:

$$
\begin{cases} a'_1 x + b'_1 y + c'_1 z = d'_1 \\ b'_2 y + c'_2 z = d'_2 \\ c'_3 z = d'_3. \end{cases}
$$

Se puede obtener fácilmente una solución del sistema (si acaso existe) por medio de la **sustitución hacia atrás**. En el ejemplo que sigue se ilustra el procedimiento.

#### **EJEMPLO 2** Eliminación y sustitución hacia atrás

Resuelva el sistema

$$
\begin{cases}\nx + 2y + z = -6 \\
4x - 2y - z = -4 \\
2x - y + 3z = 19.\n\end{cases}
$$

Solución Primero eliminamos *x* de la segunda y tercera ecuaciones:

$$
\begin{array}{l}\nx + 2y + z = -6 \\
4x - 2y - z = -4 \\
2x - y + 3z = 19\n\end{array}\n\bigg\{\n\begin{array}{l}\n\frac{-4E_1 + E_2}{-2E_1 + E_3} \\
\end{array}\n\bigg\{\n\begin{array}{l}\nx + 2y + z = -6 \\
-10y - 5z = 20 \\
-5y + z = 31.\n\end{array}\n\bigg\}
$$
\n(5)

Luego eliminamos *y* de la tercera ecuación y obtenemos un sistema equivalente en forma triangular:

$$
\begin{array}{rcl}\nx + 2y + z &=& -6 \\
-10y - 5z &=& 20 \\
-5y + z &=& 31\n\end{array}\n\bigg\} \xrightarrow{-\frac{1}{2}E_2 + E_3} \begin{cases}\nx + 2y + z &=& -6 \\
-10y - 5z &=& 20 \\
\frac{7}{2}z &=& 21.\n\end{cases} \tag{6}
$$

Llegamos a otra forma triangular equivalente al sistema original si multiplicamos la tercera ecuación por  $\frac{2}{7}$ :

$$
\begin{array}{ccc}\nx + 2y + z = -6 \\
-10y - 5z = 20 \\
\frac{7}{2}z = 21\n\end{array}\n\longrightarrow\n\begin{cases}\nx + 2y + z = -6 \\
y + \frac{1}{2}z = -2 \\
z = 6.\n\end{cases}
$$

En este último sistema es evidente que  $z = 6$ . Utilizamos este valor y lo sustituimos hacia atrás en la segunda ecuación para obtener

$$
y = -\frac{1}{2}z - 2 = -\frac{1}{2}(6) - 2 = -5.
$$

Por último, sustituimos  $y = -5$  y  $z = 6$  en la primera ecuación para obtener

$$
x = -2y - z - 6 = -2(-5) - 6 - 6 = -2.
$$

Por tanto, la solución del sistema es  $(-2, -5, 6)$ .

 $\equiv$ 

**EJEMPLO 3** Eliminación y sustitución hacia atrás

Resuelva el sistema

$$
\begin{cases}\n x + y + z = 2 \\
 5x - 2y + 2z = 0 \\
 8x + y + 5z = 6\n\end{cases}
$$
\n(7)

Solución Usamos la primera ecuación para eliminar la variable *x* de las ecuaciones segunda y tercera y obtenemos el sistema equivalente

$$
\begin{array}{rcl}\nx + y + z &= 2 \\
5x - 2y + 2z &= 0 \\
8x + y + 5z &= 6\n\end{array}\n\bigg\{\n\begin{array}{rcl}\nx + y + z &= 2 \\
-5x + x_3 \\
-8x + y + 5z &= 6\n\end{array}\n\bigg\{\n\begin{array}{rcl}\nx + y + z &= 2 \\
-7y - 3z &= -10 \\
-7y - 3z &= -10.\n\end{array}\n\bigg\}
$$

Este sistema, a su vez, equivale al sistema en forma triangular:

$$
\begin{array}{l}\nx + y + z = 2 \\
-7y - 3z = -10 \\
-7y - 3z = -10\n\end{array}\n\bigg\} \n\begin{array}{l}\n\frac{-E_2}{-E_2 + E_3} \\
\bigg\{\n\begin{array}{l}\nx + y + z = 2 \\
7y + 3z = 10 \\
0z = 0\n\end{array}\n\end{array}\n\bigg(\n\begin{array}{l}\n8\n\end{array}\n\bigg)
$$

En este sistema no podemos determinar valores únicos para *x*, *y* y *z.* Cuando mucho, podemos resolver dos variables en términos de la restante. Por ejemplo, de la segunda ecuación en (8) obtenemos *y* en términos de *z:*

$$
y = -\frac{3}{7}z + \frac{10}{7}.
$$

Sustituimos esta ecuación por *y* en la primera ecuación para despejar *x* y obtenemos

$$
x + \left(-\frac{3}{7}z + \frac{10}{7}\right) + z = 2
$$
 o  $x = -\frac{4}{7}z + \frac{4}{7}$ .

Así, en las soluciones de *y* y *x* podemos elegir el valor de *z arbitrariamente.* Si denotamos  $z$  con el símbolo  $\alpha$ , donde  $\alpha$  representa un número real, entonces las soluciones del sistema son todas tripletas ordenadas de la forma  $\left(-\frac{4}{7}\alpha + \frac{4}{7}, -\frac{3}{7}\alpha + \frac{10}{7}, \alpha\right)$ . Hacemos hincapié en que para cualquier número real a*,* obtenemos una solución de (7). Por ejemplo, si asignamos a  $\alpha$  un valor de 0, 1 y 2, obtenemos las soluciones  $(\frac{4}{7}, \frac{10}{7}, 0)$ , (0, 1, 1) y ( $-\frac{4}{7}, \frac{4}{7}$ , 2), respectivamente. En otras palabras, el sistema es consistente y tiene una cantidad infinita de soluciones. Ξ

La respuesta indica que los tres planos se intersecan en un punto como se ilustra en la figura 13.1.2*a*).

La respuesta indica que los dos planos se intersecan en una recta como en la figura 13.1.2*b*).

En el ejemplo 3, no tiene nada de especial resolver (8) para *x* y *y* en términos de *z.* Por citar un caso, si resolvemos (8) para *x* y *z* en términos de *y* obtenemos la solución  $(\frac{4}{3}\beta - \frac{4}{3}, \beta, -\frac{7}{3}\beta + \frac{10}{3})$ , donde  $\beta$  es cualquier número real. Observe que si establecemos el valor de  $\beta$  igual a  $\frac{10}{7}$ , 1 y  $\frac{4}{7}$ , obtenemos las mismas soluciones en el ejemplo 3 correspondientes, a su vez, a  $\alpha = 0$ ,  $\alpha = 1$  y  $\alpha = 2$ .

#### ■ **EJEMPLO 4** Sin solución

Resuelva el sistema

 $\lambda$  $2x - y - z = 0$  $2x + 3y = 1$  $8x \t -3z = 4.$ 

Solución Por el método de eliminación,

$$
2x - y - z = 0
$$
  
\n
$$
2x + 3y = 1
$$
  
\n
$$
8x -3z = 4
$$
  
\n
$$
2x - y - z = 0
$$
  
\n
$$
4y + z = 1
$$
  
\n
$$
4y + z = 1
$$
  
\n
$$
4y + z = 1
$$
  
\n
$$
4y + z = 1
$$
  
\n
$$
4y - z = 4
$$
  
\n
$$
4y - z = 4
$$
  
\n
$$
4y + z = 1
$$
  
\n
$$
4y + z = 1
$$
  
\n
$$
6z = 3
$$

se demuestra que la última ecuación  $0z = 3$  *nunca* se satisface con ningún valor de z, puesto que  $0 \neq 3$ . Por tanto, el sistema es inconsistente y no tiene soluciones. Ξ

#### **EJEMPLO 5** Eliminación y sustitución hacia atrás

Una fuerza de mínima magnitud *P* se le aplica a un bloque de 300 libras que está sobre un plano inclinado para impedir que se resbale hacia abajo (**FIGURA 13.1.3**). Si el coeficiente de fricción entre el bloque y la superficie es de 0.4, entonces la magnitud de la fuerza de fricción es 0.4*N*, donde *N* es la magnitud de la fuerza normal ejercida sobre el bloque por el plano. Puesto que el sistema está en equilibrio, las componentes horizontal y vertical de las fuerzas deben ser cero:

$$
\begin{cases}\nP\cos 30^\circ + 0.4N\cos 30^\circ - N\cos 60^\circ = 0\\ \nP\sin 30^\circ + 0.4N\sin 30^\circ + N\cos 60^\circ - 300 = 0.\n\end{cases}
$$

Resuelva este sistema para *P* y *N*.

**Solución** Usando sen  $30^\circ = \cos 60^\circ = \frac{1}{2}$ y sen  $60^\circ = \cos 30^\circ = \sqrt{3}/2$ , simplificamos el sistema anterior a

$$
\begin{cases}\n\sqrt{3}P + (0.4\sqrt{3} - 1)N = 0 \\
P + (0.4 + \sqrt{3})N = 600.\n\end{cases}
$$

Por eliminación,

$$
\sqrt{3}P + (0.4\sqrt{3} - 1)N = 0
$$
  
\n
$$
P + (0.4 + \sqrt{3})N = 600
$$
  
\n
$$
\sqrt{3}P + (0.4 + \sqrt{3})N = 600
$$
  
\n
$$
\sqrt{3}P + (0.4\sqrt{3} - 1)N = 0
$$
  
\n
$$
-4N = -600\sqrt{3}
$$
  
\n
$$
\sqrt{3}P + (0.4\sqrt{3} - 1)N = 0
$$
  
\n
$$
-4N = -600\sqrt{3}
$$
  
\n
$$
\sqrt{3}P + (0.4\sqrt{3} - 1)N = 0
$$
  
\n
$$
N = 150\sqrt{3}.
$$

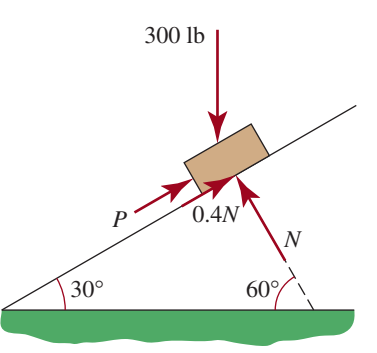

**FIGURA 13.1.3** Plano inclinado para el ejemplo 5

La segunda ecuación del último sistema da  $N = 150\sqrt{3} \approx 259.81$  lb. Sustituimos este valor en la primera ecuación para obtener  $P = 150(1 - 0.4\sqrt{3}) \approx 46.08$  lb.

**Sistemas homogéneos** Se dice que un sistema lineal en el que todos los términos constantes son cero, como

$$
\begin{cases} a_1 x + b_1 y = 0 \\ a_2 x + b_2 y = 0 \end{cases}
$$
 (9)

$$
\begin{cases}\na_1x + b_1y + c_1z = 0 \\
a_2x + b_2y + c_2z = 0 \\
a_3x + b_3y + c_3z = 0,\n\end{cases}
$$
\n(10)

es **homogéneo**. Observe que los sistemas (9) y (10) tienen las soluciones (0, 0) y (0, 0, 0), respectivamente. Una solución de un sistema de ecuaciones en el que cada una de las variables es cero se llama **solución cero** o **solución trivial**. Puesto que un sistema lineal homogéneo siempre posee cuando menos la solución cero, tal sistema es *siempre consistente*. Además de la solución cero, sin embargo, *puede* haber infinitas soluciones diferentes de cero. Para hallarlas se procede exactamente como en el ejemplo 3.

#### **EJEMPLO 6 Un sistema homogéneo**

Los mismos pasos dados para resolver el sistema del ejemplo 3 pueden usarse para resolver el sistema homogéneo relacionado

$$
\begin{cases}\nx + 2y + z = 0 \\
5x - 2y + 2z = 0 \\
8x + 2y + 5z = 0.\n\end{cases}
$$

En este caso, los pasos de eliminación resultan en

$$
\begin{cases}\nx + y + z = 0 \\
7y + 3z = 0 \\
0z = 0.\n\end{cases}
$$

Al escoger  $z = \alpha$ , donde  $\alpha$  es un número real, por la segunda ecuación del último sistema tenemos que  $y = -\frac{3}{7}\alpha$ . Después, usando la primera ecuación, obtenemos  $x = -\frac{4}{7}\alpha$ . Por consiguiente, las soluciones del sistema constan de todas las tripletas ordenadas de la forma  $\left(-\frac{3}{7}\alpha, -\frac{3}{7}\alpha, \alpha\right)$ . Nótese que para  $\alpha = 0$ , obtenemos la solución trivial (0, 0, 0), pero para, digamos,  $\alpha = -7$  llegamos a la solución no trivial (4, 3, -7). Ξ

El análisis de esta sección es también aplicable a los sistemas de *n* ecuaciones lineales con *n* variables para *n* - 3. (Véanse los problemas 25 y 26 en los ejercicios 13.1.)

## **13.1** Ejercicios Las respuestas a los problemas impares seleccionados comienzan en la página RESP-34.

En los problemas 1 a 26 resuelva el sistema lineal dado. Diga si el sistema es consistente, con ecuaciones dependientes o independientes, o si es inconsistente.

1. 
$$
\begin{cases} 2x + y = 2 \\ 3x - 2y = -4 \end{cases}
$$

2. 
$$
\begin{cases} 2x - 2y = 1 \\ 3x + 5y = 11 \end{cases}
$$
  
3. 
$$
\begin{cases} 4x - y + 1 = 0 \\ x + 3y + 9 = 0 \end{cases}
$$

**566 CAPÍTULO 13** Sistemas de ecuaciones y desigualdades

Un sistema homogéneo es consistente incluso cuando el sistema lineal consta de *m* ecuaciones con *n* variables, donde  $m \neq n$ .

o

4. 
$$
\begin{cases} x - 4y + 1 = 0 \\ 3x + 2y - 1 = 0 \end{cases}
$$
  
\n5. 
$$
\begin{cases} x - 2y = 6 \\ -0.5x + y = 1 \end{cases}
$$
  
\n6. 
$$
\begin{cases} 6x - 4y = 9 \\ -3x + 2y = -4.5 \end{cases}
$$
  
\n7. 
$$
\begin{cases} x - y = 2 \\ x + y = 1 \end{cases}
$$
  
\n8. 
$$
\begin{cases} 2x + y = 4 \\ 2x + y = 0 \end{cases}
$$
  
\n9. 
$$
\begin{cases} -x - 2y + 4 = 0 \\ 5x + 10y - 20 = 0 \end{cases}
$$
  
\n10. 
$$
\begin{cases} 7x - 3y - 14 = 0 \\ x + y - 1 = 0 \end{cases}
$$
  
\n11. 
$$
\begin{cases} x + y - z = 0 \\ x - y + z = 2 \\ x + y - 4z = -8 \end{cases}
$$
  
\n12. 
$$
\begin{cases} x + y + z = 8 \\ x - 2y + z = 4 \\ x + y - z = -4 \end{cases}
$$
  
\n13. 
$$
\begin{cases} 2x + 6y + z = -2 \\ 3x + 4y - z = 2 \\ 5x - 2y - 2z = 0 \end{cases}
$$
  
\n14. 
$$
\begin{cases} 2x + y + z = 1 \\ 2x + 3y + z = -3 \\ 2x - y + 3z = 1 \end{cases}
$$
  
\n15. 
$$
\begin{cases} x + y - 5z = -1 \\ x - y + 3z = 1 \\ 3x + 4y - z = -2 \end{cases}
$$
  
\n16. 
$$
\begin{cases} x + y - 5z = -1 \\ 4x - y + 3z = 1 \\ 5x - 5y + 21z = 5 \end{cases}
$$
  
\n17. 
$$
\begin{cases} x - 5y + z = 0 \\ 10x + y + 3z = 0 \\ 2x - y + 2z = 0 \end{cases}
$$
  
\n18. 
$$
\begin{cases} -5x + y + z = 0 \\ 4x - y = 0 \\ 2x - y + 2z = 0 \end{cases}
$$
  
\n19.

20. 
$$
\begin{cases} 2x - z = 12 \\ x + y = 7 \\ 5x + 4z = -9 \end{cases}
$$
  
21. 
$$
\begin{cases} -x + 3y + 2z = 2 \\ \frac{1}{2}x - \frac{3}{2}y - z = -1 \\ -\frac{1}{3}x + y + \frac{2}{3}z = \frac{2}{3} \end{cases}
$$
  
22. 
$$
\begin{cases} x + 6y + z = 9 \\ 3x + y - 2z = 7 \\ -6x + 3y + 7z = -2 \end{cases}
$$
  
23. 
$$
\begin{cases} x + y - z = 0 \\ 2x + 2y - 2z = 1 \\ 5x + 5y - 5z = 2 \end{cases}
$$
  
24. 
$$
\begin{cases} x + y + z = 4 \\ 2x - y + 2z = 11 \\ 4x + 3y - 6z = -18 \end{cases}
$$
  
25. 
$$
\begin{cases} 2x - y + 3z - w = 8 \\ x + y - z + w = 3 \\ x - y + 5z - 3w = -1 \\ 6x + 2y + z - w = -2 \\ 8x - 8y - z - 5w = 16 \\ -x - y + 3w = -6 \\ 4x - 7y + 3z - 10w = 2 \end{cases}
$$

En los problemas 27 a 30 resuelva el sistema dado.

**27.** 
$$
\begin{cases} \frac{1}{x} - \frac{1}{y} = \frac{1}{6} \\ \frac{4}{x} + \frac{3}{y} = 3 \end{cases}
$$
  
\n**28.** 
$$
\begin{cases} \frac{1}{x} - \frac{1}{y} + \frac{2}{z} = 3 \\ \frac{2}{x} + \frac{1}{y} - \frac{4}{z} = -1 \\ \frac{3}{x} + \frac{1}{y} + \frac{1}{z} = \frac{5}{2} \end{cases}
$$
  
\n**29.** 
$$
\begin{cases} 3\log_{10}x + \log_{10}y = 2 \\ 5\log_{10}x + 2\log_{10}y = 1 \\ 2\cos x + \text{sen } y = -1 \end{cases}
$$

**31.** Las magnitudes  $T_1$  y  $T_2$  de la tensión de los dos cables que se ilustran en la **FIGURA 13.1.4** satisfacen el sistema de ecuaciones

$$
\begin{cases} T_1 \cos 25^\circ - T_2 \cos 15^\circ = 0 \\ T_1 \sin 25^\circ + T_2 \sin 15^\circ - 200 = 0. \end{cases}
$$

Obtenga  $T_1$  y  $T_2$ .

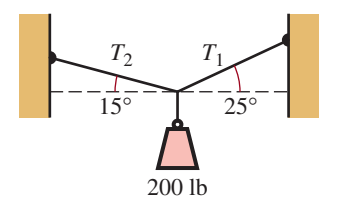

**FIGURA 13.1.4** Cables para el problema 31

 **32.** Si cambiamos la dirección de la fuerza de fricción de la figura 13.1.3 del ejemplo 5, el sistema de ecuaciones queda así:

$$
\begin{cases} P\cos 30^\circ - 0.4N\cos 30^\circ - N\cos 60^\circ = 0\\ P\sin 30^\circ - 0.4N\sin 30^\circ + N\sin 60^\circ - 300 = 0. \end{cases}
$$

En este caso, *P* representa la magnitud de la fuerza que basta para empujar el bloque en dirección ascendente en el plano. Obtenga *P* y *N.*

#### **Aplicaciones diversas**

- **33. Velocidad** Un avión vuela 3 300 mi de Hawai a California en 5.5 h con viento de cola. De California a Hawai, volando contra el viento de la misma velocidad, el viaje dura 6 h. Determine la velocidad del avión y la velocidad del viento.
- **34. ¿Cuántas monedas?** Una persona tiene 20 monedas entre monedas de diez y veinticinco centavos, que suman en total \$4.25. Determine cuántas monedas de cada una tiene la persona.
- **35. Número de galones** Un tanque de 100 galones se llena de agua en la que se disuelven 50 lb de sal. Un segundo tanque contiene 200 galones de agua con 75 lb de sal. ¿Cuánto debe sacarse de ambos tanques y mezclarse para obtener una solución de 90 galones con  $\frac{4}{9}$  lb de sal por galón?
- **36. Juego de números** La suma de tres números es 20. La diferencia de los primeros dos números es 5 y el tercer número es 4 veces la suma de los primeros dos. Obtenga los números.
- **37. ¿Cuánto tiempo?** Tres bombas  $P_1$ ,  $P_2$  y  $P_3$ , trabajando en conjunto, llenan un tanque en dos horas. Las bombas *P*1 y *P*2 pueden llenar el mismo tanque en 3 horas, mientras que las bombas  $P_2$  y  $P_3$  lo llenan en 4 horas. Determine cuánto tiempo tardaría cada bomba, por sí sola, en llenar el tanque.
- **38. Parábola que pasa por tres puntos** La parábola  $y = ax^2$  $+ bx + c$  pasa por los puntos (1, 10), (-1, 12) y (2, 18). Obtenga *a, b* y *c.*
- **39. Área** Obtenga el área del triángulo rectángulo que se ilustra en la **FIGURA 13.1.5**.

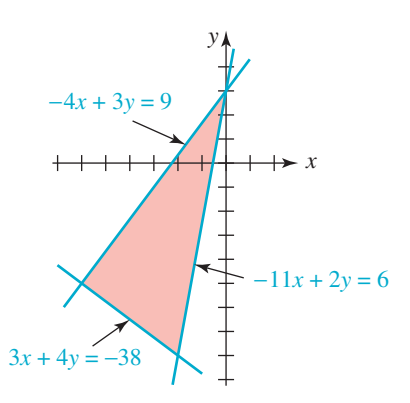

**FIGURA 13.1.5** Triángulo para el problema 39

 **40. Corriente** De acuerdo con la ley de voltajes de Kirchoff, las corrientes *i*1, *i*2 e *i*3 del circuito en paralelo mostrado en la **FIGURA 13.1.6** satisfacen las ecuaciones

$$
\begin{cases}\ni_1 + 2(i_1 - i_2) + 0i_3 = 6 \\
3i_2 + 4(i_2 - i_3) + 2(i_2 - i_1) = 0 \\
2i_3 + 4(i_3 - i_2) + 0i_1 = 12.\n\end{cases}
$$

Resuelva para  $i_1$ ,  $i_2$  e  $i_3$ .

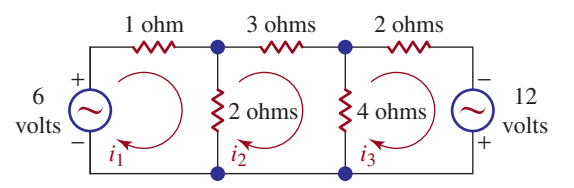

**FIGURA 13.1.6** Circuito para el problema 40

- **41. A, B, C** Cuando Beth se graduó de la universidad, había tomado 40 cursos en los que obtuvo calificaciones de A, B y C. Su promedio final fue de 3.125. Su promedio sólo en los cursos en los que recibió calificaciones de A y B fue de 3.8. Suponga que las calificaciones A, B y C valen cuatro puntos, tres puntos y dos puntos, respectivamente. Determine la cantidad de calificaciones A, B y C que obtuvo Beth.
- **42. Conductividad** Los rayos cósmicos son desviados hacia los polos por el campo magnético de la Tierra, de forma tal que solamente los rayos con más energía pueden penetrar las regiones ecuatoriales (**FIGURA 13.1.7**). Como resultado, la tasa de ionización y, por tanto, la conductividad  $\sigma$  de la estratosfera son mayores cerca de los polos que cerca del ecuador. La conductividad puede aproximarse con la fórmula

$$
\sigma = (A + B \operatorname{sen}^4 \phi)^{1/2},
$$

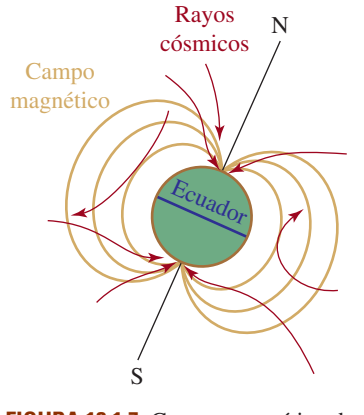

**FIGURA 13.1.7** Campo magnético de la Tierra descrito en el problema 42

**donde**  $\phi$  es la latitud y *A* y *B* son constantes que deben escogerse de modo que se ajusten a los datos físicos. Las medidas del globo hechas en el hemisferio sur indicaron una conductividad de aproximadamente  $3.8 \times 10^{-12}$  siemens/metro a una latitud sur de  $35.5^{\circ}$  y  $5.6 \times 10^{-12}$  siemens/metro en 51° latitud sur (un *siemen* es el recíproco de un *ohm*, el cual es una unidad de resistencia eléctrica). Determine las constantes *A* y *B*. ¿Cuál es la conductividad a 42° latitud sur?

#### **Para la discusión**

- **43.** Determine las condiciones en  $a_1$ ,  $a_2$ ,  $b_1$  y  $b_2$  para que el sistema lineal (9) tenga solamente la solución trivial.
- **44.** Determine un valor de *k* tal que el sistema

$$
\begin{cases} 2x - 3y = 10 \\ 6x - 9y = k \end{cases}
$$

 $\text{sea } a$ ) inconsistente y **b**) dependiente

 **45.** Diseñe un sistema de dos ecuaciones lineales cuya solución sea  $(2, -5)$ .

## **13.2 Sistemas de ecuaciones no lineales**

**Introducción** Como puede observarse en la **FIGURA 13.2.1**, las gráficas de las parábolas  $y = x^2 - 4xy$  *y* =  $-x^2 + 8$  se intersecan en dos puntos. Así, las coordenadas de los puntos de intersección deben satisfacer las *dos* ecuaciones siguientes:

$$
\begin{cases}\ny = x^2 - 4x \\
y = -x^2 + 8.\n\end{cases}
$$
\n(1)

Recuérdese, de las secciones 4.3 y 13.1 que toda ecuación que pueda escribirse en la forma  $ax + by + c = 0$  es una **ecuación lineal** con dos variables. Una **ecuación no lineal** es simplemente una ecuación que, como su nombre lo indica, no es lineal. Por ejemplo, en el sistema (1) las ecuaciones  $y = x^2 - 4x$  y  $y = -x^2 + 8$  son no lineales. Llamaremos **sistema de ecuaciones no lineales**, o simplemente **sistema no lineal**, a un sistema de ecuaciones en el que por lo menos una de las ecuaciones no sea lineal.

En los ejemplos siguientes usaremos los *métodos de sustitución* y *eliminación* que estudiamos en la sección 13.1 para resolver sistemas no lineales.

#### ■ **EJEMPLO 1** Solución de (1)

Encuentre las soluciones del sistema (1).

Solución Puesto que la primera ecuación ya expresa *y* en términos de *x*, sustituimos esta expresión por *y* en la segunda ecuación para obtener una sola ecuación con una variable:

$$
x^2 - 4x = -x^2 + 8
$$

Simplificando la última ecuación obtenemos una ecuación cuadrática  $x^2 - 2x - 4 = 0$ , que resolveremos con la fórmula cuadrática:  $x = 1 - \sqrt{5}$  y  $x = 1 + \sqrt{5}$ . Luego sustituimos *hacia atrás* cada uno de estos números en la primera ecuación de (1) para obtener los valores correspondientes de *y.* Esto da

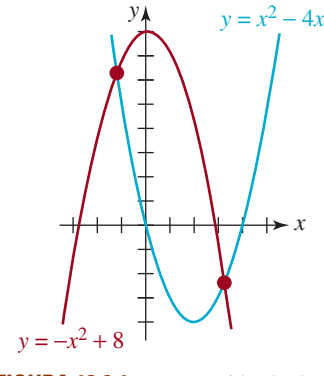

**FIGURA 13.2.1** Intersección de dos parábolas

$$
\overline{y}
$$

$$
y = (1 - \sqrt{5})^2 - 4(1 - \sqrt{5}) = 2 + 2\sqrt{5}
$$
  
\n
$$
y = (1 + \sqrt{5})^2 - 4(1 + \sqrt{5}) = 2 - 2\sqrt{5}.
$$

Así,  $(1 - \sqrt{5}, 2 + 2\sqrt{5})$  y  $(1 + \sqrt{5}, 2 - 2\sqrt{5})$  son soluciones del sistema.

#### **EJEMPLO 2** Resolución de un sistema no lineal

Halle las soluciones del sistema

$$
\begin{cases}\nx^4 - 2(10^{2y}) - 3 = 0 \\
x - 10^y = 0.\n\end{cases}
$$

**Solución** De la segunda ecuación, tenemos que  $x = 10^y$  y, por consiguiente,  $x^2 = 10^{2y}$ . Al sustituir este último resultado dentro de la primera ecuación tenemos

$$
x4 - 2x2 - 3 = 0,
$$
  
0  

$$
(x2 - 3)(x2 + 1) = 0.
$$

Puesto que  $x^2 + 1 > 0$  para todos los números reales *x*, se deduce que  $x^2 = 3$  o  $x = \pm \sqrt{3}$ . Pero  $x = 10^y > 0$  para toda y; por ende, debemos tomar  $x = \sqrt{3}$ . Resolviendo  $\sqrt{3} = 10^y$ para *y* obtenemos

$$
y = \log_{10} \sqrt{3}
$$
 o  $y = \frac{1}{2} \log_{10} 3$ .

Por tanto,  $z = \sqrt{3}$ ,  $y = \frac{1}{2} \log_{10} 3$  es la única solución del sistema.

Ξ

 $\equiv$ 

#### **EJEMPLO 3** Dimensiones de un rectángulo

Considere un rectángulo en el cuadrante I limitado por los ejes *x* y *y* y por la gráfica de  $y = 20 - x^2$  (FIGURA 13.2.2). Halle las dimensiones de tal rectángulo si su área es de 16 unidades cuadradas.

**Solución** Sean  $(x, y)$  las coordenadas del punto *P* en la gráfica de  $y = 20 - x^2$  mostrado en la figura. Entonces, el

área del rectángulo = 
$$
xy
$$
 o  $16 = xy$ 

Así obtenemos el sistema de ecuaciones

$$
\begin{cases} xy = 16 \\ y = 20 - x^2. \end{cases}
$$

La primera ecuación del sistema produce  $y = 16/x$ . Después de sustituir esta expresión por *y* en la segunda ecuación obtenemos

$$
\frac{16}{x} = 20 - x^2 \qquad \text{multiplicar esta ecuación por } x
$$
  
 
$$
16 = 20x - x^3 \qquad \text{o} \qquad x^3 - 20x + 16 = 0.
$$

Ahora, por el teorema de ceros racionales de la sección 6.4, las únicas raíces racionales posibles de la última ecuación son  $\pm 1$ ,  $\pm 2$ ,  $\pm 4$ ,  $\pm 8$  y  $\pm 16$ . Probando estos números por división sintética, finalmente se demuestra que

$$
\begin{array}{c|cccc}\n4 & 1 & 0 & -20 & 16 \\
\hline\n & 4 & 16 & -16 \\
\hline\n & 1 & 4 & -4 & 0 = r\n\end{array}
$$

**570 CAPÍTULO 13** Sistemas de ecuaciones y desigualdades

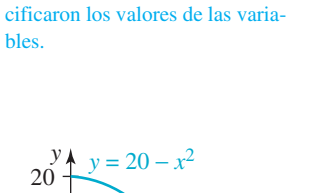

Para escribir esta solución se espe-

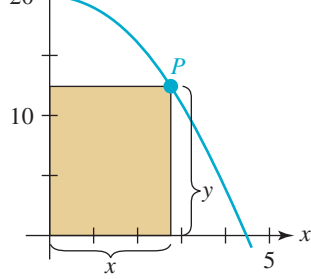

**FIGURA 13.2.2** Rectángulo del ejemplo 3

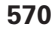

y así, 4 es una solución. Pero la división anterior da la factorización

$$
x^3 - 20x + 16 = (x - 4)(x^2 + 4x - 4)
$$

Aplicando la fórmula cuadrática a  $x^2 + 4x - 4 = 0$  nos da dos raíces reales más:

$$
x = \frac{-4 \pm \sqrt{32}}{2} = -2 \pm 2\sqrt{2}.
$$

El número positivo  $-2 + 2\sqrt{2}$  es otra solución. Puesto que las dimensiones son positivas, rechazamos el número negativo  $-2 - 2\sqrt{2}$ . En otras palabras, hay dos rectángulos con el área de 16 unidades cuadradas.

Para hallar *y* usamos  $y = 16/x$ . Si  $x = 4$  entonces  $y = 4$  y si  $x = -2 + 2\sqrt{2} \approx 0.083$ . entonces  $y = 16/(-2 + 2\sqrt{2}) \approx 19.31$ . Así, las dimensiones de los dos rectángulos son

$$
4 \times 4
$$
 y  $0.83 \times 19.31$  (approximadamente)

*Nota*: en el ejemplo 3 observamos que la ecuación  $16 = 20x - x^3$  fue obtenida multiplicando la ecuación que la precede por *x*. Recuerde: cuando las ecuaciones se multiplican por una variable existe la posibilidad de introducir una solución extraña. Para asegurarse de que éste no sea el caso, usted debe comprobar cada solución.

#### **EJEMPLO 4** Resolver un sistema no lineal

Halle las soluciones del sistema

$$
\begin{cases}\nx^2 + y^2 = 4 \\
-2x^2 + 7y^2 = 7.\n\end{cases}
$$

Solución Como preparación para eliminar el término  $x^2$ , empezamos multiplicando la primera ecuación por 2. El sistema

$$
\begin{cases}\n2x^2 + 2y^2 = 8\\ \n-2x^2 + 7y^2 = 7\n\end{cases}
$$
\n(2)

es equivalente al sistema dado. Ahora, sumándole la primera ecuación de este último sistema a la segunda, obtenemos otro sistema equivalente al original. En este caso, hemos eliminado  $x^2$  de la segunda ecuación:

$$
\begin{cases} 2x^2 + 2y^2 = 8 \\ 9y^2 = 15. \end{cases}
$$

De la última ecuación advertimos que  $y = \pm \frac{1}{3}\sqrt{15}$ . Sustituyendo estos dos valores de *y* en  $x^2 + y^2 = 4$  resulta

$$
x^2 + \frac{15}{9} = 4
$$
 o  $x^2 = \frac{21}{9}$ 

por consiguiente,  $x = \pm \frac{1}{3}\sqrt{21}$ . Entonces,  $(\frac{1}{3}\sqrt{21}, \frac{1}{3}\sqrt{15})$ ,  $(-\frac{1}{3}\sqrt{21}, \frac{1}{3}\sqrt{15})$ ,  $(\frac{1}{3}\sqrt{21}, -\frac{1}{3}\sqrt{15})$  $y \left(-\frac{1}{3}\sqrt{21}, -\frac{1}{3}\sqrt{15}\right)$  son todas soluciones. Las gráficas de las ecuaciones dadas y los puntos correspondientes a los pares ordenados se presentan en la **FIGURA 13.2.3**. Ξ

En el ejemplo 4 observamos que el sistema también puede resolverse por el método de sustitución si reemplaza, por decir algo,  $y^2 = 4 - x^2$  en la segunda ecuación.

En el ejemplo que sigue utilizamos la tercera operación de eliminación para simplificar el sistema *antes* de aplicar el método de sustitución.

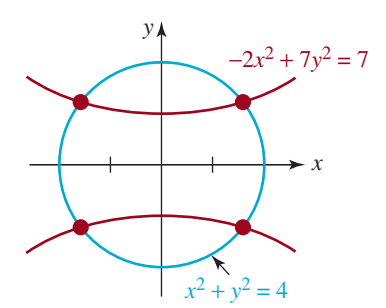

**FIGURA 13.2.3** Intersección de un círculo y una hipérbola del ejemplo 4

#### **EJEMPLO 5** Resolución de un sistema no lineal

Encuentre las soluciones del sistema

$$
\begin{cases}\nx^2 - 2x + y^2 = 0 \\
x^2 - 2y + y^2 = 0.\n\end{cases}
$$

Solución Al multiplicar la primera ecuación por  $-1$  y sumarle el resultado a la segunda, eliminamos *x*<sup>2</sup> y *y*<sup>2</sup> de la ecuación:

$$
\begin{cases}\nx^2 - 2x + y^2 = 0 \\
2x - 2y = 0.\n\end{cases}
$$

La segunda ecuación del último sistema implica que  $y = x$ . Al sustituir esta expresión en la primera ecuación, produce

$$
x^2 - 2x + x^2 = 0 \qquad \text{o} \qquad 2x(x - 1) = 0
$$

Se deduce que  $x = 0$ ,  $x = 1$  y correspondientemente,  $y = 0$ ,  $y = 1$ . Así, las soluciones del sistema son  $(0, 0)$  y  $(1, 1)$ . Ξ

Al completar el cuadrado en *x* y *y* podemos escribir el sistema del ejemplo 5 como

$$
\begin{cases} (x-1)^2 + y^2 = 1\\ x^2 + (y-1)^2 = 1. \end{cases}
$$

En este sistema vemos que ambas ecuaciones describen circunferencias de radio  $r = 1$ . Las circunferencias y sus puntos de intersección se ilustran en la **FIGURA 13.2.4**.

# **13.2** Ejercicios Las respuestas a los problemas impares seleccionados comienzan en la página RESP-34.

En los problemas 1 a 6, determine gráficamente si el sistema no lineal dado tiene alguna solución.

*x*

1. 
$$
\begin{cases} x = 5 \\ x = y^2 \end{cases}
$$
  
\n2. 
$$
\begin{cases} y = 3 \\ (x + 1)^2 + y^2 = 10 \end{cases}
$$
  
\n3. 
$$
\begin{cases} -x^2 + y = -1 \\ x^2 + y = 4 \end{cases}
$$
  
\n4. 
$$
\begin{cases} x + y = 5 \\ x^2 + y^2 = 1 \\ x^2 - 4x + y^2 = -3 \end{cases}
$$
  
\n5. 
$$
\begin{cases} x^2 + y^2 = 1 \\ x^2 - 4x + y^2 = -3 \end{cases}
$$
  
\n6. 
$$
\begin{cases} y = 2^x - 1 \\ y = \log_2(x + 2) \end{cases}
$$
  
\n7. 13. 
$$
\begin{cases} . \\ . \end{cases}
$$

En los problemas 7 a 42, resuelva el sistema no lineal dado.

7. 
$$
\begin{cases} y = x \\ y^2 = x + 2 \end{cases}
$$
 15. 
$$
\begin{cases} xy = 1 \\ x + y = 1 \end{cases}
$$

8. 
$$
\begin{cases} y = 3x \\ x^2 + y^2 = 4 \end{cases}
$$
  
\n9. 
$$
\begin{cases} y = 2x - 1 \\ y = x^2 \end{cases}
$$
  
\n10. 
$$
\begin{cases} x + y = 1 \\ x^2 - 2y = 0 \end{cases}
$$
  
\n11. 
$$
\begin{cases} 64x + y = 1 \\ x^3 - y = -1 \end{cases}
$$
  
\n12. 
$$
\begin{cases} y - x = 3 \\ x^2 + y^2 = 9 \end{cases}
$$
  
\n13. 
$$
\begin{cases} x = \sqrt{y} \\ x^2 = \frac{6}{y} + 1 \end{cases}
$$
  
\n14. 
$$
\begin{cases} y = 2\sqrt{2}x^2 \\ y = \sqrt{x} \end{cases}
$$
  
\n15. 
$$
\begin{cases} x = \sqrt{y} \\ y = \sqrt{x} \end{cases}
$$

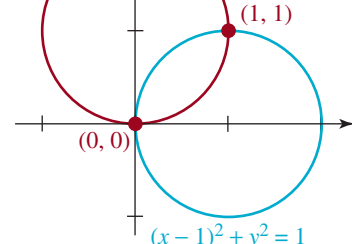

*y*

 $x^{2} + (y - 1)^{2} = 1$ 

**FIGURA 13.2.4** Intersección de círculos del ejemplo 5

16. 
$$
\begin{cases} xy = 3 \\ x + y = 4 \end{cases}
$$
  
\n17. 
$$
\begin{cases} xy = 5 \\ x^2 + y^2 = 10 \end{cases}
$$
  
\n18. 
$$
\begin{cases} xy = 1 \\ x^2 = y^2 + 2 \end{cases}
$$
  
\n19. 
$$
\begin{cases} 16x^2 - y^4 = 16y \\ y^2 + y = x^2 \end{cases}
$$
  
\n20. 
$$
\begin{cases} x^3 + 3y = 26 \\ y = x(x + 1) \end{cases}
$$
  
\n21. 
$$
\begin{cases} x^2 - y^2 = 4 \\ 2x^2 + y^2 = 1 \end{cases}
$$
  
\n22. 
$$
\begin{cases} 3x^2 + 2y^2 = 4 \\ x^2 + 4y^2 = 1 \end{cases}
$$
  
\n23. 
$$
\begin{cases} x^2 + y^2 = 4 \\ x^2 - 4x + y^2 - 2y = 4 \end{cases}
$$
  
\n24. 
$$
\begin{cases} x^2 + y^2 = 5 \\ x^2 + 4x + y^2 = -1 \end{cases}
$$
  
\n25. 
$$
\begin{cases} y = x(x^2 - 6x + 8) \\ y + 4 = (x - 2)^2 \end{cases}
$$
  
\n26. 
$$
\begin{cases} y = x(x^2 - 6x + 8) \\ y + 4 = (x - 2)^2 \end{cases}
$$
  
\n27. 
$$
\begin{cases} (x - y)^2 = 4 \\ (x + y)^2 = 12 \end{cases}
$$
  
\n28. 
$$
\begin{cases} y = \sec x \\ (x + y)^2 = 12 \end{cases}
$$
  
\n29. 
$$
\begin{cases} y = \sec x \\ y = \cos x \end{cases}
$$
  
\n30. 
$$
\begin{cases} y = \csc x \\ y = 2 \sec x \end{cases}
$$
  
\n31. 
$$
\begin{cases} 2y \sec x = 1 \\ y = 2 \sec x \end{cases}
$$
  
\n32. 
$$
\begin{cases} y = \log_{10} x \\ y = 2x + 1 \end{cases}
$$
  
\n33. 
$$
\begin{cases} y = \log_{10} x \\ y = 12x + 1 \
$$

36. 
$$
\begin{cases} \log_{10} x = y - 5 \\ 7 = y - \log_{10} (x + 6) \end{cases}
$$
  
37. 
$$
\begin{cases} x = 3^{y} \\ x = 9^{y} - 20 \end{cases}
$$
  
38. 
$$
\begin{cases} y = 2^{x^{2}} \\ \sqrt{5}x = \log_{2} y \\ 2y + \lambda = 0 \end{cases}
$$
  
39. 
$$
\begin{cases} 2x + \lambda = 0 \\ 2y + \lambda = 0 \\ xy - 3 = 0 \end{cases}
$$
  
40. 
$$
\begin{cases} -2x + \lambda = 0 \\ y - y\lambda = 0 \\ y^{2} - x = 0 \end{cases}
$$
  
41. 
$$
\begin{cases} y^{2} = 2x\lambda \\ 2xy = 2y\lambda \\ x^{2} + y^{2} - 1 = 0 \end{cases}
$$
  
42. 
$$
\begin{cases} 8x + 5y = 2xy\lambda \\ 5x = x^{2}\lambda \\ x^{2}y - 1000 = 0 \end{cases}
$$

#### **Aplicaciones diversas**

- **43. Dimensiones de un corral** El perímetro de un corral rectangular mide 260 pies y su área es de 4 000 pies<sup>2</sup>. ¿Qué dimensiones tiene?
- **44. Rectángulo inscrito** Obtenga las dimensiones del o los rectángulos con área de 10 cm<sup>2</sup> inscritos en el triángulo que forman la recta azul y los dos ejes de coordenadas que se muestran en la **FIGURA 13.2.5**.

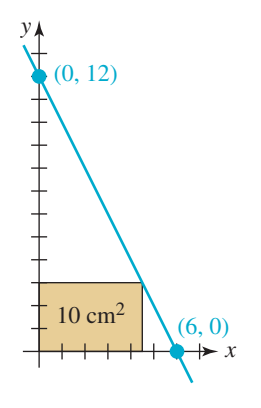

**FIGURA 13.2.5** Rectángulo para el problema 44

- **45. Suma de áreas** La suma de los radios de dos círculos es 8 cm. Obtenga los radios si la suma de las áreas de los círculos es  $32\pi$  cm<sup>2</sup>.
- **46. Intersección de círculos** Encuentre los dos puntos de intersección de los círculos que se ilustran en la **FIGURA 13.2.6** si el radio de cada uno es de  $\frac{5}{2}$ .

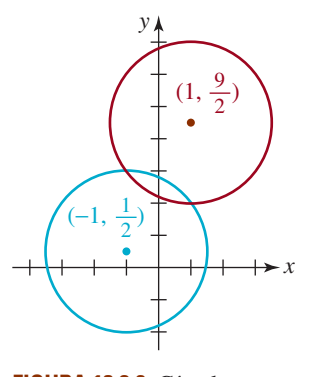

**FIGURA 13.2.6** Círculos para el problema 46

 **47. Proporción áurea** La **proporción áurea** del rectángulo ilustrado en la **FIGURA 13.2.7** se define por

$$
\frac{x}{y} = \frac{y}{x+y}.
$$

Esta proporción se usa a menudo en arquitectura y pintura. Obtenga las dimensiones de hoja de papel rectangular que contiene 100 pulg<sup>2</sup> que satisfacen la proporción áurea.

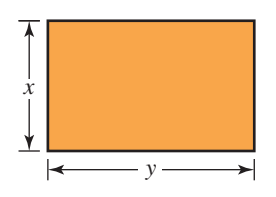

**FIGURA 13.2.7** Rectángulo para el problema 47

- **48. Longitud** La hipotenusa de un triángulo rectángulo mide 20 cm. Obtenga la longitud de los restantes dos lados si el más corto mide la mitad de la longitud del lado más largo.
- **49. Caja sin tapa** Se fabricará una caja con base cuadrada y sin tapa (FIGURA 13.2.8). El volumen de la caja será 32 ft<sup>3</sup>, y el área combinada de los lados y el fondo medirá 68 ft<sup>2</sup>. Halle las dimensiones de la caja.

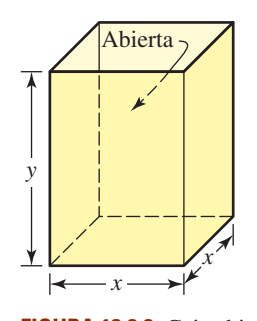

**FIGURA 13.2.8** Caja abierta del problema 49

 **50. Dimensiones de un cilindro** El volumen de un cilindro circular recto es de  $63\pi$  in<sup>3</sup>, y la altura *h* es 1 pulgada más grande que el doble del radio *r.* Obtenga las dimensiones del cilindro.

#### **Para el análisis**

 **51.** La **tangente de una elipse** se define exactamente como la tangente de un círculo, es decir, una línea recta que toca la elipse en un solo punto  $(x_1, y_1)$ . [Véase el problema 42] de los ejercicios 4.3.] Se puede demostrar (véase el problema 52) que una ecuación de la tangente en un punto dado (*x*<sub>1</sub>, *y*<sub>1</sub>) en una elipse  $x^2/a^2 + y^2/b^2 = 1$  es

$$
\frac{x x_1}{a^2} + \frac{y y_1}{b^2} = 1.
$$
 (3)

- *a***)** Encuentre la ecuación de la tangente a la elipse  $x^2/50 + y^2/8 = 1$  en el punto (5, -2).
- *b***)** Escriba su respuesta en la forma de  $y = mx + b$ .
- *c***)** Trace la elipse y la tangente.
- **52.** En este problema, se le guiará paso a paso para derivar la ecuación (3).
	- *a*) Otra forma de la ecuación  $x^2/a^2 + y^2/b^2 = 1$  es

$$
b^2x^2 + a^2y^2 = a^2b^2
$$

En vista de que el punto  $(x_1, y_1)$  se encuentra sobre la elipse, sus coordenadas deben satisfacer la ecuación anterior:

$$
b^2x_1^2 + a^2y_1^2 = a^2b^2.
$$

Demuestre que

$$
b^2(x^2 - x_1^2) + a^2(y^2 - y_1^2) = 0.
$$

*b***)** Usando la forma punto-pendiente de una recta, la tangente en  $(x_1, y_1)$  es  $y - y_1 = m(x - x_1)$ . Use la sustitución en el sistema

$$
\begin{cases}\nb^2(x^2 - x_1^2) + a^2(y^2 - y_1^2) = 0 \\
y - y_1 = m(x - x_1)\n\end{cases}
$$

para demostrar que

$$
b2(x2 - x12) + a2m2(x - x1)2 + 2a2my1(x - x1) = 0.
$$
\n(4)

 La última ecuación es una ecuación cuadrática en *x*. Explique por qué *x*1 es una raíz repetida o una raíz de multiplicidad 2.

*c***)** Factorizando, (4) se transforma en

$$
b2(x + x1) + a2m2(x - x1) + 2a2my1 = 0.
$$

$$
(x - x_1)[b^2(x + x_1) + a^2m^2(x - x_1) + 2a^2my_1] = 0
$$

y, por tanto, debemos tener

 Use la última ecuación para obtener la pendiente *m*  de la tangente en (*x*1, *y*1). Para terminar el problema, obtenga la ecuación de la tangente como está dada en (3).

### **13.3 Fracciones parciales**

**Introducción** Cuando dos funciones racionales, digamos,  $f(x) = \frac{2}{x+5}$  y  $g(x) = \frac{1}{x+1}$ se suman, los términos se combinan por medio de un común denominador:

$$
\frac{2}{x+5} + \frac{1}{x+1} = \frac{2}{x+5} \left( \frac{x+1}{x+1} \right) + \frac{1}{x+1} \left( \frac{x+5}{x+5} \right).
$$
 (1)

Al sumar los numeradores del miembro (lado) derecho de (1) obtenemos la expresión racional

$$
\frac{2x+7}{(x+5)(x+1)}.
$$
 (2)

Un procedimiento importante en el estudio de cálculo integral requiere que podamos invertir el proceso; en otras palabras, a partir de una expresión racional como (2), la dividimos o *descomponemos* en las fracciones componentes más sencillas  $2/(x + 5)$  y  $1/(x + 1)$ , que se conocen como **fracciones parciales**.

**Terminología** El proceso algebraico para descomponer una expresión racional como (2) en fracciones parciales se denomina **descomposición en fracciones parciales**. Por conveniencia, supondremos que la función racional  $P(x)/Q(x)$ , con  $Q(x) \neq 0$ , es una **fracción propia** o **expresión racional propia**; es decir, el grado de *P*(*x*) es menor que el grado de  $Q(x)$ . Además, supondremos una vez más que los polinomios  $P(x)$  y  $Q(x)$  no tienen factores comunes.

En la explicación que sigue consideramos cuatro casos de descomposición en fracciones parciales de *P*(*x*)/*Q*(*x*). Los casos dependen de los factores en el denominador *Q*(*x*). Cuando el polinomio  $Q(x)$  se factoriza como producto de  $(ax + b)^n$  y  $(ax^2 + bx + c)^m$ , con  $n = 1, 2$ , … y *m* 5 1, 2, …, donde los coeficientes *a, b, c* son números reales y el polinomio cuadrático  $ax^{2} + bx + c$  es **irreducible** en los números reales (esto es, no se factoriza usando números reales), la expresión racional  $P(x)/Q(x)$  se puede descomponer en una suma de fracciones parciales de la forma

$$
\frac{C_k}{(ax+b)^k} \qquad \text{y} \qquad \frac{A_kx+B_k}{(ax^2+bx+c)^k}.
$$

#### **CASO 1** *Q*(*x*) **contiene sólo factores lineales no repetidos**

Planteamos lo siguiente con base en el álgebra y sin comprobación. Si el denominador puede factorizarse por completo en factores lineales,

$$
Q(x) = (a_1x + b_1)(a_2x + b_2) \cdots (a_nx + b_n)
$$

donde todos los  $a_i x + b_i$ , con  $i = 1, 2, ..., n$  son distintos (es decir, ningún factor es igual a otro), entonces se pueden obtener constantes reales únicas  $C_1, C_2, ..., C_n$  tales que

$$
\frac{P(x)}{Q(x)} = \frac{C_1}{a_1x + b_1} + \frac{C_2}{a_2x + b_2} + \dots + \frac{C_n}{a_nx + b_n}.
$$
 (3)

En la práctica usaremos las letras *A, B, C,* … en lugar de los coeficientes con subíndices *C*1,  $C_2, C_3, \ldots$  En el ejemplo siguiente se ilustra este primer caso.

#### **EJEMPLO 1** Factores lineales distintos

Para descomponer  $\frac{2x+1}{(x-1)(x+3)}$  en fracciones parciales individuales suponemos, con base en la forma dada en (3), que la función racional se puede escribir así:

$$
\frac{2x+1}{(x-1)(x+3)} = \frac{A}{x-1} + \frac{B}{x+3}.
$$
 (4)

Ahora quitamos las fracciones de (4); para ello, podemos combinar los términos del miembro derecho de la igualdad con un mínimo común denominador e igualar los numeradores, o simplemente multiplicando ambos miembros de la igualdad por el denominador  $(x - 1)(x + 3)$  del miembro izquierdo. De un modo u otro, llegamos a

$$
2x + 1 = A(x + 3) + B(x - 1)
$$
\n(5)

Multiplicamos el miembro derecho de (5) y agrupamos por potencias de *x* para obtener

$$
2x + 1 = A(x + 3) + B(x - 1) = (A + B)x + (3A - B)
$$
\n(6)

Cada una de las ecuaciones (5) y (6) es una identidad, lo que significa que la igualdad es válida para *todos* los valores reales de *x*. En consecuencia, los coeficientes de *x* del miembro izquierdo de (6) tienen que ser los mismos que los coeficientes de las correspondientes potencias de *x* del miembro derecho, es decir,

$$
\overline{2x + \underbrace{1x^0 = (A + B)x + (3A - B)x^0}_{\text{quad}}}
$$

El resultado es un sistema de dos ecuaciones lineales con dos variables *A* y *B*:

$$
\begin{cases}\n2 = A + B \\
1 = 3A - B.\n\end{cases}
$$
\n(7)

Sumando las dos ecuaciones obtenemos  $3 = 4A$  y, por tanto, tenemos que  $A = \frac{3}{4}$ . Sustituimos este valor en cualquiera de las ecuaciones de (7) y obtenemos  $B = \frac{5}{4}$ . Por tanto, la descomposición deseada es

$$
\frac{2x+1}{(x-1)(x+3)} = \frac{\frac{3}{4}}{x-1} + \frac{\frac{5}{4}}{x+3}.
$$

Dejamos a su cargo comprobar este resultado; para ello, combine los términos del miembro derecho de la última ecuación por medio de un común denominador. ≡

**Un método abreviado que vale la pena conocer** Si el denominador contiene, por ejemplo, tres factores lineales, como en  $\frac{4x^2 - x + 1}{(x-1)(x-1)^2}$  $\frac{dx}{(x-1)(x+3)(x-6)}$ , entonces la descomposición en fracciones parciales es así:

$$
\frac{4x^2 - x + 1}{(x - 1)(x + 3)(x - 6)} = \frac{A}{x - 1} + \frac{B}{x + 3} + \frac{C}{x - 6}.
$$

**576 CAPÍTULO 13** Sistemas de ecuaciones y desigualdades

Siguiendo los mismos pasos del ejemplo 1, tenemos que el análogo de (7) está formado ahora por tres ecuaciones con tres incógnitas, *A, B* y *C.* El punto es éste: cuantos más factores lineales haya en el denominador, tanto más grande será el sistema de ecuaciones que tendremos que resolver. Hay un procedimiento que vale la pena aprender para ahorrarnos algunas de las operaciones algebraicas. Para ilustrar, volvamos a la identidad (5). Puesto que la igualdad es válida para cada valor de *x*, es válida también para  $x = 1$  y  $x = -3$ , los ceros *del denominador*. Si establecemos  $x = 1$  en (5) nos da  $3 = 4A$ , de lo que de inmediato se deduce que  $A = \frac{3}{4}$ . Del mismo modo, si establecemos  $x = -3$  en (5), obtenemos  $-5 = (-4)B$  $\circ B = \frac{5}{4}.$ 

#### **CASO 2** *Q***(***x***) contiene factores lineales repetidos**

Si el denominador  $Q(x)$  contiene un factor lineal repetido  $(ax + b)^n$ , con  $n > 1$ , se pueden encontrar constantes reales únicas  $C_1, C_2, ..., C_n$  tales que la descomposición en fracciones parciales de *P*(*x*)/*Q*(*x*) contenga los términos

$$
\frac{C_1}{ax+b}+\frac{C_2}{(ax+b)^2}+\cdots+\frac{C_n}{(ax+b)^n}.
$$
 (8)

#### **EJEMPLO 2** Factores lineales repetidos

Para descomponer  $\frac{6x-1}{x^3(2x-1)}$  en fracciones parciales, en primer lugar observamos que el denominador consta del factor lineal repetido *x* y el factor lineal no repetido  $2x - 1$ . Con base en las formas dadas en (3) y (8) suponemos que

de acuerdo con el caso 2 de acuerdo con el caso 1

$$
\frac{6x-1}{x^3(2x-1)} = \frac{A}{x} + \frac{B}{x^2} + \frac{C}{x^3} + \frac{D}{2x-1}.
$$
 (9)

\_\_\_

Multiplicando (9) por  $x^3(2x - 1)$  se eliminan las fracciones y se obtiene

\_ \_ ⎬\_ \_

$$
6x - 1 = Ax^2(2x - 1) + Bx(2x - 1) + C(2x - 1) + Dx^3
$$
 (10)

$$
6x - 1 = (2A + D)x3 + (-A + 2B)x2 + (-B + 2C)x - C.
$$
 (11)

Ahora los ceros del denominador en la expresión original son  $x = 0$  y  $x = \frac{1}{2}$ . A continuación, si establecemos  $x = 0$  y  $x = \frac{1}{2}$  en (10), obtenemos, a su vez, que  $C = 1$  y  $D = 16$ . Puesto que el denominador de la expresión original sólo tiene dos ceros distintos, para obtener *A* y *B* igualando los coeficientes correspondientes de  $x^3$  y  $x^2$  en (11):

$$
0 = 2A + D, \qquad 0 = -A + 2B.
$$

Usando el valor conocido de *D*, la primera ecuación resulta en  $A = -D/2 = -8$ . Entonces, la segunda da  $B = A/2 = -4$ . La descomposición en fracciones parciales es

$$
\frac{6x-1}{x^3(2x-1)} = -\frac{8}{x} - \frac{4}{x^2} + \frac{1}{x^3} + \frac{16}{2x-1}.
$$

#### **CASO 3** *Q***(***x***) contiene factores cuadráticos irreducibles no repetidos**

Si el denominador  $Q(x)$  tiene factores cuadráticos irreducibles no repetidos  $a_i x^2 + b_i x + c_i$ , se pueden encontrar constantes reales únicas  $A_1, A_2, \ldots, A_n, B_1, B_2, \ldots, B_n$  tales que la descomposición en fracciones parciales de *P*(*x*)/*Q*(*x*) contenga los términos

$$
\frac{A_1x + B_1}{a_1x^2 + b_1x + c_1} + \frac{A_2x + B_2}{a_2x^2 + b_2x + c_2} + \dots + \frac{A_nx + B_n}{a_nx^2 + b_nx + c_n}.
$$
 (12)

Los coeficientes de  $x^3$  y  $x^2$  del miembro izquierdo de (11) ambos son 0.

#### **EJEMPLO 3** Factores cuadráticos irreducibles

Use la fórmula cuadrática. Para cualquiera de los dos factores, encontrará que  $b^2 - 4ac < 0$ .

Para descomponer  $\frac{(x^2 + 1)(x^2 + 2x + 3)}{(x^2 + 1)(x^2 + 2x + 3)}$  en fracciones parciales, primero observamos 4*x* que los polinomios cuadráticos  $x^2 + 1$  y  $x^2 + 2x + 3$  son irreducibles en los números reales. Por tanto, por (12) suponemos que

$$
\frac{4x}{(x^2+1)(x^2+2x+3)} = \frac{Ax+B}{x^2+1} + \frac{Cx+D}{x^2+2x+3}.
$$

Después de eliminar las fracciones en la ecuación precedente, tenemos

$$
4x = (Ax + B)(x2 + 2x + 3) + (Cx + D)(x2 + 1)
$$
  
= (A + B)x<sup>3</sup> + (2A + B + D)x<sup>2</sup> + (3A + 2B + C)x + (3B + D)

Como el denominador de la fracción original no tiene ceros reales, no nos queda más remedio que formar un sistema de ecuaciones mediante la comparación de los coeficientes de todas las potencias de *x*:

$$
\begin{cases}\n0 = A + C \\
0 = 2A + B + D \\
4 = 3A + 2B + C \\
0 = 3B + D.\n\end{cases}
$$

Usando  $C = -A y D = -3B$  de la primera y cuarta ecuaciones podemos eliminar *C* y *D* en la segunda y tercera ecuaciones:

$$
\begin{cases} 0 = A - B \\ 2 = A + B. \end{cases}
$$

La resolución de este sistema de ecuaciones más sencillo resulta en  $A = 1$  y  $B = 1$ . Por ende,  $C = -1$  y  $D = -3$ . La descomposición en fracciones parciales es

$$
\frac{4x}{(x^2+1)(x^2+2x+3)} = \frac{x+1}{x^2+1} - \frac{x+3}{x^2+2x+3}.
$$

#### **CASO 4** *Q***(***x***) contiene factores cuadráticos irreducibles repetidos**

Si el denominador  $Q(x)$  contiene un factor cuadrático irreducible repetido  $(ax^2 + bx + c)^n$ ,  $\text{con } n > 1$ , se pueden hallar constantes reales únicas  $A_1, A_2, \ldots, A_n, B_1, B_2, \ldots, B_n$  tales que la descomposición en fracciones parciales de *P*(*x*)/*Q*(*x*) contenga los términos

$$
\frac{A_1x + B}{ax^2 + bx + c} + \frac{A_2x + B_2}{(ax^2 + bx + c)^2} + \dots + \frac{A_nx + B_n}{(ax^2 + bx + c)^n}.
$$
 (13)

**EJEMPLO 4 Factor cuadrático repetido** 

Descomponga  $\frac{x^2}{(x+1)^2}$  $\frac{1}{(x^2 + 4)^2}$  en fracciones parciales.

**Solución** El denominador contiene sólo el factor cuadrático irreducible repetido  $x^2 + 4$ . Como se indica en (13) suponemos una descomposición de la forma

$$
\frac{x^2}{(x^2+4)^2} = \frac{Ax+B}{x^2+4} + \frac{Cx+D}{(x^2+4)^2}.
$$

Al eliminar las fracciones multiplicando ambos miembros de la igualdad precedente por  $(x^2 + 4)^2$  obtenemos

$$
x^2 = (Ax + B)(x^2 + 4) + Cx + D \tag{14}
$$

**578 CAPÍTULO 13** Sistemas de ecuaciones y desigualdades

Como en el ejemplo 3, el denominador de la ecuación original no tiene ceros reales y, por tanto, debemos resolver un sistema de cuatro ecuaciones para *A, B, C* y *D.* Con ese fin, reescribimos (14) como

$$
0x3 + 1x2 + 0x + 0x0 = Ax3 + Bx2 + (4A + C)x + (4B + D)x0
$$

y comparamos los coeficientes de potencias semejantes (igualamos los colores) para obtener

$$
\begin{cases}\n0 = A \\
1 = B \\
0 = 4A + C \\
0 = 4B + D.\n\end{cases}
$$

Con este sistema obtenemos que  $A = 0$ ,  $B = 1$ ,  $C = 0$  y  $D = -4$ . La descomposición requerida en fracciones parciales es

$$
\frac{x^2}{(x^2+4)^2} = \frac{1}{x^2+4} - \frac{4}{(x^2+4)^2}.
$$

#### **EJEMPLO 5 Combinación de casos**

Determine la forma de la descomposición de  $\frac{x+3}{(x-5)(x+2)^2(x^2+1)^2}$ .

**Solución** El denominador contiene un solo factor lineal  $x - 5$ , un factor lineal repetido  $x + 2y$  un factor cuadrático irreducible repetido  $x^2 + 1$ . Por los casos 1, 2 y 4, la forma que asume la descomposición en fracciones parciales es

$$
\frac{x+3}{(x-5)(x+2)^2(x^2+1)^2} = \frac{A}{x-5} + \frac{B}{x+2} + \frac{C}{(x+2)^2} + \frac{Dx+E}{x^2+1} + \frac{Fx+G}{(x^2+1)^2}
$$

### *Notas del aula*

A lo largo de la explicación anterior supusimos que el grado del numerador *P*(*x*) era menor que el grado del denominador *Q*(*x*). Sin embargo, si el grado de *P*(*x*) es mayor o igual que el de  $Q(x)$ , entonces  $P(x)/Q(x)$  es una **fracción impropia**. Aun así podemos hacer la descomposición en fracciones parciales, pero el proceso comienza con una división larga hasta obtener un polinomio como cociente y una fracción propia. Por ejemplo, la división larga da

fraction impropia  
\n
$$
\frac{x^3 + x - 1}{x^2 - 3x} = x + 3 + \frac{10x - 1}{x(x - 3)}.
$$

A continuación, usamos el caso 1 para terminar el problema con la descomposición del término de la fracción propia en la última igualdad:

$$
\frac{x^3 + x - 1}{x^2 - 3x} = x + 3 + \frac{10x - 1}{x(x - 3)} = x + 3 + \frac{\frac{1}{3}}{x} + \frac{\frac{29}{3}}{x - 3}.
$$

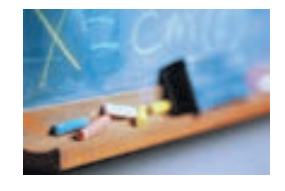

## **13.3** Ejercicios Las respuestas a los problemas impares seleccionados comienzan en la página RESP-34.

En los problemas 1 a 24, obtenga la descomposición en fracciones parciales de la expresión racional dada.

1. 
$$
\frac{1}{x(x + 2)}
$$
  
\n2.  $\frac{2}{x(4x - 1)}$   
\n3.  $\frac{-9x + 27}{x^2 - 4x - 5}$   
\n4.  $\frac{-5x + 18}{x^2 + 2x - 63}$   
\n5.  $\frac{2x^2 - x}{(x + 1)(x + 2)(x + 3)}$   
\n6.  $\frac{1}{x(x - 2)(2x - 1)}$   
\n7.  $\frac{3x}{x^2 - 16}$   
\n8.  $\frac{10x - 5}{25x^2 - 1}$   
\n9.  $\frac{5x - 6}{(x - 3)^2}$   
\n10.  $\frac{5x^2 - 25x + 28}{x^2(x - 7)}$   
\n11.  $\frac{1}{x^2(x + 2)^2}$   
\n12.  $\frac{-4x + 6}{(x - 2)^2(x - 1)^2}$   
\n13.  $\frac{3x - 1}{x^3(x - 1)(x + 3)}$   
\n14.  $\frac{x^2 - x}{x(x + 4)^3}$   
\n15.  $\frac{6x^2 - 7x + 11}{(x - 1)(x^2 + 9)}$ 

16. 
$$
\frac{2x + 10}{2x^3 + x}
$$
  
\n17. 
$$
\frac{4x^2 + 4x - 6}{(2x - 3)(x^2 - x + 1)}
$$
  
\n18. 
$$
\frac{2x^2 - x + 7}{(x - 6)(x^2 + x + 5)}
$$
  
\n19. 
$$
\frac{t + 8}{t^4 - 1}
$$
  
\n20. 
$$
\frac{y^2 + 1}{y^3 - 1}
$$
  
\n21. 
$$
\frac{x^3}{(x^2 + 2)(x^2 + 1)}
$$
  
\n22. 
$$
\frac{x - 15}{(x^2 + 2x + 5)(x^2 + 6x + 10)}
$$
  
\n23. 
$$
\frac{(x + 1)^2}{(x^2 + 1)^2}
$$
  
\n24. 
$$
\frac{2x^2}{(x - 2)(x^2 + 4)^2}
$$

En los problemas 25 a 30, primero use la división larga seguida por la descomposición en fracciones parciales.

**25.** 
$$
\frac{x^{5}}{x^{2} - 1}
$$
  
\n**26.** 
$$
\frac{(x + 2)^{2}}{x(x + 3)}
$$
  
\n**27.** 
$$
\frac{x^{2} - 4x + 1}{2x^{2} + 5x + 2}
$$
  
\n**28.** 
$$
\frac{x^{4} + 3x}{x^{2} + 2x + 1}
$$
  
\n**29.** 
$$
\frac{x^{6}}{x^{3} - 2x^{2} + x - 2}
$$
  
\n**30.** 
$$
\frac{x^{3} + x^{2} - x + 1}{x^{3} + 3x^{2} + 3x + 1}
$$

## **13.4 Sistemas de desigualdades**

**Introducción** En el capítulo 3 resolvimos desigualdades lineales y no lineales con *una sola* variable *x* y después graficamos el conjunto solución de la desigualdad en la recta numérica. En esta sección centraremos la atención en las desigualdades que tienen *dos* variables *x* y *y.* Por ejemplo,

$$
x + 2y - 4 > 0
$$
,  $y \le x^2 + 1$ ,  $x^2 + y^2 \ge 1$ 

**580 CAPÍTULO 13** Sistemas de ecuaciones y desigualdades

son desigualdades con dos variables. Una **solución** de una desigualdad con dos variables es cualquier par ordenado de números reales (*x*0, *y*0) que satisfaga la desigualdad, es decir, que dé por resultado una expresión válida, cuando *x*0 y *y*0 sustituyen a *x* y *y,* respectivamente. La **gráfica** del conjunto solución de una desigualdad con dos variables está compuesta por todos los puntos del plano cuyas coordenadas satisfacen la desigualdad.

Muchos resultados obtenidos en cursos de matemáticas de nivel superior son válidos sólo en una región especializada del plano *xy* o del espacio tridimensional, y estas regiones se definen a menudo por medio de **sistemas de desigualdades** con dos o tres variables. En esta sección consideramos sólo sistemas de desigualdades con dos variables, *x* y *y.*

Empezamos con las desigualdades lineales con dos variables.

**Semiplanos** Una **desigualdad lineal con dos variables** *x* y *y* es toda desigualdad que tiene una de estas formas

$$
ax + by + c < 0
$$
,  $ax + by + c > 0$  (1)

$$
ax + by + c \le 0, \quad ax + by + c \ge 0 \tag{2}
$$

Como las desigualdades en (1) y (2) tienen una cantidad infinita de soluciones, la notación

$$
\{(x, y) \mid ax + by + c < 0\}, \quad \{(x, y) \mid ax + by + c \ge 0\},
$$

etcétera, se usa para representar un conjunto de soluciones. Geométricamente, cada uno de estos conjuntos describe un **semiplano**. Como se muestra en la **FIGURA 13.4.1**, la gráfica de la ecuación lineal  $ax + by + c = 0$  divide el plano *xy* en dos regiones, o semiplanos. Uno de estos semiplanos es la gráfica del conjunto de soluciones de la desigualdad lineal. Si la desigualdad es estricta, como en (1), dibujamos la gráfica de  $ax + by + c = 0$  como una línea discontinua, ya que los puntos de la recta no están en el conjunto de soluciones de la desigualdad [figura 13.4.1*a*)]. Por otro lado, si la desigualdad no es estricta, como en (2), el conjunto de soluciones incluye los puntos que satisfacen  $ax + by + c = 0$  y, en consecuencia, trazamos la gráfica de las ecuaciones como una línea continua [figura 13.4.1*b*)].

#### **EJEMPLO 1** Gráfica de una desigualdad lineal

Trace la gráfica de la desigualdad lineal  $2x - 3y \ge 12$ .

Solución Primero graficamos la recta  $2x - 3y = 12$ , como se ilustra en la **FIGURA 13.4.2***a*). Resolviendo la desigualdad dada para *y* queda

$$
y \le \frac{2}{3}x - 4.\tag{3}
$$

Como la coordenada *y* de cualquier punto  $(x, y)$  en la gráfica de  $2x - 3y \ge 12$  debe satisfacer (3), concluimos que el punto (*x*, *y*) debe estar situado en o por debajo de la gráfica de la recta. Este conjunto solución es la región sombreada en azul de la figura 13.4.2*b*).

Por otra parte, sabemos que el conjunto

$$
\{(x, y) \mid 2x - 3y - 12 \ge 0\}
$$

describe un semiplano. Por consiguiente, podemos determinar si la gráfica de la desigualdad incluye la región por encima o por debajo de la recta  $2x - 3y = 12$ ; para ello hay que determinar si un punto de prueba que no esté en la recta, como (0, 0), satisface la desigualdad original. Sustituyendo  $x = 0$ ,  $y = 0$  en  $2x - 3y \ge 12$  da  $0 \ge 12$ . Esta proposición falsa implica que la gráfica de la desigualdad es la región del otro lado de la recta  $2x - 3y = 12$ , es decir, el lado que *no* contiene el origen. Observe que el semiplano azul de la figura 13.4.2*b*) no contiene el punto (0, 0). Ξ

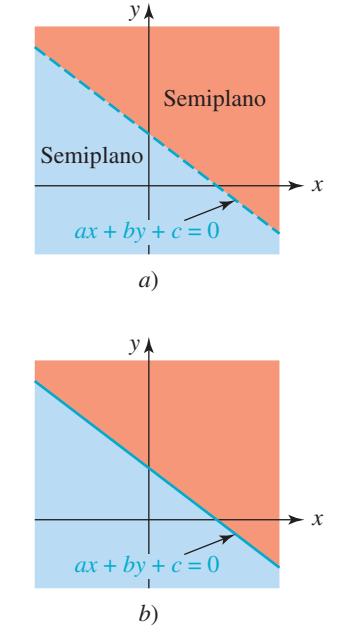

**FIGURA 13.4.1** Una sola recta determina dos semiplanos

*y*

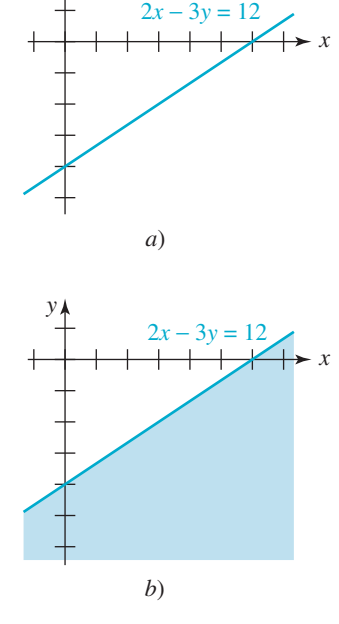

**FIGURA 13.4.2** Semiplano del ejemplo 1

En general, dada una desigualdad lineal de las formas en (1) o (2), para graficar las soluciones procedemos de esta manera:

- Graficamos la recta  $ax + by + c = 0$ .
- Seleccionamos un **punto de prueba** que no esté situado en esta recta.
- Sombreamos el semiplano que contiene el punto de prueba si sus coordenadas satisfacen la desigualdad original. Si no es así, sombreamos el otro semiplano.

#### **EJEMPLO 2** Gráfica de una desigualdad lineal

Grafique la desigualdad lineal  $3x + y - 2 < 0$ .

**Solución** En la FIGURA 13.4.3 graficamos  $3x + y = 2$  como una línea discontinua, puesto que no formará parte del conjunto solución de la desigualdad. Luego seleccionamos (0, 0) como punto de prueba que no está en la recta. En vista de que al sustituir  $x = 0$ ,  $y = 0$  en  $3x + y - 2 < 0$  obtenemos la proposición verdadera  $-2 < 0$ , sombreamos la región del plano que contiene el origen. Ξ

**Sistema de desigualdades** Decimos que (*x*0, *y*0) es una **solución de un sistema de desigualdades** cuando es miembro del conjunto de soluciones *común* a todas las desigualdades. En otras palabras, el **conjunto solución** de un sistema de desigualdades es la intersección de los conjuntos solución de cada desigualdad del sistema.

En los dos ejemplos siguientes graficamos el conjunto solución de un sistema de desigualdades lineales.

#### **EJEMPLO 3** Sistema de desigualdades lineales

Grafique el sistema de desigualdades lineales

 $\begin{cases} x \geq 1 \\ 0 \leq x \end{cases}$  $y \leq 2$ .

Solución Los conjuntos

$$
\{(x, y) | x \ge 1\} \qquad y \qquad \{(x, y) | y \le 2\}
$$

representan los conjuntos de soluciones de cada desigualdad. Estos conjuntos se ilustran en la **FIGURA 13.4.4** sombreados de azul y rojo, respectivamente. Las soluciones del sistema dado son los pares ordenados en la intersección

$$
\{(x, y)|x \ge 1\} \cap \{(x, y)|y \le 2\} = \{(x, y)|x \ge 1 \text{ y } y \le 2\}
$$

Este último conjunto es la región de color más oscuro (superpuesta a los colores rojo y azul) que se muestra en la figura.  $\equiv$ 

#### **EJEMPLO 4 Sistema de desigualdades lineales**

Grafique el sistema de desigualdades lineales

$$
\begin{cases}\n x + y \le 1 \\
 -x + 2y \ge 4.\n\end{cases}
$$
\n(4)

Solución La sustitución de (0, 0) en la primera desigualdad en (4) resulta en la proposición verdadera  $0 \le 1$ , lo que implica que la gráfica de las soluciones de  $x + y \le 1$  es el semiplano que queda *por debajo* (e incluye) la recta  $x + y = 1$ . Es la región sombreada de azul en la **FIGURA 13.4.5***a***)**. Del mismo modo, al sustituir (0, 0) en la segunda desigualdad obtenemos la proposición falsa  $0 \ge 4$  y, por tanto, la gráfica de las soluciones de  $-x + 2y \ge 4$  es el semiplano que queda *por encima* (e incluye) la recta  $-x + 2y = 4$ . Es la región sombreada

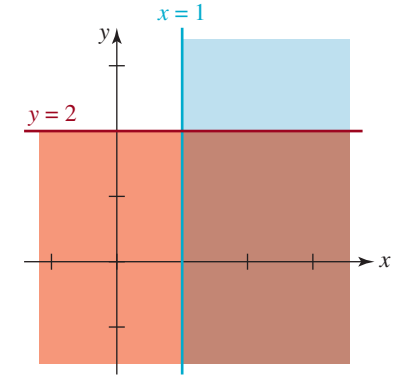

**FIGURA 13.4.3** Semiplano del

ejemplo 2

 $3x + y = 2$ 

*y*

*x*

**FIGURA 13.4.4** Conjunto solución del ejemplo 3

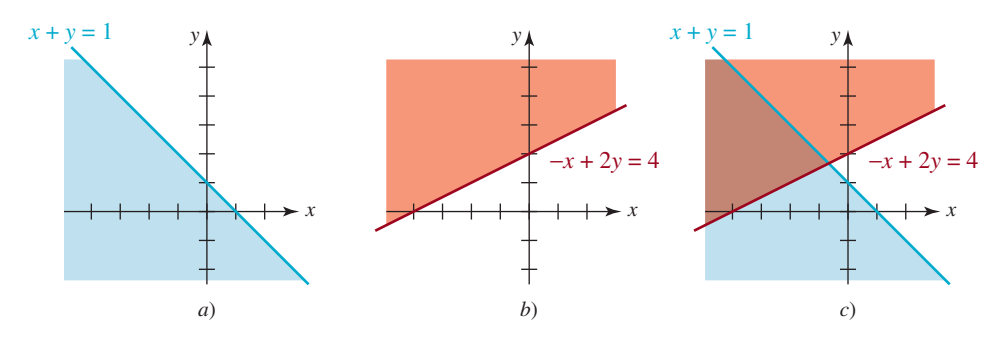

**FIGURA 13.4.5** Conjunto solución del ejemplo 4

de rojo en la figura 13.4.5*b*). La gráfica de las soluciones del sistema de desigualdades es la intersección de las gráficas de estos dos conjuntos solución. Esta intersección es la región más oscura de colores superpuestos que se muestra en la figura 13.4.5*c*).  $\equiv$ 

A menudo nos interesan las soluciones de un sistema de desigualdades lineales sujeto a las restricciones  $x \ge 0$  y  $y \ge 0$ . Esto significa que la gráfica de las soluciones es un subconjunto del conjunto formado por los puntos del primer cuadrante y situado en los ejes coordenados no negativos. Por ejemplo, un examen de la figura 13.4.5*c*) revela que el sistema de desigualdades (4) sujeto a los requisitos adicionales  $x \ge 0$ ,  $y \ge 0$ , no tiene soluciones.

#### ■ **EJEMPLO 5** Sistema de desigualdades lineales

La gráfica de las soluciones del sistema de desigualdades lineales

 $\begin{cases} -2x + y \leq 2 \\ 0 & x \leq 2 \end{cases}$  $x + 2y \leq 8$ 

es la región mostrada en la **FIGURA 13.4.6***a***)**. La gráfica de las soluciones de

$$
\begin{cases}\n-2x + y \le 2 \\
x + 2y \le 8 \\
x \ge 0, y \ge 0\n\end{cases}
$$

es la región en el primer cuadrante junto con partes de las dos rectas y partes de los ejes de coordenadas ilustrados en la figura 13.4.6*b*). Ξ

**Desigualdades no lineales** Graficar **desigualdades no lineales** con dos variables *x* y *y*  es básicamente lo mismo que trazar la gráfica de desigualdades lineales. En el ejemplo siguiente utilizamos de nuevo el concepto de punto de prueba.

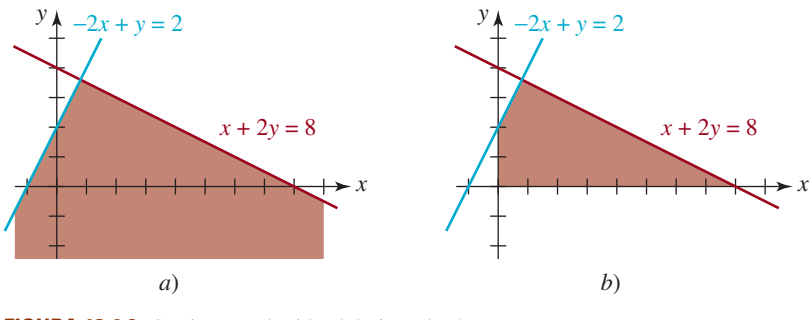

**FIGURA 13.4.6** Conjunto solución del ejemplo 5